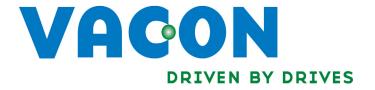

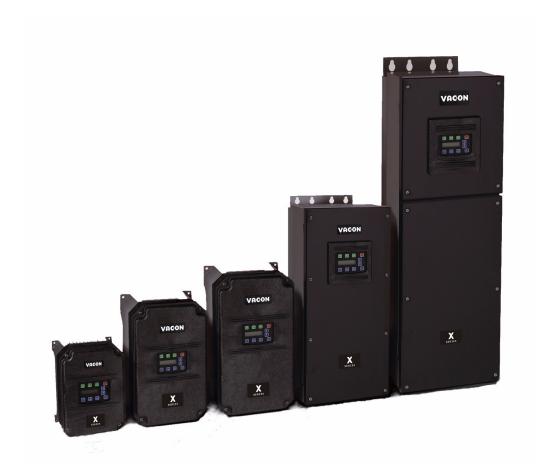

# X5 AC DRIVE

USER'S MANUAL

# Need Help?

This manual answers most installation and startup questions that may arise. However, if you have any problems, please let your first call be to us.

Vacon, Inc. Chambersburg, PA 17202

Normal business hours: (North America)

8:00 AM to 5:00 PM, Eastern time +1 877-Vacon06 (+1 877-822-6606) After-hours support is also available

Vacon, Inc. are trademarks of Vacon Plc, a member of Vacon Group. All other product names are trademarks of their respective companies.

Copyright 2009, Vacon, Incorporated. All rights reserved.

### **Summary of X5 Parameters**

| No. | Parameter Name                                | Options                      | Default          | User Setting | See Page |
|-----|-----------------------------------------------|------------------------------|------------------|--------------|----------|
| 001 | Model Number                                  | Model dependent              | Read-only        |              | 71       |
| 002 | Software Rev                                  | 0.00-99.99                   | Read-only        |              | 71       |
| 003 | Rated Current                                 | 0.0-200.0 A                  | Read-only        |              | 71       |
| 005 | Serial No. 1                                  | 0-65535                      | Read-only        |              | 71       |
| 006 | Serial No. 2                                  | 0-65535                      | Read-only        |              | 71       |
| 007 | USB Soft. Rev                                 | 0.00 - 99.99                 | Read-only        |              | 71       |
| 800 | Option Installed                              | text string                  | Read-only        |              | 71       |
| 009 | Fbus Soft. Rev                                | 0.00 - 99.99                 | Read-only        |              | 71       |
| 030 | Pwr Down Date                                 | dd/mm/yy                     | Read-only        |              | 71       |
| 031 | Pwr Down Time                                 | Dd/hh/mm (Dd = Tu, Th, etc.) | Read-only        |              | 72       |
| 102 | Output Freq                                   | 0.0-400.0 Hz                 | Read-only        |              | 72       |
| 103 | Output Voltage                                | 0-600 V                      | Read-only        |              | 72       |
| 104 | Output Current                                | 0.0-200.0 A                  | Read-only        |              | 72       |
| 105 | Drive Load                                    | -200.0-200.0%                | Read-only        |              | 72       |
| 106 | Load Torque                                   | -200.0-200.0%                | Read-only        |              | 72       |
| 107 | Drive Temp                                    | -20.0-200.0 °C               | Read-only        |              | 72       |
| 108 | Total Run Time                                | 0.0-6553.5 h                 | Read-only        |              | 72       |
| 109 | Power On Hours                                | 0-65535 h                    | Read-only        |              | 72       |
| 110 | Stator Freq                                   | 0.0-400.0 Hz                 | Read-only        |              | 72       |
| 111 | DC Bus Voltage                                | 0 - 1000 Vdc                 | Read-only        |              | 72       |
| 115 | Drive Power Out                               | 0.0-200.0%                   | Read-only        |              | 72       |
| 116 | Out Power (kW)                                | 0.0 - 327.67                 | Read-only        |              | 72       |
| 117 | MWh Meter                                     | 0 - 32767                    | Read-only        |              | 72       |
| 118 | kWh Meter                                     | 0.0 - 999.9                  | Read-only        |              | 72       |
| 120 | Today's Date                                  | MM/dd/YY                     | Read-only        |              | 73       |
| 121 | Today's Time                                  | hh:mm                        | Read-only        |              | 73       |
| 150 | Show Clock Parameters<br>(Parameters 151-179) | text string                  | 0 (No)           |              | 73       |
| 151 | Tiime Zone Setup                              | text string                  | 12 (-5 East. US) |              | 73       |
| 152 | TOD Run Enable                                | 0-23 hours, 0-59 min         | 12:00            |              | 73       |
| 154 | TOD Run Disable                               | 0-23 hours, 0-59 min         | 12:00            |              | 73       |
| 156 | TOD Run En 2                                  | 0-23 hours, 0-59 min         | 12:00            |              | 73       |
| 158 | TOD Run Dis 2                                 | 0-23 hours, 0-59 min         | 12:00            |              | 74       |
| 160 | Weekend TOD En                                | 0-23 hours, 0-59 min         | 12:00            |              | 74       |
| 162 | Weekend TOD Dis                               | 0-23 hours, 0-59 min         | 12:00            |              | 74       |
| 171 | Reminder 1 Conf.                              | text string                  | 0 (disabled)     |              | 74       |
| 172 | Reminder 1 Time                               | 1-32000 hours                | 1                |              | 74       |
| 173 | Reminder 1 ETA                                | +/- 32000 hours              | Read-only        |              | 74       |
| 174 | Reminder 2 Conf.                              | text string                  | 0 (disabled)     |              | 74       |
| 175 | Reminder 2 Time                               | 1-32000 hours                | 1                |              | 74       |
| 176 | Reminder 2 ETA                                | +/- 32000 hours              | Read-only        |              | 74       |
| 177 | Reminder 3 Conf.                              | text string                  | 0 (disabled)     |              | 75       |
| 178 | Reminder 3 Time                               | 1-32000 hours                | 1                |              | 75       |
| 179 | Reminder 3 ETA                                | +/- 32000 hours              | Read-only        |              | 75       |
| 201 | Input Mode                                    | text string                  | Local Only       |              | 75       |
| 202 | Rev Enable                                    | text string                  | Forward          |              | 75       |
| 203 | Stop Key Remote                               | text string                  | Coast            |              | 76       |
| 204 | Ref Select                                    | text string                  | Vin1             |              | 76       |
| 205 | Vin1 Config                                   | text string                  | 0-10V            |              | 77       |
| 206 | Vin1 Offset                                   | 0.0% to 100.0%               | 0.00%            |              | 77       |

| No. | Parameter Name                 | Options           | Default      | User Setting | See Page |
|-----|--------------------------------|-------------------|--------------|--------------|----------|
| 207 | Vin1 Span                      | 10.0% to 200.0%   | 100.00%      |              | 77       |
| 208 | Cin Config                     | text string       | 0-20mA 50    |              | 77       |
| 209 | Cin Offset                     | 0.0% to 100.0%    | 0.0%         |              | 77       |
| 210 | Cin Span                       | 10.0% to 200.0%   | 100.0%       |              | 78       |
| 211 | Vin2 Config                    | text string       | 0-10V        |              | 78       |
| 212 | Vin2 Offset                    | 0.0% to 100.0 %   | 0.00%        |              | 78       |
| 213 | Vin2 Span                      | 10.0% to 200.0%   | 100.00%      |              | 78       |
| 214 | Vin1 Filter Time               | 0 to 1000 ms      | 20 ms        |              | 78       |
| 215 | Cin Filter Time                | 0 to 1000 ms      | 20 ms        |              | 78       |
| 216 | Vin2 Filter Time               | 0 to 1000 ms      | 20 ms        |              | 78       |
| 217 | Trim Ref Enable (Set k-Factor) | text string       | 0            |              | 78       |
| 218 | Trim % Factor                  | -100.0 - 100.0%   | 0.0%         |              | 79       |
| 222 | Ref Loss Config                | text string       | No Fault     |              | 79       |
| 301 | Min Frequency                  | 0.0 - Max Freq.   | 0.0 Hz       |              | 79       |
| 302 | Max Frequency                  | 20.0 - 400.0 Hz   | 60.0 Hz      |              | 79       |
| 303 | Preset Freq 1                  | Min Freg-Max Freg | 5.0 Hz       |              | 79       |
| 304 | Preset Freq 2                  | Min Freg-Max Freg | 10.0 Hz      |              | 79       |
| 305 | Preset Freq 3                  | Min Freg-Max Freg | 20.0 Hz      |              | 79       |
| 306 | Preset Freq 4                  | Min Freq-Max Freq | 30.0 Hz      |              | 79       |
| 307 | Preset Freq 5                  | Min Freg-Max Freg | 40.0 Hz      |              | 79       |
| 308 | Preset Freq 6                  | Min Freq-Max Freq | 50.0 Hz      |              | 79       |
| 309 | Cut-off Freq                   | 0.0 - 5.0 Hz      | 0.0 Hz       |              | 79       |
| 310 | Preset Freq 7                  | Min Freg-Max Freg | 60.0 Hz      |              | 79       |
| 311 | Preset Freq 8                  | Min Freg-Max Freg | 0.0 Hz       |              | 79       |
| 312 | Preset Freq 9                  | Min Freq-Max Freq | 2.5 Hz       |              | 79       |
| 313 | Preset Freq 10                 | Min Freg-Max Freg | 7.5 Hz       |              | 79       |
| 314 | Preset Freq 11                 | Min Freg-Max Freg | 15.0 Hz      |              | 79       |
| 315 | Preset Freg 12                 | Min Freg-Max Freg | 25.0 Hz      |              | 79       |
| 316 | Preset Freq 13                 | Min Freq-Max Freq | 35.0 Hz      |              | 79       |
| 317 | Preset Freq 14                 | Min Freg-Max Freg | 45.0 Hz      |              | 79       |
| 318 | Preset Freq 15                 | Min Freq-Max Freq | 55.0 Hz      |              | 79       |
| 380 | Keeper Input Cfg               | text string       | 4 (disabled) |              | 79       |
| 381 | Keeper Max Scale               | 0-32000           | 1000         |              | 80       |
| 382 | Keeper Save Time               | 00:00 - 23:59     | 0:00         |              | 80       |
| 384 | Keeper Save Rate               | text string       | 0 (24 hour)  |              | 80       |
| 385 | Keeper Input Value             | 0-32000           | Read-only    |              | 80       |
| 386 | Keeper Time Rate               | text string       | 1 (minute)   |              | 80       |
| 387 | Keeper Rec. Num                | 0-255             | Read-only    |              | 80       |
| 388 | Active Kpr. Record             | 0-255             | Read-only    |              | 80       |
| 389 | Keeper Units                   | text string       | 1 (GPM)      |              | 81       |
| 401 | Ramp Select                    |                   | ART-DI       |              | 81       |
|     |                                | text string       |              |              | 81       |
| 402 | Accel Time 1                   | 0.1-3200.0 sec    | 5.0 sec      |              |          |
| 403 | Decel Time 1                   | 0.1-3200.0 sec    | 5.0 sec      |              | 81       |
| 404 | Accel Time 2                   | 0.1-3200.0 sec    | 3.0 sec      |              | 82       |
| 405 | Decel Time 2                   | 0.1-3200.0 sec    | 3.0 sec      |              | 82       |
| 406 | DC Inject Config               | text string       | DC at Stop   |              | 82       |
| 407 | DC Inject Time                 | 0.0-5.0 sec       | 0.2 sec      |              | 82       |
| 408 | DC Inject Level                | 0.0% to 100.0%    | 50.0%        |              | 82       |
| 409 | DC Inj Freq                    | 0.0 to 20.0 Hz    | 0.0 Hz       |              | 82       |
| 410 | DB Config                      | text string       | Internal     |              | 83       |
| 414 | S Ramp Rounding                | 1 - 100%          | 25%          |              | 83       |

| No. | Parameter Name    | Options                 | Default         | User Setting | See Page |
|-----|-------------------|-------------------------|-----------------|--------------|----------|
| 415 | Accel Time 3      | 0.1-3200.0 sec          | 10.0 sec        |              | 83       |
| 416 | Decel Time 3      | 0.1-3200.0 sec          | 10.0 sec        |              | 83       |
| 417 | Accel Time 4      | 0.1-3200.0 sec          | 15.0 sec        |              | 84       |
| 418 | Decel Time 4      | 0.1-3200.0 sec          | 15.0 sec        |              | 84       |
| 490 | App Macro         | text string             | Factory         |              | 84       |
| 491 | Seq Appl          | text string             | Disabled        |              | 84       |
| 492 | SIO Visible       | text string             | No              |              | 84       |
| 501 | V/Hz Select       | text string             | Linear Fixed    |              | 85       |
| 502 | Voltage Boost     | 0.0-50%                 | 1.0%            |              | 85       |
| 503 | V/Hz Knee Freq    | 25.0-400.0 Hz           | 60.0 Hz         |              | 85       |
| 504 | Skip Freq Band    | 0.2-20.0 Hz             | 0.2 Hz          |              | 86       |
| 505 | Skip Freq 1       | Min Freq-Max Freq       | 0.0 Hz          |              | 86       |
| 506 | Skip Freq 2       | Min Freq-Max Freq       | 0.0 Hz          |              | 86       |
| 507 | Skip Freq 3       | Min Freq-Max Freq       | 0.0 Hz          |              | 86       |
| 508 | Skip Freq 4       | Min Freq-Max Freq       | 0.0 Hz          |              | 86       |
| 509 | Rated Mtr Volt    | 100V-690V               | Model dependent |              | 86       |
| 510 | Rated Mtr FLA     | 50% - 200% of ND Rating | ND Rating       |              | 86       |
| 511 | Rated Mtr RPM     | 0-24000 rpm             | 1750 rpm        |              | 86       |
| 512 | Midpoint Freq     | 0.0 Hz-V/Hz Knee Freq   | 60.0 Hz         |              | 86       |
| 513 | Midpoint Volt     | 0.0-100.0%              | 100.0%          |              | 86       |
| 514 | Motor RS          | 0.0-655.35 Ohms         | Model dependent |              | 86       |
| 515 | Power Factor      | 0.50-1.00               | 0.80            |              | 86       |
| 516 | Slip Comp Enable  | text string             | No              |              | 87       |
| 517 | Single Phase      | text string             | No              |              | 87       |
| 519 | Find Mtr Data     | Not active / Motor RS   | Not active      |              | 87       |
| 520 | Filter FStator    | 1 - 100 ms              | 8 ms            |              | 87       |
| 521 | Start Field En    | text string             | No              |              | 87       |
| 522 | Filter Time Slip  | 10 - 1000 ms            | 100 ms          |              | 88       |
| 523 | Id Percent        | 0 - 200%                | Read-only       |              | 88       |
| 524 | Iq Percent        | 0 - 200%                | Read-only       |              | 88       |
| 525 | Power Fail Config | text string             | CTS No Msg      |              | 88       |
| 526 | UV Ride-Thru En   | text string             | w/ LVT          |              | 88       |
| 600 | Current Lim Sel   | text string             | 0               |              | 89       |
| 601 | Cur Lim Mtr Fwd   | 5%-150%                 | 120%            |              | 89       |
| 602 | Cur Lim Mtr Rev   | 5%-150%                 | 120%            |              | 89       |
| 603 | Cur Lim Reg Fwd   | 5%-150%                 | 80%             |              | 89       |
| 604 | Cur Lim Reg Rev   | 5%-150%                 | 80%             |              | 89       |
| 605 | Cur Lim Freq      | 0.0 - 400.0 Hz          | 3.0 Hz          |              | 89       |
| 606 | Ramp Time CL      | 0.1-3200.0 sec          | 1.0 sec         |              | 89       |
| 607 | Cur Limit Minimum | 0 - 50%                 | 10%             |              | 89       |
| 608 | Restart Number    | text string             | 0               |              | 90       |
| 609 | Restart Delay     | 0-60 sec                | 60 sec          |              | 90       |
| 610 | Timed OL Select   | text string             | 0 (Std Ind 60s) |              | 90       |
| 613 | Max Regen Ramp    | 100 - 1000%             | 300%            |              | 91       |
| 614 | Stability Gain    | 0 - 10                  | Model Dependent |              | 91       |
| 615 | Stability Rate    | 0 - 1000                | Model Dependent |              | 91       |
| 700 | Vmet Config       | text string             | Freq Out        |              | 91       |
| 701 | Vmet Span         | 0.0-200.0%              | 100.0%          |              | 91       |
| 702 | Imet Config       | text string             | Drive Load      |              | 92       |
| 703 | Imet Span         | 0.0-200.0%              | 100.0%          |              | 92       |
| 704 | Imet Offset       | 0.0-90.0-%              | 0.0%            |              | 92       |

| No. | Parameter Name            | Options            | Default           | User Setting | See Page |
|-----|---------------------------|--------------------|-------------------|--------------|----------|
| 705 | Relay 1 Select            | text string        | 1 (Drv Fault)     |              | 93       |
| 706 | Relay 2 Select            | text string        | 2 (Drive Run)     |              | 93       |
| 707 | DO1 Select                | text string        | 0 (Drv Ready)     |              | 93       |
| 708 | DO2 Select                | text string        | 6 (At Speed)      |              | 93       |
| 719 | Digital Input Filter Time | 1-1000 msec        | 5 msec            |              | 94       |
| 720 | Active Logic              | text string        | 1 (Active High)   |              | 94       |
| 721 | DI1 Configure             | text string        | 0 (Preset 1)      |              | 95       |
| 722 | DI2 Configure             | text string        | 1 (Preset 2)      |              | 95       |
| 723 | DI3 Configure             | text string        | 2 (Preset 3)      |              | 95       |
| 724 | DI4 Configure             | text string        | 6 (Alt Ramp)      |              | 95       |
| 725 | DI5 Configure             | text string        | 7 (Fault Reset)   |              | 95       |
| 726 | MOL Polarity              | text string        | 1 (NO Operate)    |              | 96       |
| 727 | MOL Configure             | text string        | 21 (MOL)          |              | 95       |
| 740 | Thres 1 Select            | text string        | 9 (Load High)     |              | 96       |
| 741 | Thres 1 High              | -300.00 to 300.00% | 100.00%           |              | 96       |
| 742 | Thres 1 Low               | -300.00 to 300.00% | 0.00%             |              | 96       |
| 743 | Thres 2 Select            | text string        | 15 (Current High) |              | 97       |
| 744 | Thres 2 High              | -300.00 to 300.00% | 100.00%           |              | 97       |
| 745 | Thres 2 Low               | -300.00 to 300.00% | 0.00%             |              | 97       |
| 746 | Timer 1 Type              | text string        | 0 (On Delay)      |              | 97       |
| 747 | Timer 1 Signal            | text string        | 1 (Drv Fault)     |              | 97       |
| 748 | Timer 1 Time              | 0.0 - 320.0 sec    | 1.0 sec           |              | 97       |
| 749 | Timer 2 Type              | text string        | 0 (On Delay)      |              | 97       |
| 750 | Timer 2 Signal            | text string        | 1 (Drv Fault)     |              | 98       |
| 751 | Timer 2 Time              | 0.0 - 320.0 sec    | 1.0 sec           |              | 98       |
| 794 | Drive Name                | text string        | serial number     |              | 98       |
| 799 | Config USB Mode           | text string        | 0 (Disabled)      |              | 98       |
| 801 | Program Number            | 0-9999             | 0                 |              | 99       |
| 802 | Start Options             | text string        | 0 (LS Lockout)    |              | 99       |
| 803 | PWM Frequency             | 0.6-16.0 kHz       | 3.0 kHz           |              | 100      |
| 804 | Display Mode              | text string        | 0 = Std Disply    |              | 100      |
| 805 | Display Units             | alphanumeric       | 0 (blank)         |              | 100      |
| 809 | Display Scale             | 1-65535            | 18000             |              | 100      |
| 810 | Language                  | text string        | 0 (English)       |              | 100      |
| 811 | Access Code               | 0-9999             | 0                 |              | 101      |
| 812 | Freq Ref Output           | text string        | 0 (6FS)           |              | 101      |
| 813 | Speed Ratio               | 0.0-200.0%         | 100.0%            |              | 101      |
| 814 | Display Status            | text string        | 0 (Drive load)    |              | 101      |
| 816 | Fly Catch Mode            | text string        | 0 (Sweep FWD)     |              | 101      |
| 819 | FIt Text #1               | text string        | User Flt 1        |              | 101      |
| 825 | FIt Text #2               | text string        | User Flt 2        |              | 102      |
| 850 | PID Configure             | text string        | 0 (No PID)        |              | 102      |
| 851 | PID FBk Config            | text string        | 0 (Vin1)          |              | 102      |
| 852 | PID Prop Gain             | 0-2000             | 0                 |              | 102      |
| 853 | PID Int Gain              | 0-10000            | 0                 |              | 102      |
| 854 | PID Feed Gain             | 0-2000             | 1000              |              | 102      |
| 855 | PID Error 1               | 0.00-100.00%       | Read-only         |              | 102      |
| 856 | PID Error 2               | 0.00-100.00%       | Read-only         |              | 102      |
| 857 | PID High Corr             | 0.00-100.00%       | 100.00%           |              | 103      |
| 858 | PID Low Corr              | 0.00-100.00%       | 0.00%             |              | 103      |
| 859 | PID Deriv Gain            | 0-200              | 0.00%             |              | 103      |

| No. | Parameter Name   | Options                | Default                                                           | User Setting | See Page |
|-----|------------------|------------------------|-------------------------------------------------------------------|--------------|----------|
| 860 | PID Sleep Cfg    | text string            | 0 (disabled)                                                      |              | 103      |
| 861 | PID Sleep LvI    | 0.00-100.00%           | 0.00%                                                             |              | 103      |
| 862 | PID Wake-up Lvl  | 0.00-100.00%           | 100.00%                                                           |              | 103      |
| 863 | Sleep Delay Time | 0.0-300.0 sec          | 0.0 sec                                                           |              | 103      |
| 864 | Wake-up Delay    | 0.0-300.0 sec          | 0.0 sec                                                           |              | 103      |
| 865 | PID Feedback     | 0.00-100.00%           | 00-100.00% Read-only<br>00-100.00% Read-only<br>ext string 0 (No) |              | 103      |
| 866 | PID Reference    | 0.00-100.00%           | Read-only                                                         |              | 103      |
| 867 | PID User Units   | text string            | 0 (No)                                                            |              | 103      |
| 880 | FBus Read 1      | 0-65535                | 103                                                               |              | 104      |
| 881 | FBus Read 2      | 0-65535                | 104                                                               |              | 104      |
| 882 | FBus Read 3      | 0-65535                | 105                                                               |              | 104      |
| 883 | FBus Read 4      | 0-65535                | 107                                                               |              | 104      |
| 884 | FBus Read 5      | 0-65535                | 909                                                               |              | 104      |
| 890 | FBus Write 1     | 0-65535                | 907                                                               |              | 104      |
| 891 | FBus Write 2     | 0-65535                | 402                                                               |              | 104      |
| 892 | FBus Write 3     | 0-65535                | 403                                                               |              | 104      |
| 893 | FBus Write 4     | 0-65535                | 920                                                               |              | 104      |
| 894 | FBus Write 5     | 0-65535                | 921                                                               |              | 104      |
| 900 | SIO Protocol     | text string            | 0 (RTU N81)                                                       |              | 104      |
| 901 | SIO Baud Rate    | text string            | 2 (9600)                                                          |              | 104      |
| 902 | Comm Drop #      | 1-247                  | 1                                                                 |              | 104      |
| 903 | SIO Timer        | 0.0-60.0 sec           | 1.0 sec                                                           |              | 104      |
| 904 | SIO Cntl Word    | Bit 0-15               | 0x0000                                                            |              | 105      |
| 905 | Ext Ref Freq1    | Min-Max Freq           | 0.0 Hz                                                            |              | 105      |
| 905 | Ext Ref Freq2    | Min-Max Freq           | 0.0 Hz                                                            |              | 105      |
| 907 | Cntl Word 2      | Bit 0-15               | 0x0000                                                            |              | 105      |
| 908 | Status Word      |                        |                                                                   |              | 105      |
| 909 | DI Status        | Bit 0-15<br>Bit 0-14   | Read-only                                                         |              | 105      |
| 910 | Vin1 Status      |                        | Read-only                                                         |              | 106      |
|     |                  | 0.00-100.00%           | Read-only                                                         |              |          |
| 911 | Cin Status       | 0.00-100.00%           | Read-only                                                         |              | 106      |
| 912 | Vin2 Status      | 0.00-100.00%           | Read-only                                                         |              | 106      |
| 913 | Output Status    | Bit 0-5                | Read-only                                                         |              | 106      |
| 914 | Vmet Status      | 0.00-100.00%           | Read-only                                                         |              | 106      |
| 915 | Imet Status      | 0.00-100.00%           | Read-only                                                         |              | 106      |
| 916 | Infrared Baud    | text string            | 2 (9600)                                                          |              | 106      |
| 917 | FBus Port Config | text string            | 1 (485 w/ctl)                                                     |              | 107      |
| 920 | SIO Vmet Level   | 0.00-100.00%           | 100.00%                                                           |              | 107      |
| 921 | SIO Imet Level   | 0.00-100.00%           | 100.00%                                                           |              | 107      |
| 926 | Status Word 2    | Bit 0-2                | Read-only                                                         |              | 107      |
| 930 | Seq Cntl 1       | Bit 0-15 (hex control) | 0x0000                                                            |              | 108      |
| 931 | Seq Cntl 2       | Bit 0-15 (hex control) | 0x0000                                                            |              | 108      |
| 932 | Seq Cntl 3       | Bit 0-15 (hex control) | 0x0000                                                            |              | 108      |
| 933 | Seq Cntl 4       | Bit 0-15 (hex control) | 0x0000                                                            |              | 108      |
| 934 | Seq Cntl 5       | Bit 0-15 (hex control) | 0x0000                                                            |              | 108      |
| 935 | Seq Cntl 6       | Bit 0-15 (hex control) | 0x0000                                                            |              | 108      |
| 936 | Seq Cntl 7       | Bit 0-15 (hex control) | 0x0000                                                            |              | 108      |
| 937 | Seq Cntl 8       | Bit 0-15 (hex control) | 0x0000                                                            |              | 108      |
| 938 | Seq Cntl 9       | Bit 0-15 (hex control) | 0x0000                                                            |              | 108      |
| 939 | Seq Cntl 10      | Bit 0-15 (hex control) | 0x0000                                                            |              | 108      |
| 940 | Seq Cntl 11      | Bit 0-15 (hex control) | 0x0000                                                            |              | 108      |
| 941 | Seq Cntl 12      | Bit 0-15 (hex control) | 0x0000                                                            |              | 108      |
| 942 | Seq Cntl 13      | Bit 0-15 (hex control) | 0x0000                                                            |              | 108      |

| No.  | Parameter Name | Options                | Default   | User Setting | See Page |
|------|----------------|------------------------|-----------|--------------|----------|
| 943  | Seq Cntl 14    | Bit 0-15 (hex control) | 0x0000    | -            | 108      |
| 944  | Seg Cntl 15    | Bit 0-15 (hex control) | 0x0000    |              | 108      |
| 945  | Seg Cntl 16    | Bit 0-15 (hex control) | 0x0000    |              | 108      |
| 946  | Seq Cntl 17    | Bit 0-15 (hex control) | 0x0000    |              | 108      |
| 947  | Seq Cntl 18    | Bit 0-15 (hex control) | 0x0000    |              | 108      |
| 948  | Seq Cntl 19    | Bit 0-15 (hex control) | 0x0000    |              | 108      |
| 949  | Seq Cntl 20    | Bit 0-15 (hex control) | 0x0000    |              | 108      |
| 950  | Seq Cntl 21    | Bit 0-15 (hex control) | 0x0000    |              | 108      |
| 951  | Seq Cntl 22    | Bit 0-15 (hex control) | 0x0000    |              | 108      |
| 952  | Seq Cntl 23    | Bit 0-15 (hex control) | 0x0000    |              | 108      |
| 953  | Seq Cntl 24    | Bit 0-15 (hex control) | 0x0000    |              | 108      |
| 954  | Seq Cntl 25    | Bit 0-15 (hex control) | 0x0000    |              | 108      |
| 955  | Seq Count 1    | 0-65535                | 0         |              | 109      |
| 956  | Seq Count 2    | 0-65535                | 0         |              | 109      |
| 957  | Seq Count 3    | 0-65535                | 0         |              | 109      |
| 958  | Seq Count 4    | 0-65535                | 0         |              | 109      |
| 959  | Seq Count 5    | 0-65535                | 0         |              | 109      |
| 960  | Seq Count 6    | 0-65535                | 0         |              | 109      |
| 961  | Seq Count 7    | 0-65535                | 0         |              | 109      |
|      | ,              |                        |           |              |          |
| 962  | Seq Count 8    | 0-65535                | 0         |              | 109      |
| 963  | Seq Count 9    | 0-65535                | 0         |              | 109      |
| 964  | Seq Count 10   | 0-65535                | 0         |              | 109      |
| 965  | Seq Count 11   | 0-65535                | 0         |              | 109      |
| 966  | Seq Count 12   | 0-65535                | 0         |              | 109      |
| 967  | Seq Count 13   | 0-65535                | 0         |              | 109      |
| 968  | Seq Count 14   | 0-65535                | 0         |              | 109      |
| 969  | Seq Count 15   | 0-65535                | 0         |              | 109      |
| 970  | Seq Count 16   | 0-65535                | 0         |              | 109      |
| 971  | Seq Count 17   | 0-65535                | 0         |              | 109      |
| 972  | Seq Count 18   | 0-65535                | 0         |              | 109      |
| 973  | Seq Count 19   | 0-65535                | 0         |              | 109      |
| 974  | Seq Count 20   | 0-65535                | 0         |              | 109      |
| 975  | Seq Count 21   | 0-65535                | 0         |              | 109      |
| 976  | Seq Count 22   | 0-65535                | 0         |              | 109      |
| 977  | Seq Count 23   | 0-65535                | 0         |              | 109      |
| 978  | Seq Count 24   | 0-65535                | 0         |              | 109      |
| 979  | Seq Count 25   | 0-65535                | 0         |              | 109      |
| 980  | Seq Decision 1 | Bit 0-15               | 0x0000    |              | 109      |
| 981  | Seq Decision 2 | Bit 0-15               | 0x0000    |              | 109      |
| 982  | Seq Decision 3 | Bit 0-15               | 0x0000    |              | 109      |
| 983  | Seq Decision 4 | Bit 0-15               | 0x0000    |              | 109      |
| 984  | Seq Decision 5 | Bit 0-15               | 0x0000    |              | 109      |
| 1500 | Last Fault     | All fault options      | Read-only |              | 109      |
| 1527 | 9th Fault      | All fault options      | Read-only |              | 109      |
| 1554 | 8th Fault      | All fault options      | Read-only |              | 109      |
| 1581 | 7th Fault      | All fault options      | Read-only |              | 109      |
| 1608 | 6th Fault      | All fault options      | Read-only |              | 110      |
| 1635 | 5th Fault      | All fault options      | Read-only |              | 110      |
| 1662 | 4th Fault      | All fault options      | Read-only |              | 110      |
| 1689 | 3rd Fault      | All fault options      | Read-only |              | 110      |
| 1716 | 2nd Fault      | All fault options      | Read-only |              | 110      |
| 1743 | 1st Fault      | All fault options      | Read-only |              | 110      |

### **CONTENTS**

| Summar  | y of X5 Parameters                             | . iii |
|---------|------------------------------------------------|-------|
| Chapter | 1: Introduction                                | 12    |
| 1.1     | Product Overview                               | 12    |
| 1.2     | Overview of This Manual                        | . 12  |
| 1.3     | User's Manual Publication History              |       |
| Chapter | 2: Technical Characteristics                   | . 14  |
| 2.1     | Interpreting Model Numbers                     | 14    |
| 2.2     | Power and Current Ratings                      |       |
| 2.3     | Environmental Specifications                   |       |
| 2.4     | Electrical Specifications                      |       |
| 2.5     | Control Features Specifications                |       |
| 2.6     | Dimensions and Weights                         |       |
| Chapter | 3: Receiving and Installation                  | . 24  |
| 3.1     | Preliminary Inspection                         |       |
| 3.2     | Installation Precautions.                      |       |
| 3.3     | Dissipation Requirements                       |       |
| 3.4     | Cover Assembly and Torque Specifications.      |       |
| 3.5     | Serial Number Label.                           |       |
| 3.6     | Conduit Usage.                                 |       |
| 3.7     | Condensation                                   |       |
| Chapter | 4: Connections                                 | 28    |
| 4.1     | Introduction                                   |       |
| 4.2     | General Wiring Information                     |       |
| 7.2     | 4.2.1 Wiring Practices                         |       |
|         | 4.2.2 Considerations for Power Wiring.         |       |
|         | 4.2.3 Considerations for Control Wiring        |       |
| 4.3     | Input Line Requirements                        |       |
| 1.5     | 4.3.1 Line Voltage                             |       |
|         | 4.3.2 Line Capacity                            |       |
|         | 4.3.3 Phase Imbalance                          |       |
|         | 4.3.4 Single-phase Operation                   |       |
|         | 4.3.5 Ground Fault Circuit Interrupters (GFCI) |       |
|         | 4.3.6 Motor Lead Length                        |       |
|         | 4.3.7 Using Output Contactors                  |       |
| 4.4     | Terminals Found on the X5 Power Board          |       |
|         | 4.4.1 Description of the Terminals             |       |
|         | 4.4.2 Typical Power Connections                |       |
| 4.5     | Dynamic Braking                                |       |

| 4.6     | Terminals Found on the X5 Control Board                              |    |
|---------|----------------------------------------------------------------------|----|
|         | 4.6.1 Description of the Control Terminals                           | 38 |
|         | 4.6.2 Typical Connection Diagrams for Digital Inputs                 | 41 |
|         | 4.6.3 Typical Connection Diagrams for Analog Inputs                  | 42 |
|         | 4.6.4 Typical Connection Diagrams for Analog Outputs                 |    |
|         | 4.6.5 Modbus Connection Diagram                                      |    |
| 4.7     | Reducing Current Surges and Voltage Transients                       |    |
|         |                                                                      |    |
|         | 5: Operation and Programming                                         |    |
| 5.1     | Introduction                                                         |    |
| 5.2     | Keypad Operation                                                     |    |
| 5.3     | LCD Displays                                                         |    |
|         | 5.3.1 Control                                                        |    |
|         | 5.3.2 X5 Keypad Status and Warning Messages                          |    |
|         | 5.3.3 Rights                                                         |    |
|         | 5.3.4 Other Data                                                     | 49 |
| 5.4     | Keypad Display Window                                                | 49 |
| 5.5     | Programming                                                          | 50 |
|         | 5.5.1 Accessing Parameters                                           | 50 |
|         | 5.5.2 Changing the Display Scroll Rate                               | 50 |
|         | 5.5.3 Programming Procedure                                          | 50 |
|         | 5.5.4 Restoring Factory Settings                                     | 51 |
|         | 5.5.5 Viewing Parameters That Have Changed                           | 51 |
|         | 5.5.6 Using Macro Mode                                               |    |
| 5.6     | Measuring Stator Resistance (RS Measurement)                         | 51 |
|         | 5.6.1 Activating Automatic RS Measurement via Keypad                 |    |
|         | 5.6.2 Activating Automatic RS Measurement via Serial Link (Modbus)   | 52 |
| 5.7     | Storing Data and Reflashing Using a Flash Memory Device              | 52 |
|         | 5.7.1 Storing Drive Parameters                                       | 52 |
|         | 5.7.2 Recalling Drive Parameters                                     | 53 |
|         | 5.7.3 Storing Keeper Files                                           | 53 |
|         | 5.7.4 Reflashing the X5 Using the USB Port and a Flash Memory Device | 53 |
| 5.8     | Using the Keeper Data Log                                            | 55 |
|         | 5.8.1 Keeper Parameters                                              | 55 |
|         | 5.8.2 Setting up the Keeper Function                                 | 56 |
| 5.9     | Using the X5 Real-Time Clock and Other Special Features              | 57 |
|         | 5.9.1 Enabling the X5 Based on Time of Day (TOD)                     | 57 |
|         | 5.9.2 Reminders                                                      |    |
|         | 5.9.3 Timers                                                         | 58 |
|         | 5.9.4 Thresholds                                                     |    |
| Chapter | 6: Using Macro Mode and Getting a Quick Start                        | 60 |
| 6.1     | Entering Macro Mode                                                  |    |
| 6.2     | Description of Parameters Used in Macro Mode                         |    |
| 6.3     | Macro Mode Applications and Included Parameters                      |    |
| 6.4     | Getting a Quick Start                                                | 69 |
|         |                                                                      |    |

| Chapter  | 7: X5 Par   | ameters                                | 70  |
|----------|-------------|----------------------------------------|-----|
| 7.1      | Introducti  | ion                                    | 70  |
| 7.2      |             | Parameters                             |     |
| 7.3      |             | on of Parameters                       |     |
| 7.4      | Using the   | e X5 Program Sequencer                 | 110 |
|          | 7.4.1       | Enabling the X5 Program Sequencer      | 110 |
|          | 7.4.2       | Controlling the X5 Program Sequencer   | 111 |
|          | 7.4.3       | Sequencer State Configuration Overview | 113 |
|          | 7.4.4       | Advancement on Drive State Conditions  | 118 |
|          | 7.4.5       | Sequencer Decision Configuration       | 119 |
|          | 7.4.6       | Sequencer Status Indicators            | 120 |
|          | 7.4.7       | Sample Sequencer Program               |     |
|          |             | Blank Worksheet to Remove and Copy     | 123 |
| Chapter  | 8: Troubl   | leshooting and Fault Codes             | 125 |
| Chapter  | 9: X5 Opt   | tions                                  | 131 |
| Appendi  | x A: Para   | meter 201 Options                      | 132 |
| Appendi  | x B: Binaı  | ry-Hexadecimal Conversion              | 133 |
| EU Decla | ration of ( | Conformity                             | 135 |

### **Chapter 1: Introduction**

#### 1.1 Product Overview

The X5 AC drive provides an economical, powerful solution for a large array of industrial applications. It features remote communications capability (using Ethernet, Devicenet, Modbus® and Modbus® TCP/IP protocols), a keypad for easy configuration, and standard NEMA 4X / IP66 and NEMA 12 / IP55 enclosures that eliminate the need for mounting in a separate enclosure. A USB interface allows you to copy parameters from drive to drive, and to download data logs. Like the X4 AC drive, it provides a robust, compact solution for industrial applications, but with more capability.

The X5 product family includes a wide variety of models to suit almost any input voltage requirement. An 'x' in the following table indicates what models are currently available. Refer to "Chapter 2: Technical Characteristics" on page 14 for help in interpreting model numbers.

|            |                    | Input '            | Voltage            |                    |
|------------|--------------------|--------------------|--------------------|--------------------|
| Horsepower | 115 Vac<br>1 Phase | 230 Vac<br>3 Phase | 460 Vac<br>3 Phase | 575 Vac<br>3 Phase |
| 1          | Х                  | Х                  | Х                  | Х                  |
| 2          |                    | Х                  | Х                  | Х                  |
| 3          |                    | Х                  | Х                  | Х                  |
| 5          |                    | х                  | х                  | х                  |
| 7.5        |                    | Х                  | Х                  | Х                  |
| 10         |                    | Х                  | Х                  | Х                  |
| 15         |                    | Х                  | Х                  | Х                  |
| 20         |                    | Х                  | Х                  | Х                  |
| 25         |                    | Х                  | Х                  | Х                  |
| 30         |                    | Х                  | Х                  | Х                  |
| 40         |                    |                    | Х                  | Х                  |
| 50         |                    |                    | Х                  | Х                  |
| 60         |                    |                    | Х                  | Х                  |
| 75         |                    |                    | х                  | х                  |
| 100        |                    |                    | х                  | х                  |
| 125        |                    |                    | Х                  | Х                  |
| 150        |                    |                    | Х                  | Х                  |
| 200        |                    |                    | Х                  | Х                  |

#### 1.2 Overview of This Manual

This manual contains specifications, receiving and installation instructions, configuration, description of operation, options, and troubleshooting procedures for X5 AC drive devices.

For experienced users, a Quick-Start section begins on page 69. A summary of parameters begins on page iii of this manual.

## 1.3 User's Manual Publication History

| Date         | Form Number | Nature of Change                                                                                                    |
|--------------|-------------|----------------------------------------------------------------------------------------------------|
| July 2007    | 1434        | First release                                                                                                    |
| April 2008   | 1434A       | Added information regarding new models, new parameters, and model options.  Made corrections throughout manual.  Added Appendix for Parameter 201.                                                                                                    |
| June 2008    | 1434B       | Corrected Figure 7-3 in Sequencer section. Updated Vacon corporate information.                                                                                                    |
| October 2008 | DPD00089    | Changed installation diagrams to reflect changes in product; changed photographs of product; added information to Chapter 2 on current surges and voltage transients; added parameters 614-15, 719, and changed ranges for parameters 862-864. Made changes to Sect. 7.4.3, Sequencer State Configuration Overview. |
| April 2009   | DPD00089A   | Revised EU Declaration of Conformity                                                                                                    |

### **Chapter 2: Technical Characteristics**

### 2.1 Interpreting Model Numbers

The model number of the X5 AC drive appears on the shipping carton label and on the technical data label on the model. The information provided by the model number is shown below:

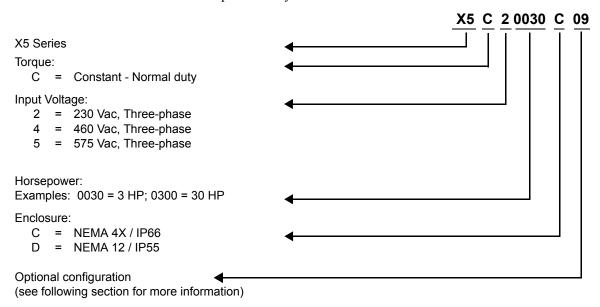

#### X5 Models without option card capability

Smaller horsepower models (30 HP or less) of X5 drives with optional configuration -09 have the same electrical capabilities as the other X5 models, but do not support option cards. These smaller-frame models are offered in smaller enclosures (frame size 0, 1, and 2). Table 2-1 shows the model and size relationships of all the X5 drives.

Table 2-1: Model Number / Frame Size Cross-Reference

| Part #      | Frame<br>Size | Part #      | Frame<br>Size | Part #      | Frame<br>Size |
|-------------|---------------|-------------|---------------|-------------|---------------|
| X5C1S010C   | 1             |             |               |             |               |
| X5C1S010C09 | 0             |             |               |             |               |
| X5C20010C   | 1             | X5C40010C   | 1             | X5C50010C   | 1             |
| X5C20010C09 | 0             | X5C40010C09 | 0             | X5C50010C09 | 1A            |
| X5C20020C   | 1             | X5C40020C   | 1             | X5C50020C   | 1             |
| X5C20020C09 | 0             | X5C40020C09 | 0             | X5C50020C09 | 1A            |
| X5C20030C   | 1             | X5C40030C   | 1             | X5C50030C   | 1             |
| X5C20030C09 | 0             | X5C40030C09 | 0             | X5C50030C09 | 1A            |
| X5C20050C   | 1             | X5C40050C   | 1             | X5C50050C   | 1             |
| X5C20050C09 | 1A            | X5C40050C09 | 1A            | X5C50050C09 | 1A            |
| X5C20075C   | 1             | X5C40075C   | 1             | X5C50075C   | 1             |
| X5C20075C09 | 1A            | X5C40075C09 | 1A            | X5C50075C09 | 1A            |
| X5C20100C   | 2             | X5C40100C   | 1             | X5C50100C   | 1             |
| X5C20100C09 | 2A            | X5C40100C09 | 1A            | X5C50100C09 | 1A            |
| X5C20150C   | 2             | X5C40150C   | 2             | X5C50150C   | 2             |
| X5C20150C09 | 2A            | X5C40150C09 | 2A            | X5C50150C09 | 2A            |
| X5C20200C   | 3             | X5C40200C   | 2             | X5C50200C   | 2             |
| X5C20250C   | 3             | X5C40200C09 | 2A            | X5C50200C09 | 2A            |
| X5C20300C   | 3             | X5C40250C   | 2             | X5C50250C   | 2             |
|             |               | X5C40250C09 | 2A            | X5C50250C09 | 2A            |
|             |               | X5C40300C   | 2             | X5C50300C   | 2             |
|             |               | X5C40300C09 | 2A            | X5C50300C09 | 2A            |
|             |               | X5C40400C   | 3             | X5C50400C   | 3             |
|             |               | X5C40500C   | 3             | X5C50500C   | 3             |
|             |               | X5C40600C   | 4             | X5C50600C   | 4             |
|             |               | X5C40750C   | 4             | X5C50750C   | 4             |
|             |               | X5C41000C   | 4             | X5C51000C   | 4             |
|             |               | X5C41250D   | 5             | X5C51250D   | 5             |
|             |               | X5C41500D   | 5             | X5C51500D   | 5             |
|             |               | X5C42000D   | 5             | X5C52000D   | 5             |

## 2.2 Power and Current Ratings

| 115 Vac Ratings |             |      |                                         |         |            |         |                   |      |                    |         |  |         |
|-----------------|-------------|------|-----------------------------------------|---------|------------|---------|-------------------|------|--------------------|---------|--|---------|
| Model           | Normal Duty |      | Input current (A) Output current (A) He |         | Heavy Duty |         | Input current (A) |      | Output current (A) |         |  |         |
| number          | HP          | kW   |                                         | 115 Vac |            | 230 Vac | HP                | kW   |                    | 230 Vac |  | 230 Vac |
| X5C1S010C       | 1           | 0.75 |                                         | 15      |            | 4.2     | 0.5               | 0.37 |                    | 11      |  | 2.2     |
|                 |             |      |                                         |         |            |         |                   |      |                    |         |  |         |

230 Vac Ratings

| Model     | Norma | al Duty | Input cu | rrent (A) | Output o | current (A) | Heav | y Duty | Input cu | ırrent (A) | Output c | urrent (A) |
|-----------|-------|---------|----------|-----------|----------|-------------|------|--------|----------|------------|----------|------------|
| number    | HP    | kW      | 200 Vac  | 230 Vac   | 200 Vac  | 230 Vac     | HP   | kW     | 200 Vac  | 230 Vac    | 200 Vac  | 230 Vac    |
| X5C20010C | 1     | 0.75    | 5.6      | 4.8       | 4.8      | 4.2         | 0.5  | 0.37   | 2.9      | 2.5        | 2.5      | 2.2        |
| X5C20020C | 2     | 1.5     | 9        | 7.8       | 7.8      | 6.8         | 1    | 0.75   | 5.6      | 4.8        | 4.8      | 4.2        |
| X5C20030C | 3     | 2.2     | 12.7     | 11        | 11       | 9.6         | 2    | 1.5    | 9        | 7.8        | 7.8      | 6.8        |
| X5C20050C | 5     | 4       | 20.2     | 17.5      | 17.5     | 15.2        | 3    | 2.2    | 12.7     | 11         | 11       | 9.6        |
| X5C20075C | 7.5   | 5.5     | 29.2     | 25.3      | 25.3     | 22          | 5    | 4      | 20.2     | 17.5       | 17.5     | 15.2       |
| X5C20100C | 10    | 7.5     | 37.2     | 32.2      | 37.2     | 28          | 7.5  | 5.5    | 29.2     | 25.3       | 25.3     | 22         |
| X5C20150C | 15    | 11      | 52.1     | 46.4      | 48.3     | 42          | 10   | 7.5    | 37.2     | 32.2       | 37.2     | 28         |
| X5C20200C | 20    | 15      | 68.3     | 57.4      | 62.1     | 54          | 15   | 11     | 52.1     | 46.4       | 48.3     | 42         |
| X5C20250C | 25    | 18.5    | 82.3     | 73.8      | 78.2     | 68          | 20   | 15     | 68.3     | 57.4       | 62.1     | 54         |
| X5C20300C | 30    | 22      | 96       | 84        | 92       | 80          | 25   | 18.5   | 82.3     | 73.8       | 78.2     | 68         |

NOTE: All 230 Vac models can be operated at single-phase, with 50% derating

460 Vac Ratings

| Model     | Norma | al Duty | Input cu | rrent (A) | Output  | current (A) | Heav | y Duty | Input cu | urrent (A) | Output c | urrent (A) |
|-----------|-------|---------|----------|-----------|---------|-------------|------|--------|----------|------------|----------|------------|
| number    | HP    | kW      | 380 Vac  | 460 Vac   | 380 Vac | 460 Vac     | HP   | kW     | 380 Vac  | 460 Vac    | 380 Vac  | 460 Vac    |
| X5C40010C | 1     | 0.75    | 3.0      | 2.4       | 2.4     | 2.1         | 0.5  | 0.37   | 1.6      | 1.3        | 1.3      | 1.1        |
| X5C40020C | 2     | 1.5     | 5.2      | 3.9       | 3.8     | 3.4         | 1    | 0.75   | 3.0      | 2.4        | 2.4      | 2.1        |
| X5C40030C | 3     | 2.2     | 7.2      | 5.6       | 5.1     | 4.8         | 2    | 1.5    | 5.2      | 3.9        | 3.8      | 3.4        |
| X5C40050C | 5     | 4       | 12       | 8.8       | 8.9     | 7.6         | 3    | 2.2    | 7.2      | 5.6        | 5.1      | 4.8        |
| X5C40075C | 7.5   | 5.5     | 15       | 12.8      | 12      | 11          | 5    | 4      | 12       | 8.8        | 8.9      | 7.6        |
| X5C40100C | 10    | 7.5     | 19.7     | 16.3      | 15.6    | 14          | 7.5  | 5.5    | 15       | 12.8       | 12       | 11         |
| X5C40150C | 15    | 11      | 30.9     | 25.8      | 23      | 21          | 10   | 7.5    | 19.7     | 16.3       | 15.6     | 14         |
| X5C40200C | 20    | 15      | 40       | 33.3      | 31      | 27          | 15   | 11     | 30.9     | 25.8       | 23       | 21         |
| X5C40250C | 25    | 18      | 46.3     | 40        | 37      | 34          | 20   | 15     | 40       | 33.3       | 31       | 27         |
| X5C40300C | 30    | 22      | 57.5     | 47.8      | 43      | 40          | 25   | 18     | 46.3     | 40         | 37       | 34         |
| X5C40400C | 40    | 30      | 73.2     | 62.4      | 61      | 52          | 30   | 22     | 57.5     | 47.8       | 43       | 40         |
| X5C40500C | 50    | 37      | 82       | 78        | 71      | 65          | 40   | 30     | 73.2     | 62.4       | 61       | 52         |
| X5C40600C | 60    | 45      | 94       | 80        | 86      | 77          | 50   | 37     | 82       | 78         | 71       | 65         |
| X5C40750C | 75    | 55      | 114      | 99        | 105     | 96          | 60   | 45     | 94       | 80         | 86       | 77         |
| X5C41000C | 100   | 75      | 149      | 129       | 140     | 124         | 75   | 55     | 114      | 99         | 105      | 96         |
| X5C41250D | 125   | 90      | 168      | 156       | 168     | 156         | 100  | 75     | 140      | 124        | 140      | 124        |
| X5C41500D | 150   | 110     | 205      | 180       | 205     | 180         | 125  | 90     | 168      | 156        | 168      | 156        |
| X5C42000D | 200   | 132     | 240      | 240       | 240     | 240         | 150  | 110    | 205      | 180        | 205      | 180        |

| 575 Vac Ratin | ıgs   |         |          |           |        |             |      |        |         |            |          |             |
|---------------|-------|---------|----------|-----------|--------|-------------|------|--------|---------|------------|----------|-------------|
| Model         | Norma | al Duty | Input cu | rrent (A) | Output | current (A) | Heav | y Duty | Input c | urrent (A) | Output o | current (A) |
| number        | HP    | kW      | -        | 575 Vac   | -      | 575 Vac     | HP   | kW     | -       | 575 Vac    | -        | 575 Vac     |
| X5C50010C     | 1     | 0.75    | -        | 2.0       | -      | 1.7         | 0.5  | 0.37   | -       | 1.2        | -        | 0.9         |
| X5C50020C     | 2     | 1.5     | -        | 3.6       | -      | 2.7         | 1    | 0.75   | -       | 2.0        | -        | 1.7         |
| X5C50030C     | 3     | 2.2     | -        | 5.0       | -      | 3.9         | 2    | 1.5    | -       | 3.6        | -        | 2.7         |
| X5C50050C     | 5     | 4       | -        | 7.6       | -      | 6.1         | 3    | 2.2    | -       | 5.0        | -        | 3.9         |
| X5C50075C     | 7.5   | 5.5     | -        | 10.4      | -      | 9.0         | 5    | 4      | -       | 7.6        | -        | 6.1         |
| X5C50100C     | 10    | 7.5     | -        | 14.1      | -      | 11.0        | 7.5  | 5.5    | -       | 10.4       | -        | 9.0         |
| X5C50150C     | 15    | 11      | -        | 23        | -      | 17          | 10   | 7.5    | -       | 14.1       | -        | 11          |
| X5C50200C     | 20    | 15      | -        | 31        | -      | 22          | 15   | 11     | -       | 23         | -        | 17          |
| X5C50250C     | 25    | 18      | -        | 37        | -      | 27          | 20   | 15     | -       | 31         | -        | 22          |
| X5C50300C     | 30    | 22      | -        | 39.5      | -      | 32          | 25   | 18     | -       | 37         | -        | 27          |
| X5C50400C     | 40    | 30      | -        | 49        | -      | 41          | 30   | 22     | -       | 39.5       | -        | 32          |
| X5C50500C     | 50    | 37      | -        | 58        | -      | 52          | 40   | 30     | -       | 49         | -        | 41          |
| X5C50600C     | 60    | 45      | -        | 68        | -      | 62          | 50   | 37     | -       | 58         | -        | 52          |
| X5C50750C     | 75    | 55      | -        | 82        | -      | 77          | 60   | 45     | -       | 68         | -        | 62          |
| X5C51000C     | 100   | 75      | -        | 107       | -      | 99          | 75   | 55     | -       | 82         | -        | 77          |
| X5C51250D     | 125   | 90      | -        | 125       | -      | 125         | 100  | 75     | -       | 99         | -        | 99          |
| X5C51500D     | 150   | 110     | -        | 144       | -      | 144         | 125  | 90     | -       | 125        | -        | 125         |
| X5C52000D     | 200   | 132     | -        | 192       | -      | 192         | 150  | 110    | -       | 144        | -        | 144         |

### 2.3 Environmental Specifications

| Operating temperature | -10 °C to +40 °C (14 °F to 104 °F)                                                                                                    |
|-----------------------|----------------------------------------------------------------------------------------------------|
| Storage temperature   | -20 °C to +65 °C (-4 °F to 149 °F)                                                                                                    |
| Humidity              | 0% to 95% non-condensing                                                                                                    |
| Altitude              | 1000 m (3300 ft) without derating                                                                                                    |
| Maximum vibration     | per EN50178 (1g @ 57-150 Hz)                                                                                                    |
| Acoustic noise        | 80 dba sound power at 1 m (3 ft), maximum                                                                                                    |
| Cooling               | 1-5 HP models: Natural convection 7.5 to 200.0 HP models: Forced air (temperature-controlled external fan) The 575 Vac, 5 HP model has a fan. |

### 2.4 Electrical Specifications

|                                | X5C1x models: 115 Vac,                                                                                  | •                                                      | 1 HP                   |  |  |
|--------------------------------|----------------------------------------------------------------------------------------------------|--------------------------------------------------------|------------------------|--|--|
| Input voltage                  | X5C2x models: 200-230                                                                                   | 1-30 HP                                                |                        |  |  |
| input voitage                  | X5C4x models: 380-460 Vac, 3 phase, +/- 15% 1-200 HP                                                    |                                                        |                        |  |  |
|                                | X5C5x models: 575Vac, 3                                                                                 | 3 phase, +/-15%                                        | 1-200 HP               |  |  |
| Line frequency                 | 50 / 60 Hz ±2 Hz                                                                                        |                                                        |                        |  |  |
| Source kVA (maximum)           | 10 times the unit rated kV                                                                              | /A, 65kA maximum (see n                                | ote below)             |  |  |
| DC bus voltage for:            | 115/230 Vac models                                                                                      | 460 Vac models                                         | 575 Vac models         |  |  |
| Overvoltage trip               | 406 Vdc                                                                                                 | 814 Vdc                                                | 1017 Vdc               |  |  |
| Dynamic brake activation       | 388 Vdc                                                                                                 | 776 Vdc                                                | 970 Vdc                |  |  |
| Nominal undervoltage (UV) trip | 199 Vdc                                                                                                 | 397 Vdc                                                | 497 Vdc                |  |  |
| Control system                 | V/Hz or Sensorless Vector<br>Carrier frequency = 1 - 16<br>models                                       | or Control (SVC)<br>6 kHz, programmable; 8 kl          | Hz max. for 125-200 HP |  |  |
| Output voltage                 | 3-phase: 0 to 100% of inc                                                                               | coming voltage (0-230 Vac                              | for 115 Vac models)    |  |  |
| Overload capacity              |                                                                                                    | ent for 60 seconds (norma<br>ent for 60 seconds (heavy | , 0,                   |  |  |
| Frequency range                | 0.1 to 400 Hz                                                                                           |                                                        |                        |  |  |
| Frequency stability            | 0.1 Hz (digital), 0.1% (analog) over 24 hours +/- 10 °C                                                 |                                                        |                        |  |  |
| Frequency setting              | By keypad, or by external signal (0 to 5 Vdc; 0 to 10 Vdc; 0/4 to 20 mA) or by pulse train up to 100kHz |                                                        |                        |  |  |
|                                |                                                                                                    |                                                        |                        |  |  |

**Note:** Unit Rated kVA = rated Voltage x rated Current x 1.732

### 2.5 Control Features Specifications

| Vin1 reference input                        | 0-5/10 Vdc, 0/4-20 mAdc (250 $\Omega$ load) 6FS pulse train input from another drive, 0-1/10/100 kHz pulse input, inverted function, 0-5-10 bipolar input, broken wire detection. Span and offset adjustment.                                                              |
|---------------------------------------------|----------------------------------------------------------------------------------------------------|
| Vin2 reference input                        | 0-5/10 Vdc, 0-5-10 bipolar input, inverted function, broken wire detection, span and offset adjustment. Programmable for frequency reference, current limit input, or feedback signal.                                                                                     |
| Cin reference input                         | $0/4$ -20 mAdc (50 $\Omega$ load), inverted function, span and offset adjustment. Programmable for frequency reference, current limit input, or feedback signal.                                                                                                    |
| Reference voltage                           | 10 Vdc (10 mAdc maximum)                                                                                                    |
| Digital inputs - 10                         | Off=0 to 3 Vdc; On=10 to 32 Vdc (pull-up logic), selectable between pull-up and pull-down logic                                                                                                    |
| Digital supply voltage                      | 24 Vdc (150 mAdc maximum)                                                                                                    |
| Preset frequencies                          | 4 inputs for 15 preset frequencies (selectable)                                                                                                    |
| Digital outputs                             | 2 SPDT relay outputs - 130 Vac, 1 A/250 Vac, 0.5 A 2 open collector outputs 50 mA per device; 2 optional relays; optional encoder interface                                                                                                    |
| Digital pulse train output                  | Open collector output pulse train proportional to output frequency                                                                                                    |
| Vmet analog output                          | 0 to 10 Vdc (5 mAdc maximum)                                                                                                    |
| Imet analog output                          | 0/4-20 mAdc output into a 500 $\Omega$ load (maximum)                                                                                                    |
| DC holding / injection braking              | At start, stop, by frequency with adjustable current level and time or continuous DC injection by digital input.                                                                                                    |
| Current limit                               | Four quadrant adjustable from 5 to 150%                                                                                                    |
| Speed ramps                                 | Primary and alternate adjustable from 0.1 to 3200.0 seconds                                                                                                    |
| Voltage boost                               | Adjustable fixed boost or adjustable auto boost                                                                                                    |
| Voltage characteristic                      | V/Hz: Linear, pump, fan, or 2-piece linear. Also sensorless vector (SVC).                                                                                                    |
| Timed overload                              | Adjustable inverse time trip (shear pin, 30 seconds, 60 seconds, 5 minutes), for standard or inverter-duty motors                                                                                                    |
| Protective features                         | Overcurrent, overvoltage fault, ground fault, short circuit, dynamic brake overload, drive temperature, power wiring fault, drive timed overload, input voltage quality, overvoltage ridethrough                                                                           |
| Program Sequence Logic<br>Controller (PSLC) | 25-step (with ability to branch), PLC-type functionality that can control speed, direction, and ramps based on time, analog input, digital input, or pulse input. Addressable outputs and real-time operations possible. See "Using the X5 Program Sequencer" on page 111. |
| PID Feedback                                | Process control available with the use of a customer-supplied transducer, either 0-10 Vdc, 4-20 mA, or optical encoder input to the drive. Includes an optional sleep mode, activated when the loop is satisfied.                                                          |
| Serial communications                       | Modbus, DeviceNet option, Ethernet IP option, Modbus TCP/IP option                                                                                                    |
|                                             |                                                                                                    |

### 2.6 Dimensions and Weights

Table 2-2 lists dimensions and weights for the X5 frame size 0, 1, 2, and 3 models. Dimensions and weights for the X5 frame size 4 and 5 models are shown in Table 2-3 on page 22. You may wish to refer to the cross-reference table on page 15 for X5 model numbers / frame sizes.

See Figures 2-2, 2-3, 2-4, 2-5, and 2-6 on pages 21 - 23 for locations of dimensions. Dimensions A onward are in inches / millimeters (in/mm). Weight is in pounds / kilograms (lb/kg).

Table 2-2: Dimensions and Weights for Frame Sizes 0 - 2

| Frame                               |   | 0           | 1 / 1A                  | 2 / 2A                  |
|-------------------------------------|---|-------------|-------------------------|-------------------------|
|                                     | Α | 9.47 (241)  | 12.01 (305)             | 17.38 (441)             |
|                                     | В | 6.50 (165)  | 8.72 (221)              | 10.75 (273)             |
|                                     | С | 6.08 (155)  | 8.49 (216) / 6.51 (166) | 9.89 (251) / 7.91 (201) |
|                                     | D | 8.45 (215)  | 11.03 (280)             | 16.50 (419)             |
|                                     | E | 5.69 (145)  | 7.88 (200)              | 9.76 (248)              |
|                                     | F | 0.28 (7.11) | 0.28 (7)                | 0.41 (10)               |
| Dimensions                          | G | 3.84 (98)   | 4.05 (103)              | 4.72 (120)              |
| in (mm) - (See X5 diagrams on pages | Н | 2.77 (70)   | N/A                     | N/A                     |
| 21 through 23)                      | J | 1.93 (49)   | 2.31 (59)               | 2.88 (73)               |
|                                     | K | 2.85 (72)   | 3.94 (100)              | 4.84 (123)              |
|                                     | L | 3.75 (95)   | 5.56 (1.41)             | 6.88 (175)              |
|                                     | М | 0.88 (22)   | 0.88 (22)               | 1.38 (35)               |
|                                     | N | N/A         | N/A                     | 1.13 (29)               |
|                                     | Р | N/A         | N/A                     | N/A                     |
|                                     | Q | N/A         | N/A                     | N/A                     |
| Weight lb (kg)                      |   | 8.5 (3.85)  | 14.0 (6.35)             | 29.5 (13.38)            |

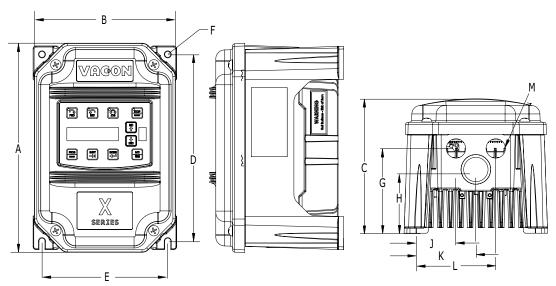

Figure 2-1: X5 Frame Size 0 Models

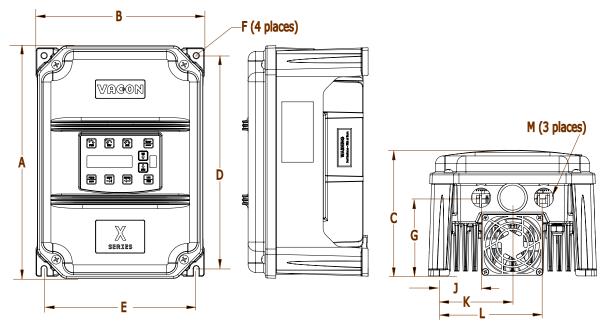

Figure 2-2: X5 Frame Size 1 Models

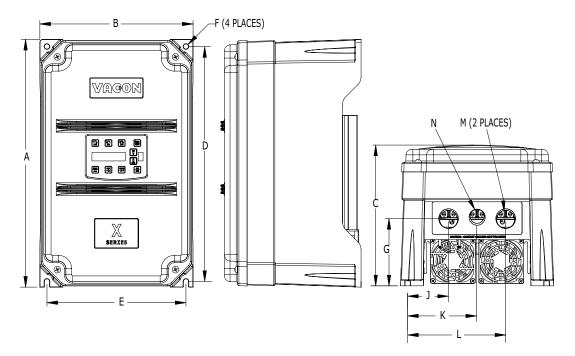

Figure 2-3: X5 Frame Size 2 Models

Table 2-3: Dimensions and Weights for Frame Sizes 3 - 5

| Frame                        |                | 3            | 4            | 5                                                                |  |
|------------------------------|----------------|--------------|--------------|------------------------------------------------------------------|--|
|                              | A <sup>1</sup> | 20.19 (513)  | 29.35 (745)  | 50.77 (1290)                                                     |  |
|                              | В              | 11.25 (286)  | 12.84 (326)  | 16.31 (414)                                                      |  |
|                              | С              | 11.73 (314)  | 13.80 (351)  | 16.88 (429)                                                      |  |
|                              | D              | 19.25 (489)  | 28.00 (711)  | 45.77 (1163)                                                     |  |
|                              | Е              | 7.88 (200)   | 7.88 (200)   | 7.65 (194)                                                       |  |
|                              | F              | 0.28 (7)     | 0.42 (11)    | 0.42 (11)<br>12.57 (319)<br>11.10 (282)<br>0.20 (5)<br>2.32 (59) |  |
| Dimensions                   | G              | 7.78 (198)   | 8.63 (219)   |                                                                  |  |
| Dimensions<br>in (mm)        | Н              | N/A          | 8.26 (210)   |                                                                  |  |
| (See X5                      | J<br>K<br>L    | 0.65 (17)    | 0.53 (13)    |                                                                  |  |
| diagrams on<br>ages 23 - 23) |                | 2.29 (58)    | 2.69 (68)    |                                                                  |  |
| ayes 23 - 23)                |                | 3.95 (100)   | 3.94 (100)   | 3.82 (97)                                                        |  |
|                              | M              | 1.69 (43)    | 2.44 (62)    | 2.94 (75)                                                        |  |
|                              | N              | 0.88 (22)    | 0.88 (22)    | 0.88 (22)                                                        |  |
|                              | Р              | 5.60 (142)   | 5.19 (132)   | 5.32 (135)                                                       |  |
|                              | Q              | 7.24 (184)   | 7.35 (187)   | 7.45 (189)                                                       |  |
|                              | R              | N/A          | 10.23 (260)  | N/A                                                              |  |
|                              | S              | N/A          | 1.94 (49)    | 1.86 (47)                                                        |  |
| Weight<br>lb (kg)            |                | 50.0 (22.68) | 95.0 (43.10) | 305.0 (138.35)                                                   |  |

<sup>(1)</sup> For the X5C20300C, the A dimension changes to 21.00 inches (533 mm).

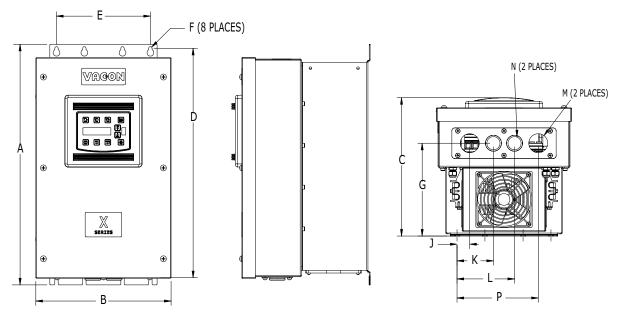

Figure 2-4: X5 Frame Size 3 Models

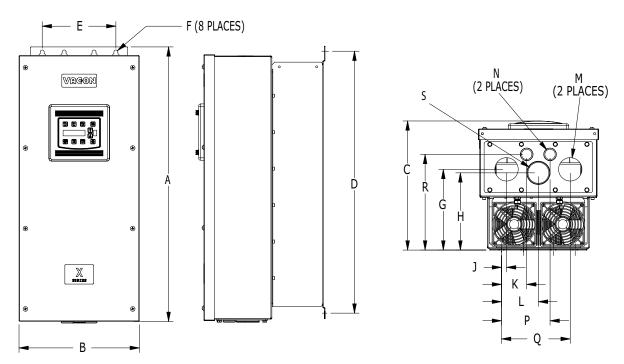

Figure 2-5: X5 Frame Size 4 Models

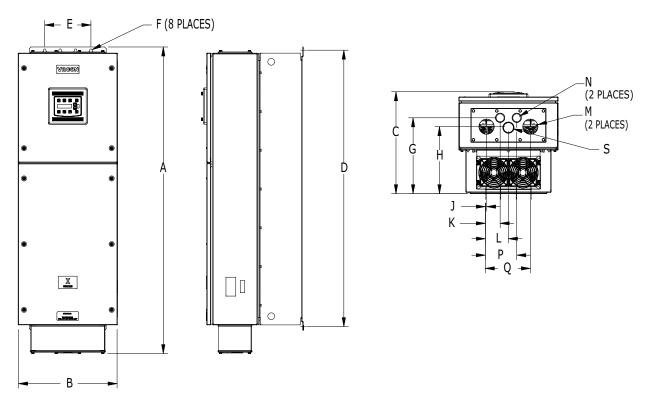

Figure 2-6: X5 Frame Size 5 Models

### **Chapter 3: Receiving and Installation**

#### 3.1 Preliminary Inspection

Before storing or installing the X5 drive, thoroughly inspect the device for possible shipping damage. Upon receipt:

- 1. Remove the drive from its package and inspect exterior for shipping damage. If damage is apparent, notify the shipping agent and your sales representative.
- 2. Remove the cover and inspect the drive for any apparent damage or foreign objects. (See Figure 3-1 on page 26 for locations of cover screws.) Ensure that all mounting hardware and terminal connection hardware is properly seated, securely fastened, and undamaged.
- 3. Read the technical data label affixed to the drive and ensure that the correct horsepower and input voltage for the application has been purchased.
- 4. If you will be storing the drive after receipt, place it in its original packaging and store it in a clean, dry place free from direct sunlight or corrosive fumes, where the ambient temperature is not less than -20 °C (-4 °F) or greater than +65 °C (+149 °F).

### **A** CAUTION

#### **EQUIPMENT DAMAGE HAZARD**

Do not operate or install any drive that appears damaged.

Failure to follow this instruction can result in injury or equipment damage.

#### **A** ATTENTION

#### RISQUE DE DOMMAGES MATÉRIELS

Ne faites pas fonctionner et n'installez pas tout variateur de vitesse qui semble être endommagé. Si cette directive n'est pas respectée, cela peut entraîner des blessures corporelles ou des dommages matériels.

#### 3.2 Installation Precautions

Improper installation of the X5 drive will greatly reduce its life. Be sure to observe the following precautions when selecting a mounting location. **Failure to observe these precautions may void the warranty!** See the inside front cover of this manual for more information about the warranty.

- Do not install the drive in a place subjected to high temperature, high humidity, excessive vibration, corrosive gases or liquids, or airborne dust or metallic particles. See Chapter 2 for temperature, humidity, and maximum vibration limits.
- Do not mount the drive near heat-radiating elements or in direct sunlight.
- Mount the drive vertically and do not restrict the air flow to the heat sink fins.
- The drive generates heat. Allow sufficient space around the unit for heat dissipation. See "Dissipation Requirements" on page 25.

### 3.3 Dissipation Requirements

Table 3-1: Dissipation Requirements for X5 Models in Enclosures (Page 1 of 2)

| Model     | Required Dissipation for Models Entirely Inside an Enclosure at Rated Current, 3KHz Carrier Frequency (Watts) |
|-----------|----------------------------------------------------------------------------------------------------|
| X5C1S010C | 47                                                                                                    |
| X5C20010C | 48                                                                                                    |
| X5C20020C | 71                                                                                                    |
| X5C20030C | 92                                                                                                    |
| X5C20050C | 132                                                                                                    |
| X5C20075C | 177                                                                                                    |
| X5C20100C | 263                                                                                                    |
| X5C20150C | 362                                                                                                    |
| X5C20200C | 550                                                                                                    |
| X5C20250C | 653                                                                                                    |
| X5C20300C | 779                                                                                                    |
| X5C40010C | 34                                                                                                    |
| X5C40020C | 48                                                                                                    |
| X5C40030C | 71                                                                                                    |
| X5C40050C | 91                                                                                                    |
| X5C40075C | 114                                                                                                    |
| X5C40100C | 155                                                                                                    |
| X5C40150C | 304                                                                                                    |
| X5C40200C | 393                                                                                                    |
| X5C40250C | 459                                                                                                    |
| X5C40300C | 458                                                                                                    |
| X5C40400C | 695                                                                                                    |
| X5C40500C | 834                                                                                                    |
| X5C40600C | 776                                                                                                    |
| X5C40750C | 988                                                                                                    |
| X5C41000C | 1638                                                                                                    |
| X5C41250D | 1656                                                                                                    |
| X5C41500D | 1891                                                                                                    |
|           |                                                                                                    |

(continued on next page)

| Model     | Required Dissipation for Models Entirely Inside an Enclosure at Rated Current, 3KHz Carrier Frequency (Watts) |
|-----------|----------------------------------------------------------------------------------------------------|
| X5C42000D | 2302                                                                                                    |
| X5C50010C | 32                                                                                                    |
| X5C50020C | 50                                                                                                    |
| X5C50030C | 66                                                                                                    |
| X5C50050C | 112                                                                                                    |
| X5C50075C | 159                                                                                                    |
| X5C50100C | 187                                                                                                    |
| X5C50150C | 334                                                                                                    |
| X5C50200C | 431                                                                                                    |
| X5C50250C | 528                                                                                                    |
| X5C50300C | 597                                                                                                    |
| X5C50400C | 742                                                                                                    |
| X5C50500C | 877                                                                                                    |
| X5C50600C | 766                                                                                                    |
| X5C50750C | 913                                                                                                    |
| X5C51000C | 1542                                                                                                    |
| X5C51250D | 1988                                                                                                    |
| X5C51500D | 2282                                                                                                    |
| X5C52000D | 3043                                                                                                    |

Table 3-1: Dissipation Requirements for X5 Models in Enclosures (Page 2 of 2)

### 3.4 Cover Assembly and Torque Specifications

Figure 3-1 shows the locations of the X5 cover screws. The torque range for the X Series Size 1 cover is 18-26 in/lbs.

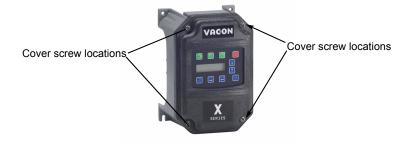

Figure 3-1: X5 Cover Assembly and Screw Locations

Torque specifications for control terminals and power terminals are listed in "General Wiring Information" on page 29.

#### 3.5 Serial Number Label

Vacon, Inc. warrants all AC drives for three years from date of manufacture, or two years from the date of installation, whichever comes first. For a more detailed description of our warranty policy, see the inside front cover of this manual, or visit the web site at <a href="http://www.vacon.com">http://www.vacon.com</a>. To determine if your drive is within the warranty time frame, find the bar code label or look in the lower left of the technical nameplate. The serial number can be broken down as follows:

#### 3.6 Conduit Usage

The X5 drive in the NEMA 4x / IP66 enclosure is rated for 1000 psi washdown from 6 inches. To keep this rating, the use of a sealed conduit is required. The use of a Romex-type conduit will not prevent water entry into the enclosure. If the approved conduit is not used, all warranty claims against water damage will be void.

#### 3.7 Condensation

The washdown process of an X5 drive may create a temperature and humidity change in and around the drive. If the unit is mounted in a cool environment and washed down with higher-temperature water, as the drive cools to room temperature, condensation can form inside the drive, especially around the display. To prevent this from happening, avoid using sealed connectors around rubber-coated cables to seal the drive. These do not allow any air transfer and hence create a level of condensation and humidity that exceeds the drive's rating.

### **Chapter 4: Connections**

#### **A DANGER**

#### **HAZARDOUS VOLTAGE**

- Read and understand this manual in its entirety before installing or operating the X5 AC drive.
   Installation, adjustment, repair, and maintenance of these drives must be performed by qualified personnel.
- Disconnect all power before servicing the drive. WAIT 5 MINUTES until the DC bus capacitors discharge.
- DO NOT short across DC bus capacitors or touch unshielded components or terminal strip screw connections with voltage present.
- Install all covers before applying power or starting and stopping the drive.
- The user is responsible for conforming to all applicable code requirements with respect to grounding all equipment.
- Many parts in this drive, including printed circuit boards, operate at line voltage. DO NOT TOUCH. Use
  only electrically-insulated tools.

Before servicing the drive:

- · Disconnect all power.
- · Place a "DO NOT TURN ON" label on the drive disconnect.
- · Lock the disconnect in the open position.

Failure to observe these precautions will cause shock or burn, resulting in severe personal injury or death.

### **A DANGER**

#### **TENSION DANGEREUSE**

- Lisez et comprenez ces directives dans leurs intégralité avant d'installer ou de faire fonctionner le variateur de vitesse X5. L'installation, le réglage, les réparations et l'entretien des ces variateurs de vitesse doivent être effectuées par du personnel qualifié.
- Coupez toutes les alimentations avant de travailler sur le variateur de vitesse. ATTENDEZ CINQ MINUTES pour que la décharge des condensateurs du bus cc s'effectue.
- NE court-cuitez PAS les condensateurs du bus cc ou ne touchez pas aux composantes non blindées ou aux connexions des vis du bornier si l'appareil est sous tension.
- Installez tous les couvercles avant de mettre le variateur de vitesse sous tension, de le mettre en marche ou de l'arrêter.
- L'utilisateur est responsable de la conformité avec tous les codes électriques en vigueur concernant la mise à la terre de tous les appareils.
- De nombreuses pièces de ce variateur de vitesse, y compris les cartes de circuits imprimés, fonctionnent à la tension du secteur. N'Y TOUCHEZ PAS. N'utilisez que des outils dotés d'une isolation électrique.

Avant tout entretien ou réparation sur le variateur de vitesse:

- · Coupez toutes les alimentations.
- Placez une étiquette «NE PAS METTRE SOUS TENSION» sur le sectionneur du variateur de vitesse.
- · Verrouillez le sectionneur en position ouverte.

Si ces précautions ne sont pas respectées, cela causera une électrocution ou des brûlures, ce qui entraînera des blessures graves ou la mort.

#### 4.1 Introduction

This chapter provides information on connecting power and control wiring to the X5 AC drive.

#### 4.2 General Wiring Information

#### 4.2.1 Wiring Practices

When making power and control connections, observe these precautions:

- Never connect input AC power to the motor output terminals T1/U, T2/V, or T3/W. Damage to the drive will result.
- Power wiring to the motor must have the maximum possible separation from all other power wiring.
   Do not run in the same conduit; this separation reduces the possibility of coupling electrical noise between circuits.
- Cross conduits at right angles whenever power and control wiring cross.
- Good wiring practice also requires separation of control circuit wiring from all power wiring. Since
  power delivered from the drive contains high frequencies which may cause interference with other
  equipment, do not run control wires in the same conduit or raceway with power or motor wiring.

#### 4.2.2 Considerations for Power Wiring

Power wiring refers to the line and load connections made to terminals L1/R, L2/S, L3/T, and T1/U, T2/V, T3/W respectively. Select power wiring as follows:

- 1. Use only UL-recognized wire.
- 2. Wire voltage rating must be a minimum of 300 V for 230 Vac systems and 600 V (Class 1 wire) for 460 or 575 Vac systems.
- 3. Wire gauge must be selected based on 125% of the continuous input current rating of the drive. Wire gauge must be selected from wire tables for 75 °C insulation rating, and must be of copper construction. The 230 V 7.5 and 15 HP models, and the 460 V 30 HP models require 90 °C wire to meet UL requirements. See Chapter 2 for the continuous output ratings for the drive.
- 4. Grounding must be in accordance with NEC and CEC. If multiple X5 drives are installed near each other, each must be connected to ground. Take care not to form a ground loop.

See Table 4-1 for a summary of wiring specifications.

**Table 4-1: X5 Power Terminal Wiring Specifications** 

| Frame Size | Specifications |             |                |                 |  |  |  |  |
|------------|----------------|-------------|----------------|-----------------|--|--|--|--|
| Frame Size | Torque Nom.    | Torque Max. | Max. Wire Size | Strip Length    |  |  |  |  |
| Size 0     | 12 in-lbs      | 13 in-lbs   | 12-24 AWG      | 5/16" (0.3125") |  |  |  |  |
| Size 1     | 16 in-lbs      | 18 in-lbs   | 8-18 AWG       | 5/16" (0.3125") |  |  |  |  |
| Size 2     | 30 in-lbs      |             | 6-8 AWG        | 3/8" (0.38")    |  |  |  |  |
| Size 3     | 35 in-lbs      |             | 3 AWG          |                 |  |  |  |  |
| Size 4     | 65 in-lbs      |             | 3/0 AWG        |                 |  |  |  |  |
| Size 5     | 132 in-lbs     |             | 400 MCM        |                 |  |  |  |  |

**Note:** Wire type not specified by the manufacturer. Some types of wire may not fit within the constraints of the conduit entry and bend radius inside the drive.

Table 4-2: User-Supplied Terminal Cross-Reference

| Wire Size | Manufacturer | Manufacturer's P/N | Manufacturer | Manufacturer's P/N |
|-----------|--------------|--------------------|--------------|--------------------|
| 3 AWG     | T&B          | 54107              |              |                    |
| 2 AWG     | T&B          | 54107              |              |                    |
| 1 AWG     | T&B          | 54108              |              |                    |
| 1/0 AWG   | T&B          | 54152-TB           | Burndy       | YA25-L6BOX         |
| 2/0 AWG   | T&B          | 54157              | Burndy       | YA26-L5BOX         |
| 3/0 AWG   | T&B          | 54162-TB           | Burndy       | YA27-LBOX          |
| 4/0 AWG   |              |                    | Burndy       | YA28-LBOX          |
| 250 MCM   |              |                    | Burndy       | YA29-LBOX          |
| 300 MCM   |              |                    | Burndy       | YA30-L             |
| 350 MCM   |              |                    | Burndy       | YA31-L             |
| 400 MCM   |              |                    | Burndy       | YA32-L1            |

#### 4.2.3 Considerations for Control Wiring

Control wiring refers to the wires connected to the control terminal strip. Select control wiring as follows:

- 1. Shielded wire is recommended to prevent electrical noise interference from causing improper operation or nuisance tripping.
- 2. Use only UL recognized wire.
- 3. Wire voltage rating must be at least 300 V for 230 Vac systems. It must be at least 600 V for 460 or 575 Vac systems.

See Table 4-3 below for a summary of control wiring specifications.

Table 4-3: X5 Control Wiring Specifications

| X5 Size / Models   | Specifications                                                    |
|--------------------|-------------------------------------------------------------------|
| All Sizes / Models | 4.4 in-lbs maximum torque<br>12-24 awg wire<br>9/32" strip length |

#### 4.3 Input Line Requirements

#### 4.3.1 Line Voltage

See "Power and Current Ratings" on page 16 for the allowable fluctuation of AC line voltage for your particular X5 model. A supply voltage above or below the limits given in the table will cause the drive to trip with either an overvoltage or undervoltage fault.

Exercise caution when applying the X5 AC drive on low-line conditions.

For example, an X5 2000 series unit will operate properly on a 208 Vac line, but the maximum output voltage will be limited to 208 Vac. If a motor rated for 230 Vac line voltage is controlled by this drive, higher motor currents and increased heating will result.

Therefore, ensure that the voltage rating of the motor matches the applied line voltage.

#### 4.3.2 Line Capacity

If the source of AC power to the X5 AC drive is greater than 10 times the kVA rating shown in Table 4-4 below, an isolation transformer or line reactor is recommended. Consult the factory for assistance in sizing the reactor.

Table 4-4: X5 Line Capacity (kVA)

| Drive HP        | 5 | 7.5 | 10 | 15 | 20 | 25 | 30 | 40 | 50 | 60 | 75  | 100 | 125 | 150 | 200 |
|-----------------|---|-----|----|----|----|----|----|----|----|----|-----|-----|-----|-----|-----|
| Transformer kVA | 9 | 13  | 18 | 23 | 28 | 36 | 42 | 57 | 70 | 90 | 112 | 150 | 180 | 220 | 250 |

**Note:** X5 AC drive devices are suitable for use on a circuit capable of delivering not more than 65,000 rms symmetrical amperes at 10% above the maximum rated voltage.

#### 4.3.3 Phase Imbalance

Phase voltage imbalance of the input AC source can cause unbalanced currents and excessive heat in the drive's input rectifier diodes and DC bus capacitors. Phase imbalance can also damage motors running directly across the line. The phase imbalance should not exceed 2% of the voltage rating; if it does, the drive should be derated as a single-phase drive.

#### **A** CAUTION

#### **EQUIPMENT DAMAGE HAZARD**

Never use power-factor correction capacitors on motor terminals T1/U, T2/V, or T3/W of the X5 AC drive. Doing so will damage the semiconductors.

Failure to follow this instruction can result in injury or equipment damage.

#### **A** ATTENTION

#### **RISQUE DE DOMMAGES MATÉRIELS**

Ne raccordez jamais de condensateurs de correction du facteur de puissance aux bornes T1/U, T2/V, ou T3/W du moteur du variateur de vitesse X5. Car cela endommagera les semiconducteurs.

Si cette directive n'est pas respectée, cela peut entraîner des blessures corporelles ou des dommages matériels.

#### 4.3.4 Single-phase Operation

X5 AC drive 230 Vac, 5-HP models are designed for both three-phase and single-phase input power. If one of these models is operated with single-phase power, use any two line input terminals. The output of the device will always be three-phase.

The safe derating of the X5 series of drives is 50% of the nominal current (HP) rating. Consult the factory with the particular application details for exact derating by model.

#### 4.3.5 Ground Fault Circuit Interrupters (GFCI)

The GFCI breakers are designed for residential use to protect personnel from stray currents to ground. Most GFCI breakers will shut off at 5 mA of leakage. It is not uncommon for an AC drive to have 30 to 60 mA of leakage.

#### 4.3.6 Motor Lead Length

It is recommended that the total lead length should not exceed the motor manufacturer's guidelines. Line disturbance and noise can be present in motor wiring of any distance. As a rule of thumb, any non-inverter duty motor should have a reactor or filter added when the motor lead length exceeds 150 feet. The carrier frequency for the drive should also be reduced using parameter 803 (PWM Frequency).

Nuisance trips can occur due to capacitive current flow to ground. These currents can cause shock to personnel and can create problems within the motor. Care should be taken when working in these areas.

Some applications can have a restricted lead length because of type of wire, motor type, or wiring placement. Consult the factory and the motor manufacturer for additional information.

#### 4.3.7 Using Output Contactors

Contactors in the output wiring of an AC drive may be needed as part of the approved safety circuit. Problems can arise if these contactors are opened for the safety circuit and the drive is left in run mode of operation. When the contactor is open, the drive is in a no-load, no-resistance state, but is still trying to supply current to the motor. However, when the contactor closes, the drive sees the motor resistance and instantly demands current. This inrush of current when the contactor closes can fault or cause failure to the drive.

To prevent problems, interlock an auxiliary contact to the drive's Run or Enable circuit to stop the drive when the contactor opens. In this way, the drive will be disabled and no inrush will occur when the contactor is closed again.

#### 4.4 Terminals Found on the X5 Power Board

#### 4.4.1 Description of the Terminals

Table 4-5 describes the X5 power terminals.

Table 4-5: Description of X5 Power Terminals

| Terminal             | Description                                                                                                    |  |  |  |  |
|----------------------|----------------------------------------------------------------------------------------------------|--|--|--|--|
| L1/R<br>L2/S<br>L3/T | These terminals are the line connections for input power. (Single-phase 230 Vac, 5 HP models connect to any two of these terminals.) |  |  |  |  |
| T1/U<br>T2/V<br>T3/W | These terminals are for motor connections.                                                                                           |  |  |  |  |

Note that earth ground is on the terminal strip (see Figure 4-1). Dynamic brake (DB) connections are not on the terminal strip, but on "fast on" (spade) connectors for models up to 30 HP, and on the terminal strip for models 40 HP and larger. See page 36 for specific information about dynamic braking.

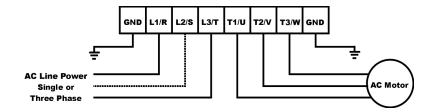

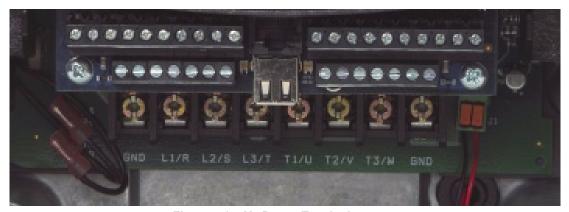

Figure 4-1: X5 Power Terminals

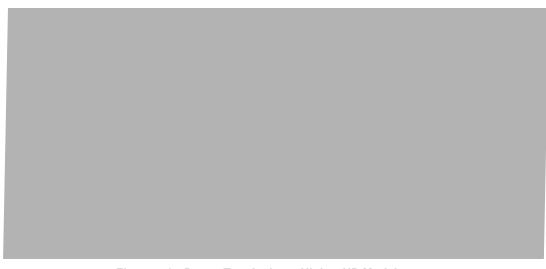

Figure 4-2: Power Terminals on Higher-HP Models

#### 4.4.2 Typical Power Connections

See Section 4.3 starting on page 31 for input line requirements.

Note that when testing for a ground fault, do not short any motor lead (T1/U, T2/V, or T3/W) back to an input phase (L1/R, L2/S, or L3/T).

It is necessary to provide fuses and a disconnect switch for the input AC line in accordance with all applicable electrical codes. The X5 AC drive is able to withstand a 150% overload for 60 seconds for heavy duty rating, and 120% overload for normal duty rating.

The fusing and input protection of the drive must always meet UL, NEC (National Electric Code), and CEC (Canadian Electric Code) requirements. All fuse ratings included in Table 4-6 below are for reference only and do not supersede code requirements. The recommended supplier is Bussman.

Table 4-6: Fuse Ratings (Page 1 of 2)

| Model Number | Fuse Size<br>115 Vac<br>JJS/JJN | Fuse Size<br>208 Vac<br>JJS/JJN | Fuse Size<br>230 Vac<br>JJS/JJN | Fuse Size<br>380 Vac<br>JJS | Fuse Size<br>460 Vac<br>JJS | Fuse Size<br>575 Vac<br>JJS |
|--------------|---------------------------------|---------------------------------|---------------------------------|-----------------------------|-----------------------------|-----------------------------|
| X5C1S010C    | 20                              | _                               | _                               | _                           | _                           | _                           |
| X5C20010C    | _                               | 10                              | 6                               | _                           | _                           | _                           |
| X5C20020C    | _                               | 15                              | 10                              | _                           | _                           | _                           |
| X5C20030C    | _                               | 20                              | 15                              | _                           | _                           | _                           |
| X5C20050C    | _                               | 30                              | 25                              | _                           | _                           | _                           |
| X5C20075C    | _                               | 40                              | 35                              | _                           | _                           | _                           |
| X5C20100C    | _                               | 50                              | 40                              | _                           | _                           | _                           |
| X5C20150C    | _                               | 70                              | 60                              | _                           | _                           | _                           |
| X5C20200C    | _                               | 90                              | 80                              | _                           | _                           | _                           |
| X5C20250C    | _                               | 100                             | 90                              | _                           | _                           | _                           |
| X5C20300C    | _                               | 125                             | 110                             | _                           | _                           | _                           |

Table 4-6: Fuse Ratings (Page 2 of 2)

| Model Number | Fuse Size<br>115 Vac<br>JJS/JJN | Fuse Size<br>208 Vac<br>JJS/JJN | Fuse Size<br>230 Vac<br>JJS/JJN | Fuse Size<br>380 Vac<br>JJS | Fuse Size<br>460 Vac<br>JJS | Fuse Size<br>575 Vac<br>JJS |
|--------------|---------------------------------|---------------------------------|---------------------------------|-----------------------------|-----------------------------|-----------------------------|
| X5C40010C    | _                               | _                               | _                               | 6                           | 6                           | _                           |
| X5C40020C    | _                               | _                               | _                               | 10                          | 6                           | _                           |
| X5C40030C    | _                               | _                               | _                               | 10                          | 10                          | _                           |
| X5C40050C    | _                               | _                               | _                               | 15                          | 15                          | _                           |
| X5C40075C    | _                               | _                               | _                               | 20                          | 20                          | _                           |
| X5C40100C    | _                               | _                               | _                               | 25                          | 20                          | _                           |
| X5C40150C    | _                               | _                               | _                               | 40                          | 35                          | _                           |
| X5C40200C    | _                               | _                               | _                               | 50                          | 40                          | _                           |
| X5C40250C    | _                               | _                               | _                               | 60                          | 50                          | _                           |
| X5C40300C    | _                               | _                               | _                               | 80                          | 60                          | _                           |
| X5C40400C    | _                               | _                               | _                               | 100                         | 80                          | _                           |
| X5C40500C    | _                               | _                               | _                               | 110                         | 100                         | _                           |
| X5C40600C    | _                               | _                               | _                               | 125                         | 100                         | _                           |
| X5C40750C    | _                               | _                               | _                               | 150                         | 125                         | _                           |
| X5C41000C    | _                               | _                               | _                               | 200                         | 175                         | _                           |
| X5C41250D    | _                               | _                               | _                               | 225                         | 200                         | _                           |
| X5C41500D    | _                               | _                               | _                               | 250                         | 225                         | _                           |
| X5C42000D    | _                               | _                               | _                               | 300                         | 300                         | _                           |
| X5C50010C    | _                               | _                               | _                               | _                           | _                           | 6                           |
| X5C50020C    | _                               | _                               | _                               | _                           | _                           | 6                           |
| X5C50030C    | _                               | _                               | _                               | _                           | _                           | 10                          |
| X5C50050C    | _                               | _                               | _                               | _                           | _                           | 10                          |
| X5C50075C    | _                               | _                               | _                               | _                           | _                           | 15                          |
| X5C50100C    | _                               | _                               | _                               | _                           | _                           | 20                          |
| X5C50150C    | _                               | _                               | _                               | _                           | _                           | 30                          |
| X5C50200C    | _                               | _                               | _                               | _                           | _                           | 40                          |
| X5C50250C    | _                               | _                               | _                               | _                           | _                           | 50                          |
| X5C50300C    | _                               | _                               | _                               | _                           | _                           | 50                          |
| X5C50400C    | _                               | _                               | _                               | _                           | _                           | 70                          |
| X5C50500C    | _                               | _                               | _                               | _                           | _                           | 80                          |
| X5C50600C    | _                               | _                               | _                               | _                           | _                           | 90                          |
| X5C50750C    | _                               | _                               | _                               | _                           | _                           | 110                         |
| X5C51000C    | _                               | _                               | _                               | _                           | _                           | 150                         |
| X5C51250D    | _                               | _                               | _                               | _                           | _                           | 175                         |
| X5C51500D    | _                               | _                               | _                               | _                           | _                           | 200                         |
| X5C52000D    | _                               | _                               | _                               | _                           | _                           | 250                         |

#### 4.5 Dynamic Braking

The X5 AC drive is supplied with an integrated dynamic braking (DB) resistor, and is designed to have adequate dynamic braking for most applications. In cases where short stopping times or high inertia loads require additional braking capacity, install an external resistor.

**Note:** For **Size 4** (60-100 HP) and **Size 5** (125-200 HP) models, additional external dynamic braking requires a kit that provides the connections to the braking transistors. The **XDBKITS4** and **XDBKITS5** kits can be purchased through local distributors.

If an external resistor is used for dynamic braking, **the internal resistor must be disconnected**. To install an external resistor, first disconnect the internal DB resistor (or resistors in 460 and 575 Vac models) and properly terminate the wires leading to it. Then connect the external resistor fast-on terminals where the internal resistor had been connected.

Changes to parameter 410 must be made when using external DB resistors.

Verify with the manufacturer of the selected resistor that the resistor is appropriate for your application. Contact Vacon's Electronic Application Engineering group for further assistance with other possible sizing limitations.

Refer to Table 4-7 for information about dynamic braking capacity for each X5 model.

**Table 4-7: X5 Dynamic Braking Capacity (Page 1 of 2)** (\* Note that the asterisked X5 model numbers cannot have external braking added)

| Model  | KW  | Standard<br>Resistance<br>(ohms) | Standard DB<br>(% of Drive<br>Power) | Min. Allowed<br>Res. (ohms) | Max. Peak<br>Watts | Max. Ext. DB<br>(% of Drive<br>Power) |
|--------|-----|----------------------------------|--------------------------------------|-----------------------------|--------------------|---------------------------------------|
| 1S010* | .75 | 125                              | 164%                                 |                             |                    |                                       |
| 20010* | .75 | 125                              | 164%                                 |                             |                    |                                       |
| 20020* | 1.5 | 125                              | 82%                                  |                             |                    |                                       |
| 20030* | 2.2 | 125                              | 55%                                  |                             |                    |                                       |
| 20050  | 3.7 | 60                               | 68%                                  | 43                          | 3,555              | 95%                                   |
| 20075  | 5.5 | 60                               | 45%                                  | 30                          | 5,096              | 91%                                   |
| 20100  | 7.5 | 60                               | 34%                                  | 27                          | 5,662              | 76%                                   |
| 20150  | 11  | 60                               | 23%                                  | 20                          | 7,644              | 68%                                   |
| 20200  | 15  | 30                               | 34%                                  | 10                          | 15,288             | 102%                                  |
| 20250  | 18  | 30                               | 27%                                  | 10                          | 15,288             | 82%                                   |
| 20300  | 22  | 30                               | 23%                                  | 10                          | 15,288             | 68%                                   |
| 40010* | .75 | 500                              | 163%                                 |                             |                    |                                       |
| 40020* | 1.5 | 500                              | 82%                                  |                             |                    |                                       |
| 40030* | 2.2 | 500                              | 54%                                  |                             |                    |                                       |
| 40050  | 3.7 | 120                              | 136%                                 | 100                         | 6,084              | 163%                                  |
| 40075  | 5.5 | 120                              | 91%                                  | 75                          | 8,112              | 145%                                  |

 $\textbf{Table 4-7: X5 Dynamic Braking Capacity} \ \textit{(Page 2 of 2)} \ \textit{(* Note that the asterisked X5 model numbers cannot have external braking added)} \\$ 

| Model | ĸw   | Standard<br>Resistance<br>(ohms) | Standard DB<br>(% of Drive<br>Power) | Min. Allowed<br>Res. (ohms) | Max. Peak<br>Watts | Max. Ext. DB<br>(% of Drive<br>Power) |
|-------|------|----------------------------------|--------------------------------------|-----------------------------|--------------------|---------------------------------------|
| 40100 | 7.5  | 120                              | 68%                                  | 75                          | 8,112              | 109%                                  |
| 40150 | 11   | 120                              | 45%                                  | 47                          | 12,944             | 116%                                  |
| 40200 | 15   | 120                              | 34%                                  | 47                          | 12,944             | 87%                                   |
| 40250 | 18   | 120                              | 27%                                  | 47                          | 12,944             | 69%                                   |
| 40300 | 22   | 120                              | 23%                                  | 39                          | 15,600             | 70%                                   |
| 40400 | 29.8 | 60                               | 34%                                  | 20                          | 30,420             | 102%                                  |
| 40500 | 37.3 | 60                               | 27%                                  | 20                          | 30,420             | 82%                                   |
| 40600 | 45   | 60                               | 23%                                  | 15                          | 40,560             | 91%                                   |
| 40750 | 55   | 60                               | 18%                                  | 10                          | 60,840             | 109%                                  |
| 41000 | 75   | 60                               | 14%                                  | 10                          | 60,840             | 82%                                   |
| 41250 | 90   | 60                               | 11%                                  | 10                          | 60,840             | 65%                                   |
| 41500 | 110  | 60                               | 9%                                   | 10                          | 60,840             | 54%                                   |
| 42000 | 132  | 60                               | 7%                                   | 10                          | 60,840             | 41%                                   |
| 50010 | .75  | 120                              | 1058%                                | 110                         | 8,607              | 1154%                                 |
| 50020 | 1.5  | 120                              | 529%                                 | 110                         | 8,607              | 577%                                  |
| 50030 | 2.2  | 120                              | 353%                                 | 110                         | 8,607              | 385%                                  |
| 50050 | 3.7  | 120                              | 212%                                 | 110                         | 8,607              | 231%                                  |
| 50075 | 5.5  | 120                              | 141%                                 | 91                          | 10,404             | 186%                                  |
| 50100 | 7.5  | 120                              | 106%                                 | 91                          | 10,404             | 139%                                  |
| 50150 | 11   | 120                              | 71%                                  | 62                          | 15,269             | 136%                                  |
| 50200 | 15   | 120                              | 53%                                  | 62                          | 15,269             | 102%                                  |
| 50250 | 18   | 120                              | 42%                                  | 62                          | 15,269             | 82%                                   |
| 50300 | 22   | 120                              | 35%                                  | 62                          | 15,269             | 68%                                   |
| 50400 | 29.8 | 60                               | 53%                                  | 24                          | 39,447             | 132%                                  |
| 50500 | 37.3 | 60                               | 42%                                  | 24                          | 39,447             | 106%                                  |
| 50600 | 45   | 60                               | 35%                                  | 15                          | 63,115             | 141%                                  |
| 50750 | 55   | 60                               | 28%                                  | 15                          | 63,115             | 113%                                  |
| 51000 | 75   | 60                               | 21%                                  | 20                          | 63,115             | 85%                                   |
| 51250 | 90   | 60                               | 17%                                  | 10                          | 94,672             | 102%                                  |
| 51500 | 110  | 60                               | 14%                                  | 10                          | 94,672             | 85%                                   |
| 52000 | 132  | 60                               | 11%                                  | 10                          | 94,672             | 63%                                   |

#### 4.6 Terminals Found on the X5 Control Board

#### 4.6.1 Description of the Control Terminals

Figure 4-3 shows the control terminals found on the I/O board of the X5 AC drive. See page 19 for specifications. Table 4-9 on page 41 shows how to use the control terminals for preset speeds.

The drive's control terminals are referenced to earth ground through a resistor / capacitor network. Use caution when connecting analog signals not referenced to earth ground, especially if the communications port (J3) is being used. The J3 port includes a common reference that can be connected to earth ground through the host PLC or computer.

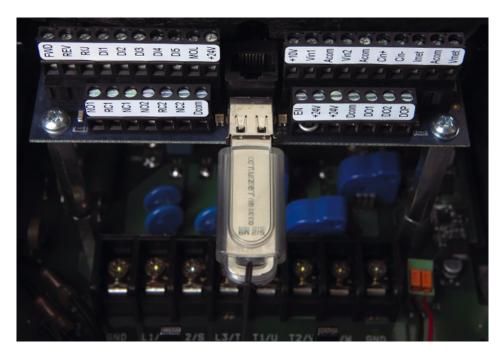

Figure 4-3: X5 Control Terminals

 Table 4-8: Description of X5 Control Terminals (Page 1 of 2)

| Terminal    | Description                                                                                                    |
|-------------|----------------------------------------------------------------------------------------------------|
| Vmet        | Analog output 1, which is a dedicated voltage output.                                                                                                    |
|             | The default signal range is from 0 to 10 Vdc (5 mA maximum). It is proportional to the variable configured by parameter <b>700 (Vmet Config)</b> (see page 91). It may be calibrated while the drive is running via parameter <b>701 (Vmet Span)</b> (see page 91).                                                                                                    |
| Imet        | Analog output 2, which is a dedicated current output.                                                                                                    |
|             | The default signal ranges from 0 to 20 mAdc (50 to 500 $\Omega$ ). It is proportional to the variable configured by parameter <b>702</b> (Imet Config) (see page 92). It may be calibrated while the drive is running via parameters <b>704</b> (Imet Offset) and <b>703</b> (Imet Span) (see page 92).                                                                                                    |
| Vin1        | Analog Input 1, which is used to provide speed references.                                                                                                    |
|             | The default input signal is 0 to 10 Vdc (the type of input signal is selected with parameter 205 (Vin1 Config); see page 77). Parameters 206 (Vin1 Offset) and 207 (Vin1 Span) may be used to offset the starting value of the range and the size of the range, respectively; see page 77 for more information.                                                                                             |
|             | If a 0 to 20 mAdc input signal is configured, the burden is 250 $\Omega$ . If a 0 to 10 Vdc input signal is configured, the input impedance is 475 k $\Omega$ .                                                                                                    |
|             | A potentiometer with a range of 1 to 10 k $\Omega$ is suggested for this input.                                                                                                    |
| +10         | This terminal is a +10 Vdc source for customer-supplied potentiometers. The maximum load on this supply cannot exceed 10 mAdc.                                                                                                    |
| Cin+ / Cin- | Current Input.                                                                                                    |
|             | The default input signal is 4-20 mA, although this range may be adjusted by using parameters <b>209 (Cin Offset)</b> (which configures an offset for the range) and <b>210 (Cin Span)</b> (to reduce or enlarge the range — for example, setting this parameter to 50% results in a range of 4-12 mA). See page 77 for more information on these parameters.  The burden for this terminal is 50 $\Omega$ . |
| Vin2        | Voltage Input 2, which is used to provide speed references.                                                                                                    |
| VIIIZ       | The default input signal is 0 to 10 Vdc (the type of input signal is selected with parameter 211 (Vin2 Config); see page 78). Parameters 212 (Vin2 Offset) and 213 (Vin2 Span) may be used to offset the starting value of the range and the size of the range, respectively; see page 78 for more information.  A potentiometer with a range of 1 to 10 kΩ is suggested for this input.                    |
| Acom        | Common for the Analog Inputs and Outputs. Note that while there are three Acom (common) terminals, they connect to the same electrical point.                                                                                                    |
| +24         | A source for positive nominal 24 Vdc voltage, and has a source capacity of 150 mA.                                                                                                    |
| FWD         | Forward Direction Selection terminal. This may be connected for two-wire maintained or three-wire momentary operation.                                                                                                    |
| REV         | Reverse Direction Selection Terminal. This may be connected for two-wire maintained or three-wire momentary operation.                                                                                                    |
| R/J         | Run/Jog Selector. When this terminal is connected to +24 or common (depending upon Active Logic setting), momentarily connecting either FWD or REV to +24 results in a latched run mode (3-wire operation).                                                                                                    |
| MOL         | Motor Overload input terminal. This requires a N/O or N/C contact for operation, referenced to +24 or COM, depending on Active Logic setting.                                                                                                    |

 Table 4-8: Description of X5 Control Terminals (Page 2 of 2)

| Terminal   | Description                                                                                                    |
|------------|----------------------------------------------------------------------------------------------------|
| EN         | Enable terminal. A jumper is placed between this terminal and the +24 terminal at the factory. You may replace this with a contact, if desired. The circuit from EN to +24 must be closed for the drive to operate.                                                                                                    |
|            | Note that unlike all other terminals, this terminal cannot be configured for "pull-down logic." That is, a high input to this terminal is always regarded as true, and <b>must</b> be present for the drive to operate.                                                                                                    |
| Dcom       | Digital Common for use with digital inputs and +24 internal power.                                                                                                    |
| DI1-DI5    | Digital inputs.                                                                                                    |
|            | The function of a digital input is configured by the parameter with the same name as the digital input (for example, DI2 is configured by parameter <b>722 (DI2 Configure)</b> ); see page 95.                                                                                                    |
| NC1        | The first auxiliary relay.                                                                                                    |
| NO1<br>RC1 | The function of the relay is set by parameter <b>705</b> (Relay 1 Select) (see page 93); the default setting is for the relay to activate when a fault occurs (Drv Fault).                                                                                                    |
|            | Terminal NO1 is the normally-open contact, which closes when the relay is activated. Terminal NC1 is the normally-closed contact, which opens when the relay is activated. Terminal RC1 is the common terminal.                                                                                                    |
| NC2        | The second auxiliary relay.                                                                                                    |
| NO2<br>RC2 | The function of the relay is set by parameter <b>706</b> (Relay 2 Select) (see page 93); the default setting is for the relay to activate when the drive is running (Drv Run).                                                                                                    |
|            | Terminal NO2 is the normally-open contact; it will close when the relay is activated. RC2 is the common terminal.                                                                                                    |
| DO1        | Digital Outputs 1 and 2.                                                                                                    |
| DO2        | The function of the outputs is set by parameters <b>707 (DO1 Select)</b> and <b>708 (DO2 Select)</b> . The default setting for DO1 is Drive Ready; for DO2 it is At Speed. See page 93.                                                                                                    |
| DOP        | Open collector transistor output that supplies a pulse train proportional to speed. The frequency of the output is set by parameter <b>812</b> ( <b>Freq Ref Output</b> ) to either 6x or 48x the running frequency. The output has a maximum rating of 28 Vdc and requires a pull-up resistor (4.7 kOhms) if using the drive's internal supply. |
|            | Note that if you are using a high-impedance meter to this terminal, the pull-up resistor value may need to change. Please consult the factory for more information.                                                                                                    |

# 4.6.2 Typical Connection Diagrams for Digital Inputs

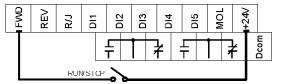

Typical connection for 2-wire control

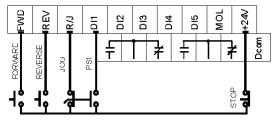

Typical connection for 3-wire control

Figure 4-4: Connections for 2-wire and 3-wire Control

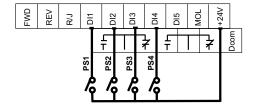

Figure 4-5: Connections for Preset Speeds

Table 4-9: Selection of Preset Speeds

| PS4<br>(Bit 4) | PS3<br>(Bit 3) | PS2<br>(Bit 2) | PS1<br>(Bit 1) | Speed Selected                                                                        |  |
|----------------|----------------|----------------|----------------|---------------------------------------------------------------------------------------|--|
| 0              | 0              | 0              | 0              | Normal reference speed as defined by parameters 201 (Input Mode) and 204 (Ref Select) |  |
| 0              | 0              | 0              | 1              | Preset frequency F1 (parameter 303)                                                   |  |
| 0              | 0              | 1              | 0              | Preset frequency F2 (parameter 304)                                                   |  |
| 0              | 0              | 1              | 1              | Preset frequency F3 (parameter 305)                                                   |  |
| 0              | 1              | 0              | 0              | Preset frequency F4 (parameter 306)                                                   |  |
| 0              | 1              | 0              | 1              | Preset frequency F5 (parameter 307)                                                   |  |
| 0              | 1              | 1              | 0              | Preset frequency F6 (parameter 308)                                                   |  |
| 0              | 1              | 1              | 1              | Preset frequency F7 (parameter 310)                                                   |  |
| 1              | 0              | 0              | 0              | Preset frequency F8 (parameter 311)                                                   |  |
| 1              | 0              | 0              | 1              | Preset frequency F9 (parameter 312)                                                   |  |
| 1              | 0              | 1              | 0              | Preset frequency F10 (parameter 313)                                                  |  |
| 1              | 0              | 1              | 1              | Preset frequency F11 (parameter 314)                                                  |  |
| 1              | 1              | 0              | 0              | Preset frequency F12 (parameter 315)                                                  |  |
| 1              | 1              | 0              | 1              | Preset frequency F13 (parameter 316)                                                  |  |
| 1              | 1              | 1              | 0              | Preset frequency F14 (parameter 317)                                                  |  |
| 1              | 1              | 1              | 1              | Preset frequency F15 (parameter 318)                                                  |  |

# 4.6.3 Typical Connection Diagrams for Analog Inputs

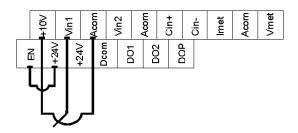

Figure 4-6: Connections for Speed Potentiometer

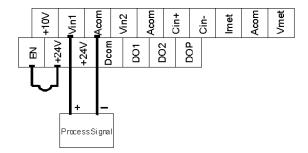

Figure 4-7: Connections for Process Signal

# 4.6.4 Typical Connection Diagrams for Analog Outputs

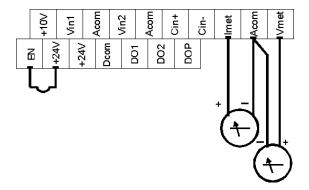

Figure 4-8: Connections for Process Meters

#### 4.6.5 Modbus Connection Diagram

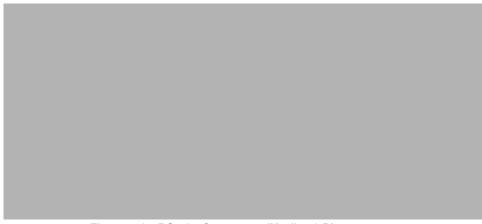

Figure 4-9: RS-485 Connector (Modbus) Pinout

## 4.7 Reducing Current Surges and Voltage Transients

Inrush currents to coils of magnetic contactors, relays, and solenoids associated with or near the drive can induce high current spikes in the power and control wiring, causing faulty operation. If this occurs, a snubber network consisting of a series resistor and capacitor for AC loads, or a free-wheeling or flyback diode for DC loads, can be placed across the relay coil to prevent this condition. The following component values should be used for 115 VAC or 230 VAC relays or solenoids.

For Main Circuit Contactors and Solenoids C = 0.2 MFD, 500 VDC R = 500 5 Watts For Auxiliary Control Circuit Relays  $C = 0.1 \text{ MFD, } 500 \text{ VDC} \quad R = 200 \quad 2 \text{ Watts}$ 

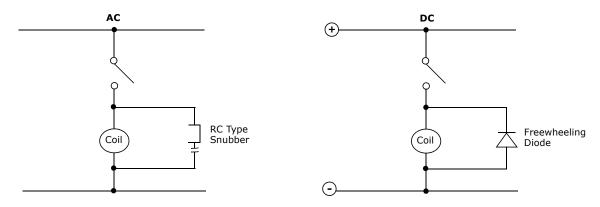

Figure 4-10: Connection Diagram for AC and DC Relay Coils and Solenoids

For magnetic contactors, relays, and solenoids energized from a DC source, use a free-wheeling diode of the high-speed, fast-recovery type. Connect the diode across the coil as shown in Figure 4-10. The diode current and voltage should be selected using the following formulae:

Diode Current Rating (A)

Coil Capacity (VA)

Rated Voltage of Coil (V)

Diode Voltage Rating

Rated Voltage of Coil (V) x 2

# **Chapter 5: Operation and Programming**

#### 5.1 Introduction

The X5 AC drive is pre-programmed to run a standard, 4-pole AC induction motor. For many applications, the drive is ready for use right out of the box with no additional programming needed. The digital keypad controls all operations of the unit. The ten input keys allow "press and run" operation of the motor (Operation mode) and straightforward programming of the parameters (Program mode)...

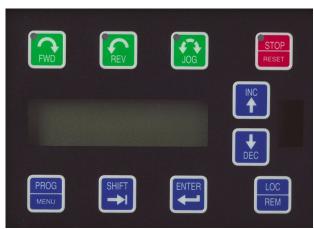

Figure 5-1: The X5 Keypad

To simplify programming, the parameters are grouped into three levels:

- 1. Enter **Level 1** by pressing the Program (PROG) key at any time. Level 1 allows you to access the most commonly used parameters.
- 2. Enter **Level 2** by holding down the SHIFT key while pressing the PROG key. Level 2 allows access to all X5 parameters, including those in Level 1, for applications which require more advanced features.
- 3. Enter **Macro mode** by holding the Program (PROG) key down for more than 3 seconds. The display then shows "Hold PROG for Macro Mode." See Chapter 6, "Using Macro Mode," starting on page 60, for more information.

The summary of parameters found before the Table of Contents notes whether a parameter is in Level 1. "Chapter 7: X5 Parameters" on page 70 gives full information about what level a parameter is in.

Note that all parameters can be addressed by adding 40000 to the parameter number. For example, parameter 201 (Input Mode) can be addressed by Modbus address 40201.

Want to get started fast? See the "Quick Start" section on page 69.

# 5.2 Keypad Operation

Parameter **201, Input Mode** (see page 75), determines whether the X5 AC drive accepts its Run/ Stop and speed commands from the digital keypad or from the input terminals. Table 5-1 describes the function of the keys in Operation mode.

Table 5-1: Function of Keys in Operation Mode (X5 Running or Stopped)

| FWD          | Initiates forward run when pressed momentarily. If the drive is running in reverse when FWD is pressed, it will decelerate to zero speed, change direction, and accelerate to the set speed. The green FWD designation in the key illuminates whenever a FWD command has been given. When both the FWD and REV lights are on, the DC braking function is active.                                                                                                    |
|--------------|----------------------------------------------------------------------------------------------------|
| REV          | Initiates reverse run when pressed momentarily. If the drive is running in forward when REV is pressed, it will decelerate to zero speed, change direction, and accelerate to the set speed. The green REV in the key illuminates whenever a REV command has been issued. When both the FWD and REV lights are on, the DC braking function is active.                                                                                                    |
| STOP         | Causes a Ramp-to-Stop when pressed. Programmable to Coast-to-Stop by parameter <b>401</b> , <b>Ramp Select</b> (page 81). The red STOP indicator in the key illuminates whenever a STOP command has been given. If the drive has stopped because of a fault, this indicator flashes to call attention to the display. The STOP key also functions as a fault RESET key.                                                                                                    |
| JOG          | Press the Jog key to enter the Jog mode. The green JOG indicator in the key illuminates when the drive is in the JOG mode of operation. To jog the motor in either direction, press either the FWD or REV key (if REV is enabled in parameter 202). The motor will operate at the speed programmed in parameter 303. To exit the Jog mode, press the Jog key again.                                                                                                    |
| INC          | When the drive is stopped, pressing this key increases the desired running speed. When the drive is running, pressing this key increases the actual running speed in <b>0.1 Hz increments</b> . Holding the SHIFT key while pressing the INC (UP arrow) key moves the decimal place to the left with each press (0.1 Hz, 1.0 Hz, 10.0 Hz increments).                                                                                                    |
| <b>↓</b> DEC | When the drive is stopped, pressing this key decreases the desired running speed. When the drive is running, pressing the DEC (down arrow) key decreases the actual running speed in <b>0.1 Hz increments.</b> Holding the SHIFT key while pressing the DEC key moves the decimal place to the right with each press (10.0 Hz, 1.0 Hz, 0.1 Hz increments).                                                                                                    |
|              | NOTE: The operating speed for the drive is stored on Power Down.                                                                                                    |
| SHIFT -      | Pressing this key while a parameter is displayed allows that parameter to have its value changed by use of the INC and DEC (up and down arrow) keys. The P indicator flashes to show that the parameter can be programmed. See also the descriptions for the INC and DEC keys to see how they work with the SHIFT key.                                                                                                    |
| ENTER        | The Enter key has no function when the drive is running or stopped. The Enter key can be used to store the speed command so that it is saved through a power-down. To enable this function, see the description for parameter <b>802</b> (Start Options) on page 99.                                                                                                    |
| PROG<br>MENU | Whether the drive is running or stopped, pressing this key places the drive in Program mode. See Table 5-2 on page 46 for more information on how this key functions.                                                                                                    |
| LOC          | Pressing this key toggles drive control between the LOCal and REMote control modes, as selected by parameter 201 (Input Mode). It can be configured to shift:  • the Run/Stop command (either FWD or REV)  • the speed reference signal  • both of the above  It can also be set to "disabled," which is the factory setting. It will operate either in Stop mode or while the drive is running. If power is removed and reapplied, the memory will retain the last selected function. |

You can access **Program mode** is entered by stopping the drive and pressing the **Program** (PROG) key for Level 1 access; or holding down **SHIFT** while pressing **PROG** for Level 2 access. Pressing and holding the **Enter** key and then pressing the **Program** key will show only those parameters that have been changed from the factory defaults. Table 5-2 describes the function of the keys in Program mode.

Table 5-2: Function of Keys in Program Mode

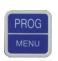

Press this key to have the drive enter Program mode and have Level 1 parameters available. (To access Level 2 parameters, hold down **SHIFT** while pressing this key; to access Macro mode, hold down the **PROG** key for more than 3 seconds.) Once Program mode is active, pressing this key at any time returns the drive to the Operation mode. If an Access Code has been programmed, it must be entered to proceed with programming. See parameter **811** (Access Code) (page 101).

**NOTE:** To see what parameters have changed from the factory default, press ENTER + PROG. If the display flashes "Factory Defaults," no parameters have changed.

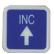

In the Program mode, pressing this key scrolls **forward** through the parameters. If the P indicator is flashing, it increases the value of the parameter. To change the scroll rate, hold the **SHIFT** key at the same time to increase the scroll rate; release the **SHIFT** key to return to the normal scroll rate. Press the **ENTER** key to store the new value.

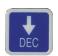

In the Program mode, pressing this key scrolls **backward** through the parameters. If the P indicator is flashing, it decreases the value of the parameter. To change the scroll rate, hold the **SHIFT** key at the same time to increase the scroll rate; release the **SHIFT** key to return to the normal scroll rate. Press the **ENTER** key to store the new value.

**NOTE:** If the P indicator on the keypad display is flashing, momentarily pressing and releasing both the **INC** and **DEC** keys at the same time restores the parameter to the factory default value. Press **ENTER** to store the new value.

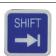

Pressing this key while a parameter is displayed allows that parameter to have its value changed by use of the INC and DEC (up and down arrow) keys. The P indicator flashes to show that the parameter can be programmed. See also the descriptions for the INC and DEC keys to see how they work with the SHIFT key.

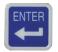

This key must be pressed after the value of a parameter has been changed to store the new value. The display will show "stored" for one second indicating that the new value has been entered into memory.

**NOTE:** The X5 unit allows you to view only those parameters that have changed. If you press keypad keys ENTER and PROGram simultaneously, only those parameters that have been changed from the factory defaults will be shown.

Table 5-3: Function of Keys in Fault Mode

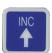

In Fault mode, pressing the **INC** (up arrow) and **DEC** (down arrow) keys allows you to view the drive's status immediately before the fault occurred. Use the **INC** or **DEC** keys to scroll through the status parameters. Press the **STOP** (Reset) key to return to normal operation.

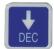

See "Chapter 8: Troubleshooting" on page 125 for information about viewing Advanced Fault Codes and understanding error codes.

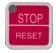

The red STOP indicator functions as a reset button when in Fault mode. If the drive has stopped because of a fault, this light flashes to call attention to the display.

# 5.3 LCD Displays

The X5 drive's digital keypad display provides information such as source of drive control, status, mode, and access rights.

## 5.3.1 Control

The first 3 characters of the display show the source of control for the drive:

| Display Values | Meaning                                      |  |
|----------------|----------------------------------------------|--|
| LOC            | Local control via the keypad                 |  |
| REM            | Remote control from the terminal strip       |  |
| SIO            | Remote control via the RS485 Serial SIO Link |  |
| SQx            | Control via the Program Sequencer            |  |
| MEA            | The Stator Resistance Measurement is armed   |  |

## 5.3.2 X5 Keypad Status and Warning Messages

Table 5-4 shows X5 keypad status messages that may appear during operation:

Table 5-4: Keypad Status States (Page 1 of 2)

| Message    | Meaning                                                                                                    |
|------------|----------------------------------------------------------------------------------------------------|
| Stopped    | The drive is not spinning the motor or injecting DC voltage. The drive is ready to run when given the proper signal.                                                                                                    |
| FWD Accel  | The drive is spinning the motor in the forward direction and the speed of the motor is increasing.                                                                                                    |
| REV Accel  | The drive is spinning the motor in the reverse direction and the speed of the motor is increasing.                                                                                                    |
| FWD Decel  | The drive is spinning the motor in the forward direction and the speed of the motor is decreasing.                                                                                                    |
| REV Decel  | The drive is spinning the motor in the reverse direction and the speed of the motor is decreasing.                                                                                                    |
| Jog FWD    | The drive is jogging in the forward direction.                                                                                                    |
| Jog REV    | The drive is jogging in the reverse direction.                                                                                                    |
| FWD At Spd | The drive is spinning the motor in the forward direction and the speed of the motor is at the reference frequency.                                                                                                    |
| REV At Spd | The drive is spinning the motor in the reverse direction and the speed of the motor is at the reference frequency.                                                                                                    |
| Zero Speed | The drive has an active run signal but the motor is not spinning because the reference speed to the drive must be 0.0 Hz.                                                                                                    |
| DC Inject  | The drive is injecting DC voltage into the motor.                                                                                                    |
| Faulted    | The drive is faulted.                                                                                                    |
| Reset-Flt  | The drive is faulted, but has the possibility of being automatically reset.                                                                                                    |
| LS Lockout | Line-Start Lockout functionality has become active. This means there was an active run signal during power-up or when a fault was reset. This run signal must be removed before the Line-Start Lockout functionality will be removed. |
| Catch Fly  | The Catch on the Fly functionality is actively searching for the motor frequency.                                                                                                    |
| Forward    | The drive is running forward without accelerating, decelerating or residing at the reference frequency. This means that something is keeping the drive from the reference frequency (for example, Current Limit).                     |

Table 5-4: Keypad Status States (Page 2 of 2)

| Message     | Meaning                                                                                                    |
|-------------|----------------------------------------------------------------------------------------------------|
| Reverse     | The drive is running in reverse without accelerating, decelerating or residing at the reference frequency. This means that something is keeping the drive from the reference frequency (for example, Current Limit). |
| Not Enabled | The drive is not allowed to run either because the digital input enable is not active or because ARCTIC mode has shut down the run operation.                                                                        |
| Volt Range  | The drive has not met the input voltage voltage requirements that it needs to be able to run. In other words, the Bus Voltage of the drive is either too low or too high.                                            |
| Low Voltage | The drive has reached an undervoltage state.                                                                                                    |
| Kpd Stop    | A stop command was given from the keypad when the keypad was not the active control source. To remove this condition, the run signal to the drive must be removed.                                                   |
| TOD Inhibit | The drive is not enabled because of time restrictions programmed into the Time of Day parameters.                                                                                                    |

Table 5-5 shows X5 keypad warning messages that may appear during operation:

Table 5-5: Keypad Warnings

| Message     | Meaning                                                                                                    |
|-------------|----------------------------------------------------------------------------------------------------|
| DB Active   | The DB Resistor is being actively pulsed.                                                                                                    |
| Curr Limit  | The drive is operating in current limit.                                                                                                    |
| HS Fan Err  | Either the heatsink fan should be on and is off, or vice-versa.                                                                                                    |
| Addr XXX    | This is the node address of the drive when it receives a valid message through the IR port address to another node. The XXX will be replaced with the node address. |
| High Temp   | The temperature of either the heatsink or the control board is nearing a high temperature limit that will fault the drive.                                          |
| Low Temp    | The temperature of either the heatsink or the control board is nearing a low temperature limit that will fault the drive.                                           |
| Vac Imblnce | Either the drive has lost an input phase or the input voltage is unbalanced more than 2%.                                                                           |
| Power Supp  | A power supply short occurred.                                                                                                    |
| Seq Dwell   | The sequencer is active, but the transition to the next step is halted.                                                                                             |
| Int Fan Err | Either the internal fan is on and should be off, or vice-versa.                                                                                                    |
| DB OverTemp | The temperature of the DB Resistor is nearing a high temperature and will fault the drive.                                                                          |
| ARCTIC Mode | The ARCTIC DB Resistor mode is actively pulsing the DB Resistor.                                                                                                    |
| CPU Warning | A system error occurred in the software of the X5.                                                                                                    |
| Mtr Measure | An RS Measurement is armed or active.                                                                                                    |
| IR Active   | Valid IR communications are occurring.                                                                                                    |
| Seq Running | The program sequencer functionality is active.                                                                                                    |
| Clock Error | The clock does not have the proper time programmed into it, or there is a problem communicating with the RTC chip.                                                  |
| Battery Low | The drive has detected that the RTC chip's battery is getting low.                                                                                                  |
| Op BD Found | The drive has detected that an option board is now connected.                                                                                                    |

#### 5.3.3 Rights

After Program mode is entered, the operator's access rights are displayed:

|                  |                                                                                                    | Display Values                                                                |  |
|------------------|----------------------------------------------------------------------------------------------------|-------------------------------------------------------------------------------|--|
| ACCESS<br>RIGHTS | Р                                                                                                    | This indicates that while in Programming mode, parameter data can be changed. |  |
|                  | If the drive is in Run mode (FWD or REV) when the PROG key was press parameters can be viewed, but not changed.                                                                                                    |                                                                               |  |
|                  | The first character of the second line indicates if the particular parameter can be changed <b>(P)</b> or only examined <b>(V)</b> . If an attempt is made to change data while in the View (V) mode, the message **NO ACCESS** will appear for one second. |                                                                               |  |

#### 5.3.4 Other Data

The top line gives 16-character description of the parameter being accessed. The parameter number will flash when data is being changed. Up to 10 characters are used to display the information stored in the parameter. Some parameters have a unit designator such as:

- s Seconds
- h Hours
- C Degrees centigrade
- Hz Hertz
- % Percent
- A Amperes

When the drive stops because of a fault trip, a unique error message will be displayed, along with the flashing STOP indicator. "Pages," or screens of information are available concerning the actual fault and drive status.

"Chapter 8: Troubleshooting" on page 125 gives information about fault codes and troubleshooting.

## 5.4 Keypad Display Window

The keypad display window provides information on drive operation and programming. Special symbols provide further information about drive operation (see the following section). Figure 5-2 shows an example of the X5 keypad display window.

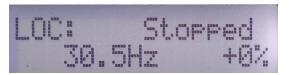

Figure 5-2: X5 Keypad Display Window

### 5.5 Programming

#### 5.5.1 Accessing Parameters

When PROG (or SHIFT+PROG) is pressed after application of power or a fault reset, parameter **201**, **Input Mode**, is always the first parameter displayed. Figure 5-3 shows a typical programming display.

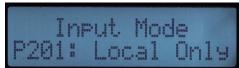

Figure 5-3: Typical Programming Display

If a different parameter is accessed and Program mode is exited, that parameter is the first one displayed the next time Program mode is entered. The drive remembers a different "last parameter accessed" for Levels 1 and 2.

#### 5.5.2 Changing the Display Scroll Rate

Pressing the **INC** or **DEC** (up or down arrow) keys causes the display to scroll at a slow rate. To increase the scroll rate, hold the **SHIFT** key at the same time that you press the **INC** key. Release the **SHIFT** key to return to the slow scroll rate. This procedure works in all programming and operation modes.

#### 5.5.3 Programming Procedure

To program the value of a parameter, follow these steps:

- 1. Press the Program (**PROG**) key to enter Level 1 Program mode. To enter Level 2, press **SHIFT+PROG**. The P indicator will appear on the display. You must enter one level of programming or the other; you cannot switch between levels without exiting Program mode.
  - **Note** that some parameters cannot be changed in Run mode. For example, if you wish to program parameter **201, Input Mode**, you must stop the drive before beginning programming. Refer to the Parameter Summary table at the front of this manual to see which parameters cannot be changed in Run mode (they appear as shaded entries in the table).
- 2. Press the **INC** or **DEC** (up or down arrow) keys to access the desired parameter.
- 3. Press the **SHIFT** key to allow the value to be changed. The P indicator starts to blink.
- 4. Press the **INC** or **DEC** key to select the new value.
- 5. Press the **ENTER** key to store the new value. The display shows "Stored" for one second.
- 6. Press **PROG** to exit Program mode, or the **INC** or **DEC** keys to select a new parameter.

To program a text parameter, follow these steps:

- 1. Like other parameters, text parameters use the **INC/DEC** (up/down arrow) and **SHIFT** keys for editing. A line appears under the character that you are changing.
- 2. Press **SHIFT** to advance to the next character that you want to change.
- 3. Use the **INC** or **DEC** keys to change the character value.
- 4. Press **ENTER** to store the edited text.

#### 5.5.4 Restoring Factory Settings

Whenever a parameter's value is being changed (noted by the P indicator flashing), the original factory setting for that parameter may be restored by pressing and releasing both the INC or DEC keys simultaneously and then pressing the ENTER key.

To restore ALL parameters to factory settings, or to recall a previously stored parameter set, see parameter **801**, **Program Number** (page 99).

#### 5.5.5 Viewing Parameters That Have Changed

The X5 unit allows you to view only those parameters that have changed. If you press **ENTER** and **PROG** keys simultaneously, only those parameters that have been changed from the factory defaults will be shown. Note that all parameters, regardless of Level 1 or 2 default location, will be shown. If other parameters need to be changed, press the **PROG** key to exit this mode.

#### 5.5.6 Using Macro Mode

A special Macro programming mode is available with the X5 series of AC drives. The Macro programming mode allows you to customize the most common parameters for your application in the Level 1 group. Macro mode provides parameters for activating special features like the program sequencer or serial communications, plus a means of easily entering important motor parameters.

Parameters that are important to the drive's operation are also included in the Macro mode. Although these parameters are also available with standard programming, the Macro mode allows you to quickly and easily configure the drive with essential parameters.

See "Chapter 6: Using Macro Mode and Getting a Quick Start" on page 60, for detailed information about using macros to program the X5 drive.

## 5.6 Measuring Stator Resistance (RS Measurement)

#### 5.6.1 Activating Automatic RS Measurement via Keypad

- 1. Make sure there is no load applied to the motor and that the motor shaft is free to spin without damage or injury.
- 2. Enter the Macro programming mode of the X5 keypad by pressing and holding the PROG key until the parameter "Appl Macro" appears on the keypad. This takes about two seconds.
- 3. Scroll through the parameters of the X5 Macro programming mode and configure the following parameters to the data provided on the nameplate of the motor:
  - Rated Volt (509)
  - Rated Mtr FLA (510)
  - Rated Mtr RPM (511)
  - Power Factor (515)
- 4. Change parameter **519** (Find Mtr Data) to a value of "Motor RS." At this point, the RS Measurement will be armed.
- 5. Exit the Macro programming mode by pressing the **PROG** key.
- 6. The Operate screen shows in two ways that an RS Measurement is ready to be made. First, the Control path status field displays "MEA." Second, a "Mtr Measure" warning flashes, both of these signifying that a measurement is about to be taken.
- 7. Start the RS Measurement by pressing the **FWD** key. The measurement can only be made with the **FWD** key. The FWD / REV terminals and the **REV** key will not work.
- 8. The measurement will begin as the drive injects voltage to the motor at zero frequency. The test lasts about two seconds.

- 9. If the test was successful, the drive will stop and return to the configured control path. The "Motor RS" parameter will contain a new value that is the calculated resistance of the motor.
- 10. If the test was not successful, the drive will fault with a "RS Meas. Fail" message (Fault 34). If the test fails, you may want to try the test again with a different "Rated Mtr FLA" or different Current Limit percentage.

#### 5.6.2 Activating Automatic RS Measurement via Serial Link (Modbus)

- 1. Make sure there is no load applied to the motor and that the motor shaft is free to spin without damage or injury.
- 2. Configure the following parameters to the data provided on the nameplate of the motor:
  - Rated Volt (509)
  - Rated Mtr FLA (510)
  - Rated Mtr RPM (511)
  - Power Factor (515)
- 3. Change parameter **519** (**Find Mtr Data**) to a value of "Motor RS." At this point, the RS Measurement will be armed.
- 4. Start the RS Measurement by writing a value of 0x0007 to parameter 904 (SIO Cntl Word).
- 5. The measurement begins as the drive injects voltage to the motor at zero frequency. The test lasts about two seconds.
- 6. If the test was successful, the drive will stop and return to the configured control path. The "Motor RS" parameter will contain a new value that is the calculated resistance of the motor.
- 7. If the test was not successful, the drive will fault with a "RS Meas. Fail" message (Fault 34). If the test fails, you may want to try the test again with a different "Rated Mtr FLA" or different Current Limit percentage.

# 5.7 Storing Data and Reflashing Using a Flash Memory Device

You can use a flash memory stick (sometimes called a jump drive, thumb drive, or flash drive) with the USB port on the X5. In this way, software, program parameters and Keeper data can be stored easily. The file type for drive parameters is the same as used by PDA-trAC Plus with an extension of .tps. When stored, the file is identified with the name assigned in parameter 794. Keeper data files have an extension of .csv.

### 5.7.1 Storing Drive Parameters

- 1. Insert the memory stick in the USB port.
- 2. Access parameter **799 (Config USB Mode)** in Level 2 programming.
- 3. Select **Par. Store** and press the **INC** key.
- 4. The display indicates the file name that will be stored and that you should press **SHIFT** to proceed.

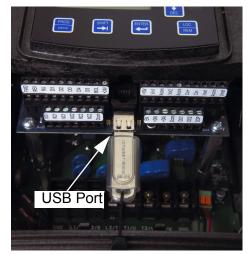

X5 Terminals and USB Port

5. Follow the prompts on the screen and when the memory write is complete, the display indicates that you should press the **DEC** key to finish.

- 6. Pressing the **DEC** key completes the store process. You will be returned to parameter **799**, and the value reverts to the default state of "disabled."
- 7. Remove the memory stick. The parameter data is now stored.

### 5.7.2 Recalling Drive Parameters

- 1. Insert the memory stick in the USB port.
- 2. You will need to know the file name that you want to access, particularly if there is more than one .tps file on the memory stick.
- 3. Access parameter **799** (Config USB Mode) in Level 2 programming.
- 4. Select **Par. Recall** and press the **INC** key.
- 5. The display indicates a file name, and that you should press **SHIFT** to proceed. Verify that the file name is the one you wish to recall before pressing **SHIFT**.
- 6. After you have selected the file you want, press **ENTER** to continue.
- 7. Follow the prompts on the screen. When the recall is complete, the display indicates that you should press the **DEC** key to finish.
- 8. You will be returned to parameter **799**, and the value reverts to the default state of "disabled."
- 9. Remove the memory stick.

## 5.7.3 Storing Keeper Files

- 1. Insert the memory stick in the USB port.
- 2. Access parameter **799** (Config USB Mode) in Level 2 programming.
- 3. Select **Keeper Dump** and press the **INC** key.
- 4. The display indicates a file name that will be stored and that you should press **SHIFT** to proceed.
- 5. Follow the prompts on the screen. When the memory write is complete, the display indicates that you should press the **DEC** key to finish.
- 6. The file extension for a "keeper dump" file is .csv.
- 7. You will be returned to parameter **799**, and the value reverts to the default state of "disabled."
- 8. Remove the memory stick.

#### 5.7.4 Reflashing the X5 Using the USB Port and a Flash Memory Device

You may find it convenient to be able to reflash the X5 memory and load new software. This is possible to do via the USB port and a memory stick to which you have copied the software.

1. On startup, press and hold the **STOP** key while pressing **PROG** to access the X5 Bootloader. The Bootloader screen shown below appears:

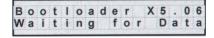

2. To enter USB Reflash mode, press the **PROG** key. The following screen appears:

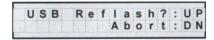

- 3. Insert the memory stick into the USB port.
- 4. Verify that you want to reflash via USB by pressing the **INC** key, or cancel the reflash by pressing the **DEC** key.

- 5. Pressing **INC** causes power to be applied to the USB port, so ensure that there is no connection to that port. If you press the **DEC** key, the reflash procedure is cancelled.
- 6. When you press the **INC** key, one of four screens will appear. The LED next to the USB port will flash red until a connection is made to the memory stick. During this state, the drive displays the message shown below:

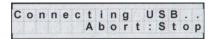

7. When a connection to the memory stick is made, the LED will turn solid green and the display will be one of the three screens below.

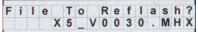

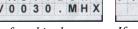

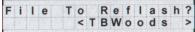

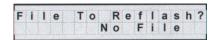

If an .MHX file is found in the root directory, this screen appears.

If no .MHX file is found, this screen appears if a directory is found. Directories are shown in brackets.

If no .MHX file and no directory is found, this screen appears.

If a file name is more than 12 characters long, the name is truncated on the display.

If the drive does not connect successfully to the USB memory stick, remove and re-insert the stick.

- 8. Navigate to the desired .MHX file by using the INC, DEC, SHIFT+INC, SHIFT+DEC key combinations. Press the ENTER key to select the file.

  INC and DEC keys scroll through the files in the current directory in the memory stick. Pressing SHIFT+INC or SHIFT+DEC navigates through directories.
- 9. Wait for the reflash process to complete. The X5 display shows the progress of the reflash:

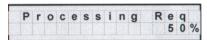

Reflash time depends on the quality and speed of the memory stick used. Expect at least 8 minutes for the reflash process to complete.

10. Results of the reflash are shown in the display, and depending on the results, you will see different things. If the reflash is successful, the X5 software will show the normal X5 display. If unsuccessful, the following screen appears:

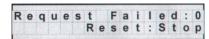

The number after "Request Failed" tells why the failure occurred:

- 0 = User aborted process
- 1 = Cannot open file
- 2 = Corrupted file
- 11. Press the STOP key to reset the Bootloader.

## 5.8 Using the Keeper Data Log

The X5 provides a data collection utility called the "Keeper." This function accumulates time-based data during a specific period of time. For example, you might need to determine how many gallons of liquid have been pumped, how many feet of material have been processed, or how many "widgets" have been produced in a given time period. The Keeper collects this kind of data for you, in 8-, 12-, or 24-hour periods of time. The Keeper also logs the kilowatt hours the drive has delivered to the motor during the recording period, which can help you determine peak energy times for your process.

To use the Keeper, you need to attach a sensor to an analog input or to the encoder feedback signals. The sensor should provide a signal that represents the rate at which you are performing a task. The signal should be compatible with the input range of the analog input or encoder. Set up a few parameters that tell the drive the input scaling of the sensor, the rate information, and the times in which you want to capture the data, and the Keeper does the rest. The data can be stored and retrieved on a USB flash memory device, in a .csv file format that makes it possible to import directly into a spreadsheet. See "Storing Keeper Files" on page 53 for instructions on how to store Keeper data on a USB memory stick.

#### 5.8.1 Keeper Parameters

The following table shows the Keeper parameters and a brief description of their functions. For their options and defaults, please refer to page 79.

Table 5-6: Keeper Parameter Descriptions

| Parameter | Parameter Name   | Description                                                                                                    |
|-----------|------------------|----------------------------------------------------------------------------------------------------|
| 380       | Keeper Input Cfg | Configures how the Keeper function gets its input and also enables the Keeper function.                                 |
| 381       | Keeper Max Scale | Configures the value of the Keeper input signal when the analog input is at its maximum value.                          |
| 382       | Keeper Save Time | Sets the time of each day that the Keeper will save an accumulated process variable.                                    |
| 384       | Keeper Save Rate | Configures whether the Keeper will collect multiple records during a day.                                               |
| 385       | Keeper Input     | Provides feedback to display the current value of the Keeper input.                                                     |
| 386       | Keeper Time Rate | Configures the time base of the Keeper accumulation. The setting of this variable is dependent on the process variable. |
| 387       | Keeper Rec. Num  | Shows how many records have been saved by the Keeper.                                                                   |
| 388       | Active Kpr Rec.  | Shows the active Keeper record.                                                                                         |
| 389       | Keeper Units     | Configures the units of the Keeper input.                                                                               |

The maximum number of records that the Keeper can store before data is overwritten is 128. If you select "24 Hour" as the rate, you can keep 128 days of information; "12 Hour" allows 64 days; "8 Hour" allows 32 days.

### 5.8.2 Setting up the Keeper Function

To set up the Keeper function, follow these steps:

- 1. Make the Keeper parameters visible by changing parameter 150 (Show Clock Parameters) to a value of Yes.
- 2. Make sure that the correct date and time are displayed in parameters 120 (Today's Date) and 121 (Today's Time).
- 3. Choose which analog input channel will be used as the input signal to the Keeper. Set up the analog input channel for the proper analog input configuration. Note that you can also set up an input from an encoder as the input to the Keeper function.
- 4. Program parameter 380 (Keeper Input Cfg) to the value that is the input signal you chose for the Keeper function.
- 5. Choose the units to be used by the Keeper by changing parameter 389 (Keeper Units) to the desired units. The default is GPM; if you want that unit, you can skip this step. If the option for units is not available, you can choose to program the engineering units of the drive as the units of the input function. Do this by selecting User Units for the Keeper Units parameter and programming parameter 805 (Display Units) to the text you want.
- 6. Modify parameter **381** (**Keeper Max Scale**) to the value to be displayed with the analog input sensor is at its maximum value. For example, if you are using a 4-20 mA sensor and it produces an output of 0-1000 GPM, then you should configure the analog input to 4-20 mA and set parameter **381** to a value of 1000. This value should represent the maximum of your sensor.
- 7. Verify that the Keeper input signal is scaled correctly. Do this through parameter 385 (Keeper Input). This parameter should be displaying the value the sensor is outputting. Make sure that this value has been scaled correctly.
- 8. Configure the times that the Keeper will save data. To do this, decide whether you want the Keeper to save data once, twice, or three times a day. Program this choice into parameter 384 (Keeper Save Rate). If you want the Keeper to save data once a day, select 24 hour. Twice a day would be 12 hour; three times a day would be 8 hour.
- 9. Program the *exact time* that the Keeper will save data. Do this by programming a time value into parameter **382** (**Keeper Save Time**). The Keeper will save the total value of the processed variable every 8 or 12 or 24 hours, depending on your selection in **Keeper Save Rate**.
- 10. Now program the rate of the input variable using parameter **386** (**Keeper Time Rate**). The selection of this parameter should be made based on the units you are accumulating. For example, if you are pumping gallons per minute (GPM), program this parameter to **minute**. If you are pumping liters per second, program **second**. The parameter should match the time base of the units you are accumulating.
- 11. The Keeper is now set up and ready to collect data. The last step should be to reset the records to be collected. Depending on the order of parameters programmed, you may have false data in your initial records. To reset the records, navigate to parameter 801 (Program Number) and enter a value of 40. This will reset the Keeper records so that valid data can be collected. The Keeper will collect data until the first save time that you have programmed into the drive.

This data will be saved in a partial data record that you will be able to determine from the number of minutes accumulated.

12. You can extract the Keeper records from the drive with a USB flash memory device or memory stick. (See "Storing Keeper Files" on page 53.) When you extract the data from the drive, it will be presented to you in a comma-separated file (.csv) that can be opened in Excel. The format of the data will be as follows:

| DATE     | TIME | DAY | GALLONS | PERIOD(MINS) | KWHOUR |
|----------|------|-----|---------|--------------|--------|
| 1/1/2000 | 0:00 | Fr  | 10000   | 480          | 500    |

The **Date** and **Time** represent the time the data was saved to the record. In this case, the units of the Keeper function were configured to be **GPM**. The fourth column then indicates the number of gallons pumped during the period ending at the Date and Time indicated. If you were to configure the Keeper to units of **LPS**, this field would indicate Liters. The period field indicates the number of minutes the drive was available to run during that period. The **KWHour** field allows you to determine what energy was supplied to the drive during the period.

## 5.9 Using the X5 Real-Time Clock and Other Special Features

If you use parameter **150** (Show Clock Param) to access the functionality of the X5 real-time clock, a wide range of features is available. To do this, first change parameter **150** in Level 2 programming mode to **Yes**.

## 5.9.1 Enabling the X5 Based on Time of Day (TOD)

The X5 includes two "enable" windows that can control when the drive is allowed to run during the course of a work day, Monday through Friday, and an additional "enable" window for weekends. To use this enable function, select the time in your time zone (parameter 151, Time Zone Setup) and the clock hour in 24-hour military time for both enable and disable times. The following table shows both weekday enable functions and the additional weekend function (Saturday and Sunday), and which parameters can be set for the time frame.

|                              | Parameter Number |                |
|------------------------------|------------------|----------------|
|                              | Enable (Start)   | Disable (Stop) |
| Enable Function #1 (Weekday) | 152              | 154            |
| Enable Function #2 (Weekday) | 156              | 158            |
| Enable Function #3 (Weekend) | 160              | 162            |

These TOD enable functions allow the drive to operate unattended for long periods of time and to turn off equipment when not needed, eliminating the need to remember to shut the equipment off. The drive can also be operated when power costs are generally lower, adding to the overall efficiency of the application. Over time, this set of functions can result in substantial savings.

It should be noted that in spite of the automation feature, the drive can be manually overridden (to operate when not enabled, perhaps for maintenance) by using a suitably programmed digital input. It is also possible to transmit the information that the drive is being overridden, via one of the digital outputs. Note that the drive must receive a normal RUN command during the enabled period for it to operate.

#### 5.9.2 Reminders

The X5 also allows you to set up three reminders, based on real time. While they are fundamentally time-based, they can be based also on drive run time, or enabled or "gated" time. Reminders can be helpful for maintenance technicians or operators.

Gated time is roughly equivalent to a "lap" time if you're running a race, where time is only counted while a certain condition is true. That is, while a digital input is active, the timer is gating. If it is no longer active, gating stops.

When a reminder has timed out, a digital output can be activated to warn the operator or maintenance technician that a certain action must be taken, such as regular maintenance or cycling of some element in the process.

A reminder's time-out can also be monitored from the keypad (through the **ETA** parameters: **173**, **176**, **179** on page 74) and reset remotely, again through a digital input.

The parameters associated with reminder configuration are:

|             | Parameter Number |      |                    |
|-------------|------------------|------|--------------------|
|             | Configuration    | Time | Time to Completion |
| Reminder #1 | 171              | 172  | 173                |
| Reminder #2 | 174              | 175  | 176                |
| Reminder #3 | 177              | 178  | 179                |

See page 74 for information on how to program digital inputs and outputs to work with reminders.

#### 5.9.3 Timers

The X5 can also act as a timer. It actually has two timers available (parameters **746**, **749**). Each timer can look at any signal normally presented to a digital input and delay its function by a set value (in seconds). You may also choose to delay the transition in turning off the function--that is, you can configure a digital output to delay on, delay off, or both, for any function presented normally to a digital input.

This kind of functionality is often critical to coordinating the operation of more than just the motor driven by the X5. You may even be able to eliminate the need for a PLC to control a complete operation, if you can utilize more of the built-in functionality of the X5.

The parameters associated with timer configuration are:

|          | Parameter Number |              |              |
|----------|------------------|--------------|--------------|
|          | Timer Type       | Timer Signal | Timer "Time" |
| Timer #1 | 746              | 747          | 748          |
| Timer #2 | 749              | 750          | 751          |

#### 5.9.4 Thresholds

Another X5 feature related to digital outputs and overall machine coordination is the threshold function. The X5 provides two thresholds that can be used to trigger a digital output to control other equipment based on the conditions measured at one of the analog inputs or overall drive conditions. It doesn't matter if the analog input is controlling the X5 or not; the X5 is simply measuring the input and can transmit the condition of the signal associated with it.

Thresholds can look at conditions within the drive, such as load, output power, current, or (with the help of an encoder board) an encoder frequency or speed signal. You can set limits of high, low, and within range for the condition to be considered true for a digital output.

The parameters associated with each threshold function are:

|              | Parameter Number  |                         |                        |
|--------------|-------------------|-------------------------|------------------------|
|              | Select (function) | Threshold<br>High Limit | Threshold<br>Low Limit |
| Threshold #1 | 740               | 741                     | 742                    |
| Threshold #2 | 743               | 744                     | 745                    |

# Chapter 6: Using Macro Mode and Getting a Quick Start

A special Macro programming mode is available with the X5 series of AC drives. The Macro programming mode allows you to customize quickly the most common parameters for your application in the Level 1 group. Macro mode provides special parameters for activating modes of operation by macros, program sequencer, or serial communications.

Parameters important to the drive's operation are also included in Macro mode. Although these parameters are also available with standard programming, the Macro mode allows you to easily configure the drive with essential parameters.

Macros configure what advanced functions will be active in the drive. A macro can also change the default or visibility of a parameter within the programming levels. **Parameter 490 (Appl Macro)** configures what macro will be active in the drive. **Parameter 491 (Seq Appl)** configures the visibility of sequencer parameters and the time base of the sequencer. **Parameter 492 (SIO Visible)** configures whether or not SIO parameters are visible. (See page 61.)

Note that all parameters can be addressed by adding 40000 to the parameter number. For example, parameter 201 (Input Mode) can be addressed by Modbus address 40201.

## 6.1 Entering Macro Mode

To enter the Macro mode, press and hold the PROGram key for more than three seconds. The drive then enters Macro mode and displays "Hold PROG for Macro Mode." Following is a list of the different macros available and their features. A description of parameters used in Macro mode begins on page 61.

| The Factory macro provides a simple way to restore the factory default parameter listings.    |
|-----------------------------------------------------------------------------------------------|
| The Fan macro provides a basic set-up for Fan applications. Parameters such as the V/Hz curve |
| and terminal strip operation are available in Level 1 programming.                            |
| The Fan w/PI macro allows for a simple set-up for Fan applications requiring process control. |
| Parameters such as the V/Hz curve, terminal strip operation, and PI configuration parameters  |
| are available in Level 1 programming.                                                         |
| The Pump macro provides a basic set-up for Pump applications. Parameters such as the V/Hz     |
| curve and terminal strip operation are available in Level 1 programming.                      |
| The Pump w/ PI macro allows for a simple set-up for Pump applications requiring process       |
| control. Parameters such as the V/Hz curve, terminal strip operation, and PI configuration    |
| parameters are available in Level 1 programming.                                              |
| The Vector macro activates the sensorless vector control algorithm. When an operation         |
|                                                                                               |

requires low speed and high torque, this macro should be activated.

## 6.2 Description of Parameters Used in Macro Mode

Parameters **490**, **491**, **and 492** are used only in the Macro mode. Parameters **509**, **510**, **511**, **801**, **and 810** are used in both Macro and Level 2 programming. X5 parameters are described in "Chapter 7: X5 Parameters" on page 70 of this manual.

| 490 Appl Macro | Default: Factory | Range: n/a<br>Macro |
|----------------|------------------|---------------------|
|----------------|------------------|---------------------|

This parameter configures what macro will be active in the drive. A macro will change a default or visibility of a parameter.

The following data values may be assigned to this parameter:

<u>Macro</u> <u>Description</u>

**Factory** Provides a simple way to restore factory default parameter listings.

Fan Provides a basic set-up for Fan applications, including V/Hz curve and terminal strip operation in Level 1

programming.

Fan w/PI Provides a simple set-up for Fan applications that require process control. Parameters such as V/Hz

curve, terminal strip operation, and PI configuration are available in Level 1 programming.

Pump Provides a basic set-up for Pump applications, including V/Hz curve and terminal strip operation in Level

1 programming.

Pump w/PI Provides a simple set-up for Pump applications requiring process control. Parameters such as V/Hz

curve, terminal strip operation, and PI configuration are available in Level 1 programming.

**Vector** Activates the sensorless vector control algorithm. When an operation requires low speed and high torque,

this macro should be activated. Note that when you select Vector mode, the drive automatically runs the

Motor RS Measurements when leaving Program mode.

491 Seq Appl Default: Disabled Range: n/a Macro

This parameter configures sequencer parameters are visible and the time base of the sequencer. The time base may change depending on the timing loops used.

The following data values may be assigned to this parameter:

Macro Value Description

DisabledSequencer disabled and parameters hidden.1sec BaseSequencer enabled and 1 second time base..1sec BaseSequencer enabled and 0.1 second time base..01sec BaseSequencer enabled and 0.01 second time base.

492 SIO Visible Default: No Range: n/a Macro

This parameter configures whether SIO parameters are visible.

The following data values may be assigned to this parameter:

Macro Value Description

No SIO parameters hidden. Yes SIO parameters visible.

509 Rated Mtr Volt Default: Model dependent Range: 100 V - 690 V Level 2, Macro

The Rated Motor Voltage parameter configures the rated motor voltage, and allows a user to enter the rated voltage from the motor nameplate to provide optimal control and protection. This is usually the amount of voltage delivered to the motor terminals at the setting of **503** (V/Hz Knee Freq).

510 Rated Mtr FLA Default: ND Rating Range: 50% of ND rating - 200% of ND rating Level 2, Macro

The Rated Motor FLA parameter allows a user to enter the rated FLA from the motor nameplate to provide optimal control and protection. This parameter should be configured to the value on the nameplate of the motor, as that value is used in calculating the percentage of current at which the drive is operating.

For information on motor timed overload operation, and how Parameter 510 works with it, see page 86.

| 511 Rated Mtr RPM                                          | Default: 1750 rpm                                                   | Range: 0-24000 rpm<br>Level 2, Macro                                                                                                    |
|------------------------------------------------------------|---------------------------------------------------------------------|----------------------------------------------------------------------------------------------------|
| This parameter replaces the s                              | lip compensation parameter settir                                   | ng of the drive so the user does not need to calculate it.                                                                                                |
| 514 Motor RS                                               | Default: 1.00 Ohm                                                   | Range: 0.00-655.35 Ohms<br>Level 2                                                                                                    |
| •                                                          | `                                                                   | ) of the motor for better vector performance. The motor ator Resistance (RS Measurement)" on page 51.                                                     |
| 515 Power Factor                                           | Default: 0.80                                                       | Range: 0.50 - 1.00<br>Level 2                                                                                                    |
| This parameter allows direct can provide this information. | entry of the motor's power factor f                                 | for better vector performance. The motor manufacturer                                                                                                    |
| 794 Drive Name                                             | Default: 0                                                          | Range: n/a<br>Level 2                                                                                                    |
|                                                            | meric name associated with the cover a filename associated with par | drive. Note that files stored in a flash memory device rameter <b>794</b> (Drive Name).                                                                   |
| 801 Program Number                                         | Default: 0                                                          | Range: 0 to 9999<br>Level 2, Macro                                                                                                    |
| parameters to the customer so                              | et. There are numerous options fo                                   | of enabling hidden functions in the drive and storing or this parameter, more fully described in Chapter 7, X5 eter 801 options in Chapter 7, on page 99. |
| 810 Language                                               | Default: English                                                    | Range: 1-65535<br>Level 2, Macro                                                                                                    |
| This parameter configures the                              | e language in which text strings w                                  | vill be displayed.                                                                                                    |
| The following data values ma                               | y be assigned to this parameter:                                    |                                                                                                    |
| Parameter Value                                            |                                                                     |                                                                                                    |
| English<br>Spanish                                         |                                                                     |                                                                                                    |

# 6.3 Macro Mode Applications and Included Parameters

The tables below list the different applications and the Level 1 parameters included in the macro for that application. The Factory Application macro is the core package (listed in Table 6-1); the other macros include the Factory Application macro parameters as well as the ones listed in their respective tables (Tables 6-2, 6-3, 6-4, 6-5, and 6-6). The macro mode applications are as follows:

Factory Application (Table 6-1)

Fan Application (Table 6-2)

Fan with PI Application (Table 6-3)

Pump Application (Table 6-4)

Pump with PI Application (Table 6-5)

Vector Application (Table 6-6)

**Table 6-1: Factory Application Macro** 

| Para. # | Parameter Name  | Default     | See Page |
|---------|-----------------|-------------|----------|
| 001     | Model Number    | Read-only   | 71       |
| 102     | Output Freq     | Read-only   | 72       |
| 103     | Output Voltage  | Read-only   | 72       |
| 104     | Output Current  | Read-only   | 72       |
| 105     | Drive Load      | Read-only   | 72       |
| 106     | Load Torque     | Read-only   | 72       |
| 107     | Drive Temp      | Read-only   | 72       |
| 111     | DC Bus Voltage  | Read-only   | 72       |
| 201     | Input Mode      | Local Only  | 75       |
| 202     | Rev Enable      | Forward     | 75       |
| 301     | Min Frequency   | 0.0 Hz      | 79       |
| 302     | Max Frequency   | 60.0 Hz     | 79       |
| 303     | Preset Freq 1   | 5.0 Hz      | 79       |
| 402     | Accel Time 1    | 5.0 sec     | 81       |
| 403     | Decel Time 1    | 5.0 sec     | 81       |
| 502     | Voltage Boost   | 0.0%        | 85       |
| 610     | Timed OL Select | Std Ind 60s | 90       |
| 700     | Vmet Config     | Freq Out    | 91       |
| 705     | Relay 1 Select  | Drv Fault   | 93       |
| 706     | Relay 2 Select  | Drive Run   | 93       |

 Table 6-2: Fan Application Macro (Core Factory Application from Table 6-1, plus the following parameters)

| Para. # | Parameter Name   | Default     | See Page |
|---------|------------------|-------------|----------|
| 203     | Stop Key Remote  | Coast       | 76       |
| 204     | Ref Select       | Vin1        | 76       |
| 205     | Vin1 Config      | 0-10 V      | 77       |
| 206     | Vin1 Offset      | 0.00%       | 77       |
| 207     | Vin1 Span        | 100.00%     | 77       |
| 406     | DC Inject Config | DC at Start | 82       |
| 501     | V/Hz Select      | Fan Fxd     | 85       |
| 504     | Skip Freq Band   | 0.2 Hz      | 86       |
| 505     | Skip Freq 1      | 0.0 Hz      | 86       |
| 608     | Restart Number   | 0           | 90       |
| 609     | Restart Delay    | 60 sec      | 90       |
| 702     | Imet Config      | Current Out | 92       |
| 703     | Imet Span        | 100.0%      | 92       |
| 704     | Imet Offset      | 0.0%        | 92       |
| 721     | DI1 Configure    | Preset 1    | 95       |
| 722     | DI2 Configure    | Preset 2    | 95       |
| 723     | DI3 Configure    | Preset 3    | 95       |
| 724     | DI4 Configure    | Ref Switch  | 95       |
| 725     | DI5 Configure    | Fault Reset | 95       |
| 803     | PWM Frequency    | 16.0 kHz    | 100      |
| 804     | Display Mode     | Output Freq | 100      |

**Table 6-3: Fan with PI Application Macro** (Core Factory Application from Table 6-1, **plus** the following parameters)

| Para. # | Parameter Name   | Default     | See Page |
|---------|------------------|-------------|----------|
| 203     | Stop Key Remote  | Coast       | 76       |
| 204     | Ref Select       | Vin1        | 76       |
| 205     | Vin1 Config      | 0-10 V      | 77       |
| 206     | Vin1 Offset      | 0.00%       | 77       |
| 207     | Vin1 Span        | 100.00%     | 77       |
| 208     | Cin Config       | 0-20 mA 50  | 77       |
| 209     | Cin Offset       | 0.0%        | 77       |
| 210     | Cin Span         | 100.0%      | 78       |
| 211     | Vin2 Config      | 0-10 V      | 78       |
| 212     | Vin2 Offset      | 0.00%       | 78       |
| 213     | Vin2 Span        | 100.00%     | 78       |
| 401     | Ramp Select      | ART-Strt/RS | 81       |
| 406     | DC Inject Config | DC at Start | 82       |
| 501     | V/Hz Select      | Fan Fxd     | 85       |
| 504     | Skip Freq Band   | 0.2 Hz      | 86       |
| 505     | Skip Freq 1      | 0.0 Hz      | 86       |
| 608     | Restart Number   | 0           | 90       |
| 609     | Restart Delay    | 60 sec      | 90       |
| 702     | Imet Config      | Current Out | 92       |
| 703     | Imet Span        | 100.0%      | 92       |
| 704     | Imet Offset      | 0.0%        | 92       |
| 721     | DI1 Configure    | Preset 1    | 95       |
| 722     | DI2 Configure    | Preset 2    | 95       |
| 723     | DI3 Configure    | Preset 3    | 95       |
| 724     | DI4 Configure    | Ref Switch  | 95       |
| 725     | DI5 Configure    | PI Enable   | 95       |
| 803     | PWM Frequency    | 16.0 kHz    | 100      |
| 804     | Display Mode     | Output Freq | 100      |
| 850     | PI Configure     | No PI       | 102      |
| 851     | PI Feedback      | Vin1        | 102      |
| 852     | PI Prop Gain     | 0           | 102      |
| 853     | PI Int Gain      | 0           | 102      |
| 854     | PI Feed Gain     | 1000        | 102      |
| 857     | PI High Corr     | 100.00      | 102      |
| 858     | PI Low Corr      | 0.00%       | 103      |

**Table 6-4: Pump Application Macro** (Core Factory Application from Table 6-1, **plus** the following parameters)

| Para. # | Parameter Name  | Default     | See Page |
|---------|-----------------|-------------|----------|
| 203     | Stop Key Remote | Coast       | 76       |
| 204     | Ref Select      | Vin1        | 76       |
| 205     | Vin1 Config     | 0-10 V      | 77       |
| 206     | Vin1 Offset     | 0.00%       | 77       |
| 207     | Vin1 Span       | 100.00%     | 77       |
| 401     | Ramp Select     | ART-Strt/RS | 81       |
| 501     | V/Hz Select     | Pump Fxd    | 85       |
| 608     | Restart Number  | 0           | 90       |
| 609     | Restart Delay   | 60 sec      | 90       |
| 702     | Imet Config     | Current Out | 92       |
| 703     | Imet Span       | 100.0%      | 92       |
| 704     | Imet Offset     | 0.0%        | 92       |
| 721     | DI1 Configure   | Preset 1    | 95       |
| 722     | DI2 Configure   | Preset 2    | 95       |
| 723     | DI3 Configure   | Preset 3    | 95       |
| 724     | DI4 Configure   | Ref Switch  | 95       |
| 725     | DI5 Configure   | Fault Reset | 95       |
| 803     | PWM Frequency   | 16.0 kHz    | 100      |
| 804     | Display Mode    | Output Freq | 100      |

**Table 6-5: Pump with PI Application Macro** (Core Factory Application from Table 6-1, **plus** the following parameters)

| Para. # | Parameter Name   | Default     | See Page |
|---------|------------------|-------------|----------|
| 203     | Stop Key Remote  | Coast       | 76       |
| 204     | Ref Select       | Vin1        | 76       |
| 205     | Vin1 Config      | 0-10 V      | 77       |
| 206     | Vin1 Offset      | 0.00%       | 77       |
| 207     | Vin1 Span        | 100.00%     | 77       |
| 208     | Cin Config       | 0-20 mA 50  | 77       |
| 209     | Cin Offset       | 0.0%        | 77       |
| 210     | Cin Span         | 100.0%      | 78       |
| 211     | Vin2 Config      | 0-10 V      | 78       |
| 212     | Vin2 Offset      | 0.00%       | 78       |
| 213     | Vin2 Span        | 100.00%     | 78       |
| 401     | Ramp Select      | ART-Strt/RS | 81       |
| 406     | DC Inject Config | DC at Stop  | 82       |
| 501     | V/Hz Select      | Pump Fxd    | 85       |
| 504     | Skip Freq Band   | 0.2 Hz      | 86       |
| 505     | Skip Freq 1      | 0.0 Hz      | 86       |
| 608     | Restart Number   | 0           | 90       |
| 609     | Restart Delay    | 60 sec      | 90       |
| 702     | Imet Config      | Current Out | 92       |
| 703     | Imet Span        | 100.0%      | 92       |
| 704     | Imet Offset      | 0.0%        | 92       |
| 721     | DI1 Configure    | Preset 1    | 95       |
| 722     | DI2 Configure    | Preset 2    | 95       |
| 723     | DI3 Configure    | Preset 3    | 95       |
| 724     | DI4 Configure    | Ref Switch  | 95       |
| 725     | DI5 Configure    | PI Enable   | 95       |
| 803     | PWM Frequency    | 16.0 kHz    | 100      |
| 804     | Display Mode     | Output Freq | 100      |
| 850     | PI Configure     | No PI       | 102      |
| 851     | PI Feedback      | Vin1        | 102      |
| 852     | Pl Prop Gain     | 0           | 102      |
| 853     | PI Int Gain      | 0           | 102      |
| 854     | PI Feed Gain     | 1000        | 102      |
| 857     | PI High Corr     | 100.00      | 102      |
| 858     | PI Low Corr      | 0.00%       | 103      |

**Table 6-6: Vector Application Macro** (Core Factory Application from Table 6-1, **plus** the following parameters)

| Para. # | Parameter Name   | Default         | See Page |
|---------|------------------|-----------------|----------|
| 501     | V/Hz Select      | Vector          | 85       |
| 509     | Rated Mtr Volt   | Model dependent | 86       |
| 510     | Rated Mtr FLA    | ND rating       | 86       |
| 511     | Rated Mtr RPM    | 1750 rpm        | 86       |
| 514     | Motor RS         | Model dependent | 86       |
| 515     | Power Factor     | 0.8             | 86       |
| 516     | Slip Comp Enable | No              | 87       |
| 519     | Find Mtr Data    | Not Active      | 87       |
| 520     | Filter FStator   | 8 mS            | 87       |
| 521     | Start Field En   | No              | 87       |
| 522     | Filter Time Slip | 100 mS          | 88       |
| 523     | Id Percent       | Read-only       | 88       |
| 524     | Iq Percent       | Read-only       | 88       |
| 803     | PWM Frequency    | 3.0 kHz         | 100      |
| 804     | Display Mode     | Std Display     | 100      |

# 6.4 Getting a Quick Start

The following basic procedure is for operators using simple applications who would like to get started quickly. *Be sure to read and understand all the sections in this chapter before proceeding with these instructions.* If you are using remote operators, substitute the speed potentiometer for the INC and DEC (up and down arrow) keys, and the remote Run/Stop switch for the FWD key in the following instructions.

# **A** CAUTION

#### **IMPROPER EQUIPMENT COORDINATION**

Verify that proper voltage is connected to the drive before applying power.

Failure to observe this instruction can result in injury or equipment damage.

# **A** ATTENTION

#### **MAUVAISE COORDINATION DES APPAREILS**

Vérifiez que l'onduleur est raccordée à la bonne tension avant de le mettre sous tension.

Si cette directive n'est pas respectée, cela peut entraîner des blessures corporelles ou des dommages matériels.

- 1. Follow all precautions and procedures in "Chapter 3: Receiving and Installation" on page 24.
- Find the motor nameplate, and using parameters 509 (Rated Mtr Volt), 510 (Rated Mtr FLA), 511 (Rated Mtr RPM), and 515 (Power Factor), set up the motor parameters appropriately. Parameter 514 (Motor RS) should also be set up accurately so the drive can run its routine to measure motor stator resistance. (See "Measuring Stator Resistance (RS Measurement)" on page 51.)
- 3. Apply AC power to the input terminals. For about 2 seconds the display will show all segments active. The display then changes to zeros.
- 4. The factory settings are for keypad-only operation in the forward direction—that is, the REV key is disabled. Press the **FWD** key, which causes the FWD indicator to illuminate.
- 5. Press the **INC** key to increase the desired running frequency. When the display gets to **0.1 Hz**, the drive starts to produce an output.
- 6. When the motor starts to turn, check the rotation. If the motor is turning in the wrong direction, *press STOP*, *remove AC power*, *and wait for all indicators to go out*. After the STATUS indicator has gone out, reverse any two of the motor leads at T1/U, T2/V, or T3/W.
- 7. The X5 drive is preset to run a typical NEMA B 4-pole induction motor to a maximum speed of **60.0 Hz** with both acceleration and deceleration times set to **5.0 seconds**.
- 8. Use the **INC** and **DEC** keys to set the proper running speed of the motor and the **FWD** and **STOP** keys to control its operation.

**Note** that the X5 external cooling fans operate continuously for the first five minutes of power-up time; after this point, they operate only as needed to control the operating temperature of the drive.

# **Chapter 7: X5 Parameters**

#### 7.1 Introduction

The X5 AC drive incorporates a comprehensive set of parameters that allow you to configure the device to meet the special requirements of your particular application.

Note that pressing the PROG key enters Level 1 programming. Press SHIFT+PROG to enter Level 2 programming. Press ENTER+PROG to show only those parameters that have changed from the factory default values.

This chapter describes the available parameters and the values that may be assigned to them. The parameter summary table at the front of this manual provides a summary of all parameters including their ranges and default values.

Note that all parameters can be addressed by adding 40000 to the parameter number. For example, parameter 201 (Input Mode) can be addressed by Modbus address 40201.

## 7.2 Level 1 Parameters

The most commonly configured X5 parameters are stored in a group named Level 1. This group is easily accessed by pressing the PROG key as described in "Chapter 5: Operation and Programming" on page 44. The following table lists the parameters in this group; for further information on the parameter, please turn to the indicated page.

Table 7-1: Parameters Available in Level 1 Programming (Factory Macro)

| Para. # | Parameter Name | See<br>Page | Para. # | Parameter Name  | See<br>Page |
|---------|----------------|-------------|---------|-----------------|-------------|
| 001     | Model Number   | 71          | 303     | Preset Freq 1   | 79          |
| 102     | Output Freq    | 72          | 402     | Accel Time 1    | 81          |
| 103     | Output Voltage | 72          | 403     | Decel Time 1    | 81          |
| 104     | Output Current | 72          | 502     | Voltage Boost   | 85          |
| 105     | Drive Load     | 72          | 610     | Timed OL Select | 90          |
| 106     | Load Torque    | 72          | 700     | Vmet Config     | 91          |
| 107     | Drive Temp     | 72          | 705     | Relay 1 Select  | 93          |
| 111     | DC Bus Voltage | 72          | 706     | Relay 2 Select  | 93          |
| 201     | Input Mode     | 75          |         |                 |             |
| 202     | Rev Enable     | 75          |         |                 |             |
| 301     | Min Frequency  | 79          |         |                 |             |
| 302     | Max Frequency  | 79          |         |                 |             |

# 7.3 Description of Parameters

Table 7-2 lists the X5 parameters in the order in which they appear in the keypad display. For each parameter, the table lists the default value and range and also describes the use of the parameter.

Table 7-2: Description of X5 Parameters (Page 1 of 40)

| 001 Model Number                                                                                                    | Read-Only                                                                                                    | Range: n/a                            |  |
|----------------------------------------------------------------------------------------------------|----------------------------------------------------------------------------------------------------|---------------------------------------|--|
|                                                                                                    | parameter, contains the portion of the X5                                                                                         | Level: 1,2                            |  |
| horsepower. The number format is vi                                                                                                    | whhf, where vv is the code for the input vol-phase); hh is horsepower; and f is the frac                                          | tage (20=230 Vac, three-phase; 40=46  |  |
| 002 Software Rev                                                                                                    | Read-Only                                                                                                    | Range: 0.00-99.99<br>Level: 2         |  |
| Parameter <b>002</b> , the <b>Software Revis Options:</b> 0.00-99.99                                                                                           | ion parameter, displays the software revis                                                                                        | sion that is installed in the drive.  |  |
| 003 Rated Current                                                                                                    | Read-Only                                                                                                    | Range: 0.0-200.0 A<br>Level: 2        |  |
| Parameter 003, the Rated Current                                                                                                    | parameter, displays the normal duty curre                                                                                         | nt rating of the model of drive.      |  |
| 005 Serial No 1                                                                                                    | Read-Only                                                                                                    | Range: 0-65535<br>Level: 2            |  |
|                                                                                                    | is a number that corresponds to the year ameter and parameter 006 are combined to                                                 |                                       |  |
| 006 Serial No 2                                                                                                    | Read-Only                                                                                                    | Range: 0-65535<br>Level: 2            |  |
|                                                                                                    | s a number that determines the number of<br>this parameter and parameter 005 are co                                               |                                       |  |
| 007 USB Soft. Rev                                                                                                    | Read-Only                                                                                                    | Range: n/a<br>Level: 2                |  |
| For more information on using the US                                                                                                    | ws the revision of the USB software resid<br>SB interface, and saving drive parameters<br>shing Using a Flash Memory Device" on p | and Keeper data to a USB flash memory |  |
| 008 Option Installed                                                                                                    | Read-Only                                                                                                    | Range: n/a<br>Level: 2                |  |
| This parameter identifies the option in the value Description  O No options installed  1 X5OPT01  2 X5DNET01  3 X5EIP01  4 X5PROFI01  5 X5RS48501  7 X5MBTCP01 | installed in the drive. Options are:                                                                                              |                                       |  |
| 009 Fbus Soft. Rev                                                                                                    | Read-Only                                                                                                    | Range: n/a<br>Level: 2                |  |
| This parameter shows the revision le                                                                                                    | evel of the Fieldbus software in the option                                                                                       | board attached to the drive.          |  |
| 030 Pwr Down Date                                                                                                    | Read-Only                                                                                                    | Range: n/a                            |  |
| 030 PWI DOWII Date                                                                                                    |                                                                                                    | Level: 2                              |  |

Table 7-2: Description of X5 Parameters (Page 2 of 40)

| 031 Pwr Down Time                                                                    | Read-Only                                                                         | Range: n/a<br>Level: 2                                                            |
|--------------------------------------------------------------------------------------|-----------------------------------------------------------------------------------|-----------------------------------------------------------------------------------|
| The day and time of the last power-d                                                 | own or reset of the drive, in Dd/mm/yy t                                          | format (example: Tu/09/01).                                                       |
| 102 Output Freq                                                                      | Read-Only                                                                         | Range: 0.0 to 400.0 Hz<br>Levels 1,2                                              |
| Parameter <b>102</b> , the <b>Output Frequer</b> drive (ramp).                       | ncy parameter, shows the frequency bei                                            | ng applied to the motor connected to the                                          |
| 103 Output Voltage                                                                   | Read-Only                                                                         | Range: 0 to 600 V<br>Levels 1,2                                                   |
| Parameter 103, the Output Voltage                                                    | parameter, displays the output voltage                                            | of the drive.                                                                     |
| 104 Output Current                                                                   | Read-Only                                                                         | Range: 0.0 to 200.0 A<br>Levels 1,2                                               |
| Parameter 104, the Output Current                                                    | parameter, displays the output current of                                         | of the drive.                                                                     |
| 105 Drive Load                                                                       | Read-Only                                                                         | Range: -200.0% to 200.0%<br>Levels 1,2                                            |
|                                                                                      | meter, shows the percentage torque of the frequency is below FKNEE, and dis       | the drive when operating below the knee plays Power if above FKNEE.               |
|                                                                                      |                                                                                   | curacy of ±20% The parameter value is<br>en being pulled by a load ("regenerative |
| 06 Load Torque                                                                       | Read-Only                                                                         | Range: -200.0%-200.0%<br>Levels 1,2                                               |
| Parameter 106, the Load Torque pa                                                    | rameter, displays the load torque of the                                          | drive.                                                                            |
| 107 Drive Temp                                                                       | Read-Only                                                                         | Range: -20.0 to 200.0 °C<br>Levels 1,2                                            |
| Parameter <b>107</b> , the <b>Drive Temp</b> parawhen the internal temperature reach |                                                                                   | f the drive's heatsink. The drive will fault                                      |
| 108 Total Run Time                                                                   | Read-Only                                                                         | Range: 0.0 - 6553.5 h<br>Level: 2                                                 |
| Parameter 108, Total Run Time, is a<br>Program Number.                               | resettable timer for drive operation. To                                          | reset the timer, enter 10 in parameter <b>801</b>                                 |
| 109 Power On Hours                                                                   | Read-only                                                                         | Range: 0 - 65535 h<br>Level: 2                                                    |
| Parameter 109, Power On Hours, d                                                     | isplays how long the drive has been pov                                           | wered up.                                                                         |
| 110 Stator Freq                                                                      | Read-only                                                                         | Range: 0.0-400.0 Hz<br>Level: 2                                                   |
| Parameter 110, Stator Frequency, o                                                   | lisplays the frequency the drive is apply                                         | ing to the motor stator.                                                          |
| 111 DC Bus Voltage                                                                   | Read-only                                                                         | Range: 0-1000 Vdc<br>Level: 1,2                                                   |
| Parameter 111, DC Bus Voltage, dis                                                   | splays the voltage on the DC bus.                                                 |                                                                                   |
| 115 Drive Power Out                                                                  | Read-only                                                                         | Range: 0.0%-200.0%<br>Level: 2                                                    |
|                                                                                      | eing output by the drive in terms of drive ratio of Volt-Amps to Rated Volt-Amps, | rating. The measurement is calculated by and adjusted by Output Frequency.        |
| 116 Out Power (kW)                                                                   | Read-only                                                                         | Range: 0.0 - 327.67 kW<br>Level: 2                                                |
|                                                                                      |                                                                                   |                                                                                   |

**Table 7-2: Description of X5 Parameters** (Page 3 of 40)

| 17 MWh                                                        | Meter                                                                                                    |                                                                                                    | Read-only                                                                                                    |                                                               | Range: 0-32767 MWh<br>Level: 2                                                                                                    |
|---------------------------------------------------------------|----------------------------------------------------------------------------------------------------|----------------------------------------------------------------------------------------------------|----------------------------------------------------------------------------------------------------|---------------------------------------------------------------|----------------------------------------------------------------------------------------------------|
| This pa                                                       | ırameter displays megav                                                                                                    | vatt hours of a                                                                                                    | ccumulated power cons                                                                                                    | umption.                                                      |                                                                                                    |
| 18 kWh N                                                      | Meter                                                                                                    |                                                                                                    | Read-only                                                                                                    |                                                               | Range: 0.0-999.9 kWh<br>Level: 2                                                                                                    |
| This pa                                                       | rameter displays kilowa                                                                                                    | tt hours of acc                                                                                                    | umulated power consun                                                                                                    | nption.                                                       |                                                                                                    |
| 120 Today's Date                                              |                                                                                                    |                                                                                                    | Read-Only                                                                                                    |                                                               | Range: MM/dd/YY<br>Level: 2                                                                                                    |
| This pa                                                       | rameter displays today's                                                                                                    | s date for cust                                                                                                    | omer access.                                                                                                    |                                                               |                                                                                                    |
| 21 Today                                                      | 's Time                                                                                                    |                                                                                                    | Read-Only                                                                                                    |                                                               | Range: 00:00 - 23:59<br>Level: 2                                                                                                    |
| This pa                                                       | rameter displays today's                                                                                                    | s time for cust                                                                                                    | omer access.                                                                                                    |                                                               |                                                                                                    |
| 50 Show                                                       | Clock Param                                                                                                    |                                                                                                    | Default = 0 (No)                                                                                                    |                                                               | Range: n/a<br>Level: 2                                                                                                    |
| THE ION                                                       | lowing data values may                                                                                                    | be assigned it                                                                                                    | o tilis parameter.                                                                                                    |                                                               |                                                                                                    |
| Value<br>0<br>1                                               | Description  No Yes                                                                                                    | be assigned to                                                                                                    | o uno parameter.                                                                                                    |                                                               |                                                                                                    |
| <u>Value</u><br>0<br>1                                        | <u>Description</u><br>No                                                                                                    |                                                                                                    | efault = 12 (-5 East. US                                                                                                    | S)                                                            | Range: n/a<br>Level: 2 (Clock), Macro                                                                                                    |
| <u>Value</u><br>0<br>1<br>51 Time 2                           | Description No Yes Zone Setup                                                                                                    | D                                                                                                    | efault = 12 (-5 East. US                                                                                                    | ,                                                             |                                                                                                    |
| Value 0 1 51 Time 2 This pa                                   | Description No Yes Zone Setup                                                                                                    | Donation of clocks                                                                                                    | efault = 12 (-5 East. US                                                                                                    | ,                                                             | Level: 2 (Clock), Macro                                                                                                    |
| Value 0 1 51 Time 2 This pa                                   | Description No Yes  Zone Setup  arameter allows configura                                                                                                    | Donation of clocks                                                                                                    | efault = 12 (-5 East. US                                                                                                    | ,                                                             | Level: 2 (Clock), Macro                                                                                                    |
| Value 0 1 51 Time 2 This pa                                   | Description No Yes  Zone Setup  trameter allows configurations data values may                                                                                                    | ation of clocks<br>be assigned to                                                                                                    | efault = 12 (-5 East. US<br>to account for time zone<br>o this parameter:                                                                                                    | es, in relation to                                            | Level: 2 (Clock), Macro  Greenwich Mean Time (GMT)                                                                                                    |
| Value 0 1 51 Time 2 This pa The foll Value                    | Description No Yes  Zone Setup  arameter allows configuration lowing data values may Description                                                                                                    | Dination of clocks be assigned to Value                                                                                                    | efault = 12 (-5 East. US<br>to account for time zone<br>of this parameter:<br>Description                                                                                                    | es, in relation to                                            | Level: 2 (Člock), Macro  Greenwich Mean Time (GMT)  Description                                                                                                    |
| Value 0 1 51 Time 2 This pa The foll Value 0 1 2              | Description No Yes  Zone Setup  Trameter allows configuration Towning data values may Description The Samoa The Samoa The Samoa The Samoa                                                                                                    | ation of clocks<br>be assigned to<br>Value<br>14<br>15<br>16                                                                                                    | efault = 12 (-5 East. US to account for time zone this parameter:  Description -4 Atlantic -4 Caracas -3 Brasilia                                                                                                    | es, in relation to  Value 28 29 30                            | Level: 2 (Člock), Macro  Greenwich Mean Time (GMT)  Description +4 Baku                                                                                                    |
| Value 0 1 51 Time 2 This pa The foll Value 0 1                | Description No Yes  Zone Setup  Trameter allows configuration Towing data values may Description -12 Kwaj11 Samoa                                                                                                    | ation of clocks<br>be assigned to<br>Value<br>14<br>15                                                                                                    | efault = 12 (-5 East. US to account for time zone this parameter:  Description -4 Atlantic -4 Caracas                                                                                                    | es, in relation to  Value 28 29                               | Level: 2 (Člock), Macro  Greenwich Mean Time (GMT)  Description +4 Baku +5 Islambd                                                                                                    |
| Value 0 1 51 Time 2 This pa The foll Value 0 1 2              | Description No Yes  Zone Setup  Trameter allows configuration Towning data values may Description The Samoa The Samoa The Samoa The Samoa                                                                                                    | ation of clocks<br>be assigned to<br>Value<br>14<br>15<br>16                                                                                                    | efault = 12 (-5 East. US to account for time zone this parameter:  Description -4 Atlantic -4 Caracas -3 Brasilia                                                                                                    | es, in relation to  Value 28 29 30                            | Description +4 Baku +5 Islambd +6 Dhaka                                                                                                    |
| Value 0 1 This pa The foll Value 0 1 2 3 4 5                  | Description No Yes  Zone Setup  Trameter allows configuration Towning data values may  Description Towning Lambara Towning data values may  Description Towning data values may  Description Towning data values may  Towning data values may  Description Towning data values may  Description Towning data values may  Description Towning data values may  Description Towning data values may  Towning data values may  Description Towning data values may  Description Towning data values may  Descri | ation of clocks be assigned to Value 14 15 16 17 18 19                                                                                                    | efault = 12 (-5 East. US to account for time zone to this parameter:  Description -4 Atlantic -4 Caracas -3 Brasilia -3 Greenland -2 Mid Atl -1 Azores                                                                                 | Value 28 29 30 31 32 33                                       | Level: 2 (Clock), Macro  Greenwich Mean Time (GMT)  Description +4 Baku +5 Islambd +6 Dhaka +7 Bangkok +8 Beijing +9 Tokyo                                                                   |
| Value 0 1 This pa The foll Value 0 1 2 3 4 5 6                | Description No Yes  Zone Setup  Trameter allows configuration Towing data values may  Description Towns Towns Town | Diation of clocks be assigned to Value 14 15 16 17 18 19 20                                                                                                    | efault = 12 (-5 East. US to account for time zone to this parameter:  Description -4 Atlantic -4 Caracas -3 Brasilia -3 Greenland -2 Mid Atl -1 Azores 0 London                                                                        | Value 28 29 30 31 32 33 34                                    | Level: 2 (Člock), Macro  Greenwich Mean Time (GMT)  Description +4 Baku +5 Islambd +6 Dhaka +7 Bangkok +8 Beijing +9 Tokyo +10 Sydney                                                        |
| Value 0 1 51 Time 2 This pa The foll Value 0 1 2 3 4 5 6 7    | Description No Yes  Zone Setup  Trameter allows configuration Towning data values may  Description Towning Configuration Towning Configuration Towning Con | ation of clocks be assigned to Value 14 15 16 17 18 19 20 21                                                                                                    | efault = 12 (-5 East. US to account for time zone to this parameter:  Description -4 Atlantic -4 Caracas -3 Brasilia -3 Greenland -2 Mid Atl -1 Azores 0 London 0 Casablanca                                                           | Value 28 29 30 31 32 33 34 35                                 | Level: 2 (Clock), Macro  Greenwich Mean Time (GMT)  Description +4 Baku +5 Islambd +6 Dhaka +7 Bangkok +8 Beijing +9 Tokyo +10 Sydney +10 Vladiv.                                            |
| Value 0 1 This pa The foll Value 0 1 2 3 4 5 6 7 8            | Description No Yes  Zone Setup  Trameter allows configuration The secretary of the secretary of the secretar | ation of clocks be assigned to Value 14 15 16 17 18 19 20 21 22                                                                                                    | efault = 12 (-5 East. US to account for time zone to this parameter:  Description -4 Atlantic -4 Caracas -3 Brasilia -3 Greenland -2 Mid Atl -1 Azores 0 London 0 Casablanca +1 C. Europe                                              | Value 28 29 30 31 32 33 34 35 36                              | Level: 2 (Člock), Macro  Greenwich Mean Time (GMT)  Description +4 Baku +5 Islambd +6 Dhaka +7 Bangkok +8 Beijing +9 Tokyo +10 Sydney +10 Vladiv. +10 Guam                                   |
| Value 0 1 This pa The foll Value 0 1 2 3 4 5 6 7 8 9          | Description No Yes  Zone Setup  Trameter allows configuration Towning data values may  Description Towning Lawaii Towning Lawaii Towning Lawa | ation of clocks be assigned to Value 14 15 16 17 18 19 20 21 22 23                                                                                                    | efault = 12 (-5 East. US to account for time zone to this parameter:  Description -4 Atlantic -4 Caracas -3 Brasilia -3 Greenland -2 Mid Atl -1 Azores 0 London 0 Casablanca                                                           | Value 28 29 30 31 32 33 34 35 36 37                           | Level: 2 (Clock), Macro  Greenwich Mean Time (GMT)  Description +4 Baku +5 Islambd +6 Dhaka +7 Bangkok +8 Beijing +9 Tokyo +10 Sydney +10 Vladiv.                                            |
| Value 0 1 This pa The foll Value 0 1 2 3 4 5 6 7 8 9 10       | Description No Yes  Zone Setup  Trameter allows configuration Towning data values may  Description Towning Lawaii Towning Lawaii Towning Lawa | Direction of clocks be assigned to Value 14 15 16 17 18 19 20 21 22 23 24                                                                                                    | efault = 12 (-5 East. US to account for time zone to this parameter:  Description -4 Atlantic -4 Caracas -3 Brasilia -3 Greenland -2 Mid Atl -1 Azores 0 London 0 Casablanca +1 C. Europe +1 C. Africa +2 E. Europe                    | value 28 29 30 31 32 33 34 35 36 37 38                        | Level: 2 (Člock), Macro  Greenwich Mean Time (GMT)  Description +4 Baku +5 Islambd +6 Dhaka +7 Bangkok +8 Beijing +9 Tokyo +10 Sydney +10 Vladiv. +10 Guam +11 Magadan +12 Fiji              |
| Value 0 1 This pa The foll Value 0 1 2 3 4 5 6 7 8 9 10 11    | Description No Yes  Zone Setup  Trameter allows configuration The secretary of the secretary of the secretar | Direction of clocks be assigned to Value 14 15 16 17 18 19 20 21 22 23 24 25                                                                                                    | efault = 12 (-5 East. US  to account for time zone of this parameter:  Description -4 Atlantic -4 Caracas -3 Brasilia -3 Greenland -2 Mid Atl -1 Azores 0 London 0 Casablanca +1 C. Europe +1 C. Africa +2 E. Europe +2 Cairo          | es, in relation to  Value 28 29 30 31 32 33 34 35 36 37 38 39 | Level: 2 (Člock), Macro  Greenwich Mean Time (GMT)  Description +4 Baku +5 Islambd +6 Dhaka +7 Bangkok +8 Beijing +9 Tokyo +10 Sydney +10 Vladiv. +10 Guam +11 Magadan +12 Fiji +12 N. Zeal. |
| Value 0 1 This pa The foll Value 0 1 2 3 4 5 6 7 8 9 10 11 12 | Description No Yes  Zone Setup  Trameter allows configuration Towing data values may  Description Towns Towns Town | Documents of the property of the property of t | efault = 12 (-5 East. US to account for time zone to this parameter:  Description -4 Atlantic -4 Caracas -3 Brasilia -3 Greenland -2 Mid Atl -1 Azores 0 London 0 Casablanca +1 C. Europe +1 C. Africa +2 E. Europe +2 Cairo +3 Moscow | value 28 29 30 31 32 33 34 35 36 37 38                        | Level: 2 (Člock), Macro  Greenwich Mean Time (GMT)  Description +4 Baku +5 Islambd +6 Dhaka +7 Bangkok +8 Beijing +9 Tokyo +10 Sydney +10 Vladiv. +10 Guam +11 Magadan +12 Fiji              |
| Value 0 1 This pa The foll Value 0 1 2 3 4 5 6 7 8 9 10 11    | Description No Yes  Zone Setup  Trameter allows configuration The secretary of the secretary of the secretar | Direction of clocks be assigned to Value 14 15 16 17 18 19 20 21 22 23 24 25                                                                                                    | efault = 12 (-5 East. US  to account for time zone of this parameter:  Description -4 Atlantic -4 Caracas -3 Brasilia -3 Greenland -2 Mid Atl -1 Azores 0 London 0 Casablanca +1 C. Europe +1 C. Africa +2 E. Europe +2 Cairo          | es, in relation to  Value 28 29 30 31 32 33 34 35 36 37 38 39 | Level: 2 (Člock), Macro  Greenwich Mean Time (GMT)  Description +4 Baku +5 Islambd +6 Dhaka +7 Bangkok +8 Beijing +9 Tokyo +10 Sydney +10 Vladiv. +10 Guam +11 Magadan +12 Fiji +12 N. Zeal. |

Enable," the function is disabled. (See "Enabling the X5 Based on Time of Day (TOD)" on page 57.)

12:00

Range: 00:00 - 23:59 Level: 2 (Clock) This parameter sets the ending time that the drive is enabled to run if a Run signal is active. If equal to "Time Run

Range: 00:00 - 23:59 Level: 2 (Clock) 156 TOD Run En 2 12:00

Disable," the function is disabled. (See "Enabling the X5 Based on Time of Day (TOD)" on page 57.)

154 TOD Run Disable

### Table 7-2: Description of X5 Parameters (Page 4 of 40)

This parameter sets the starting time that the drive is enabled to run if a Run signal is active. If equal to "Time Run Enable," the function is disabled. (See "Enabling the X5 Based on Time of Day (TOD)" on page 57.) Range: 00:00 - 23:59 12:00 158 TOD Run Dis 2 Level: 2 (Clock) This parameter sets the ending time that the drive is enabled to run if a Run signal is active. If equal to "Time Run Disable," the function is disabled. (See "Enabling the X5 Based on Time of Day (TOD)" on page 57.) Range: 00:00 - 23:59 12:00 160 Weekend TOD Enable Level: 2 (Clock) This parameter sets the starting time that the drive is enabled to run if a Run signal is active. If equal to "Time Run Enable," the function is disabled. (See "Enabling the X5 Based on Time of Day (TOD)" on page 57.) Range: 00:00 - 23:59 162 Weekend TOD Dis 12:00 Level: 2 (Clock) This parameter sets the ending time that the drive is enabled to run if a Run signal is active. If equal to "Time Run Disable," the function is disabled. (See "Enabling the X5 Based on Time of Day (TOD)" on page 57.) Range: n/a 171 Reminder 1 Conf. Default = Disabled Level: 2 This parameter configures the reminder to measure the run time or total time before activating the reminder. The following data values may be assigned to this parameter: Parameter Value Description 0 Disabled 1 Minute 2 Run Min Gated Min (See "Reminders" on page 58 for more information on using these parameters.) Range: 1 - 32000 minutes 172 Reminder 1 Time Level: 2 Based on parameter 176 (Reminder 2 ETA), this parameter sets the duration of time in minutes until reminder #1 is set. (See "Reminders" on page 58 for more information on using these parameters.) Range: +/- 32000 minutes 173 Reminder 1 ETA Read-only Level: 2 This parameter displays the length of time until reminder #1 is set. (See "Reminders" on page 58 for more information on using these parameters.) Range: n/a 174 Reminder 2 Conf. Default = Disabled Level: 2 This parameter configures the reminder to measure the run time or total time before activating the reminder. The following data values may be assigned to this parameter: Parameter Value Description 0 Disabled Hour 1 2 Run Hour 3 Gated Hour (See "Reminders" on page 58 for more information on using these parameters.) Range: 1 - 32000 hours 175 Reminder 2 Time Level: 2 Based on parameter 179 (Reminder 3 ETA), this parameter sets the duration of time in hours until reminder #2 is set. (See "Reminders" on page 58 for more information on using these parameters.) Range: +/- 32000 hours 176 Reminder 2 ETA Read-only Level: 2

### Table 7-2: Description of X5 Parameters (Page 5 of 40)

This parameter displays the length of time until reminder #2 is set. (See "Reminders" on page 58 for more information on using these parameters.)

177 Reminder 3 Conf.

Default = Disabled

Range: n/a
Level: 2

This parameter configures the reminder to measure the run time or total time before activating the reminder.

The following data values may be assigned to this parameter:

Parameter Value Description

0 Disabled

1 Hour

2 Run Hour

3 Gated Hour

(See "Reminders" on page 58 for more information on using these parameters.)

 178 Reminder 3 Time
 1
 Range: 1 - 32000 hours Level: 2

Based on parameter **162** (Weekend TOD Dis), this parameter sets the duration of time in hours until reminder #3 is set. (See "Reminders" on page 58 for more information on using these parameters.)

179 Reminder 3 ETA Read-only Range: +/- 32000 hours Level: 2

This parameter displays the length of time until reminder #3 is set. (See "Reminders" on page 58 for more information on using these parameters.)

201 Input Mode Default = Local only Range: n/a Levels 1,2

Parameter **201**, the **Input Mode** parameter, configures local and remote control of the Start/Stop source and the reference source. Refer to "Appendix A: Parameter 201 Options" on page 132, for more information.

The following data values may be assigned to this parameter:

Parameter Value Run/Stop Control

Local only

Remote only

Local keypad operation only

Terminal strip operation only

L/R Rem Ref

LOCal Keypad Start/Stop and Speed

REMote Keypad Start/Stop, Terminal Strip Speed Reference

L/R Rem Ctl LOCal Keypad Start/Stop and Speed

REMote Keypad Speed Reference, Terminal Strip Start/Stop

L/R Rem Bth LOCal Keypad Start/Stop and Speed

REMote Terminal Strip Start/Stop and Speed Reference

$$\begin{split} & \text{EMOP}^{\{1\}}\,{}^{\{2\}}\,{}^{\{4\}} & \text{Terminal strip operation using Increase/Decrease buttons} \\ & \text{EMOP2}^{\{1\}}\,{}^{\{3\}}\,{}^{\{4\}} & \text{Terminal strip operation using Increase/Decrease buttons} \end{split}$$

 $\label{loc_emop_local} \mbox{LOC/EMOP}^{\{1\}\,\{2\}\,\{4\}} \quad \mbox{LOCal Keypad Start/Stop and Speed}$ 

REMote Terminal strip operation using Increase/Decrease

LOC/EMOP2<sup>{1} {3} {4}</sup> LOCal Keypad Start/Stop and Speed

REMote Terminal strip operation using Increase/Decrease

#### Notes:

- Electronic Motor Operated Potentiometer (EMOP): simulates the INC/DEC (up/down arrow) keys on a keypad that uses external remote N/O pushbuttons
- 2. Commanded output frequency returns to the value of parameter 301 (Min Frequency) when the drive is stopped.
- Commanded output frequency remains at the previous setpoint when the drive is stopped.
- The parameters that set the functions of the designated digital inputs for EMOP must be configured as "EMOP+" and "EMOP-" to complete the implementation.

| 202 Rev Enable | Default = Forward | Range: n/a<br>Levels 1,2 |
|----------------|-------------------|--------------------------|
| 202 Rev Enable | Default = Forward |                          |

### **Table 7-2: Description of X5 Parameters** (Page 6 of 40)

Parameter **202**, the **Rev Enable** parameter, configures whether the REV key on the keypad is functional. If this parameter is configured to "Forward," then pressing the REV key on the keypad will have no effect. Note that this parameter does not affect terminal strip operation.

The following data values may be assigned to this parameter:

Parameter Value Description

Forward Only, REV key disabled FWD/REV FWD and REV keys enabled

203 Stop Key Remote Default = Coast Range: n/a Level: 2

Parameter 203, the Stop Key Remote parameter, configures how the Stop key on the keypad will operate when the keypad is not the drive's control source (terminals, SIO, or SEQ).

The following data values may be assigned to this parameter:

Parameter Value Description

Coast Drive will coast to a stop

Ramp Drive will ramp to a stop using Decel #1

Disabled Stop key will have no function

204 Ref Select Default = Vin1 Range: n/a Level: 2

Parameter **204**, the **Ref Select** parameter, configures how the reference is determined when the reference source is configured to terminals.

The following data values may be assigned to this parameter:

Parameter Value Description

Vin1 Vin1 terminal (configured by parameter 205)
Cin Cin terminal (configured by parameter 208)
Vin2 Vin2 terminal (configured by parameter 211)

Vin1 6FS Vin1 terminal with 6x pulse train from an X5, WFC, WF2 drive Vin1 48FS Vin1 terminal with 48x pulse train from an X5, WFC, WF2 drive

Vin1+Cin Sum of signal at Vin1 and the signal at Cin Vin1+Vin2 Sum of signal at Vin1 and the signal at Vin2

Vin1-Cin Difference between the signal at Vin and the signal at Cin Vin1-Vin2 Difference between the signal at Vin and the signal at Vin2

Max Input<sup>{2}</sup> Greatest signal between Vin, Vin2 and Cin
Vin1/Cin DI<sup>{1}</sup> Switch between Vin and Cin using a Digital Input
Vin1/2 DI<sup>{1}</sup> Switch between Vin and Vin2 using a Digital Input

Vin1/KYP DI<sup>{1}</sup> Switch between Vin and Keypad reference using Digital Input Cin/KYP DI<sup>{1}</sup> Switch between Cin and Keypad reference using Digital Input

### Notes:

- 1. The parameter that sets the function of the designated digital input must be configured as "Ref Switch" to complete the implementation.
- 2. The "Max Input" option will compare the inputs of all three analog inputs (Vin1, Vin2, Cin) and take the analog input with the highest percentage input after span, offset, and inversion is applied.

**Table 7-2: Description of X5 Parameters** (Page 7 of 40)

| 205 Vin1 Config | Default = 0-10V | Range: n/a<br>Level: 2 |
|-----------------|-----------------|------------------------|
|-----------------|-----------------|------------------------|

Parameter 205, Vin1 Config, selects the type of signal for analog input Vin1. Vin1 can be voltage, current, or pulse train input. This parameter also determines input range, impedance, and characteristics. Use Parameters 206 (Vin1 Offset) and 207 (Vin1 Span) to customize the selected range. The following data values may be assigned to this parameter:

| Parameter Value | <u>Description</u>                                                                                                    |
|-----------------|----------------------------------------------------------------------------------------------------|
| 0-10V           | 0-10Vdc signal. This is the selection that is recommended when the drive is following the 6FS or 48FS output of another drive. |
| 0-10V Brk W     | 0-10Vdc signal with broken wire detection for speed pot operation                                                              |
| 0-10V I         | 0-10Vdc signal Inverted                                                                                                    |
| 0.10\/ Pipol    | 0.10\/de.cignal                                                                                                    |

0-10V Bipol 0-10Vdc signal (5Vdc is stop with 0Vdc Full Rev and 10Vdc Full FWD)

0-5V 0-5Vdc signal 0-5V I 0-5Vdc signal Inverted 0-20mA 250 0 to 20 mA current signal with 250 Ohm load

0-20mA 250I 0 to 20 mA current signal with 250 Ohm load Inverted 4-20mA 250 4 to 20 mA current signal with 250 Ohn load load 4-20mA 250I 4 to 20 mA current signal with 250 Ohm load Inverted

PT 0-1kHz 0 to 1 kHz pulse train
PT 0-10kHz 0 to 10 kHz pulse train
PT 0-100kHz 0 to 100 kHz pulse train

Inverted signal response means that minimum input signal produces maximum inverter output frequency and maximum input signal produces minimum output frequency.

| 206 Vin1 Offset | Default = 0.00% | Range: 0.0 to 100.0%<br>Level: 2 |
|-----------------|-----------------|----------------------------------|
|-----------------|-----------------|----------------------------------|

Parameter **206**, **Vin1 Offset**, configures the input range (offset) for analog input Vin1 that will affect speed or torque limit functions. It is expressed as a percentage of the maximum value of the input signal.

Note that if the input signal drops below the offset value or if the input signal is lost (if no offset is configured), fault 22 will be generated.

**207 Vin1 Span**Default = 100%

Range: 10.0 to 200.0%
Level: 2

Parameter **207**, the **Vin1 Span** parameter, is used to alter the input range (span) of the input signal for analog input Vin1 that will affect speed or torque limit functions. For example, if parameter **205**, **Vin1 Config**, selects the 0 to 10 Vdc input signal, setting this parameter to 50% reduces it to 0 to 5 Vdc.

| 208 Cin Config | Default = 0-20mA 50 | Range: n/a<br>Level 2 |
|----------------|---------------------|-----------------------|
|----------------|---------------------|-----------------------|

Parameter 208, Cin Config, selects the type of signal for analog input Cin. Parameters 209 (Cin Offset) and 210 (Cin Span) may be used to customize the selected range. The following data values may be assigned to this parameter:

| Parameter Value | Description                                         |
|-----------------|-----------------------------------------------------|
| 4-20mA 50       | 4 to 20 mA current signal with 50 Ohm load          |
| 4-20mA 50I      | 4 to 20 mA current signal with 50 Ohm load Inverted |
| 0-20mA 50       | 0 to 20 mA current signal with 50 Ohm load          |
| 0-20mA 50I      | 0 to 20 mA current signal with 50 Ohm load Inverted |

Inverted signal response means that minimum input signal produces maximum inverter output frequency and maximum input signal produces minimum output frequency.

| 209 Cin Offset Default = 0.0% Range: 0.0% to 100.0% Level: 2 | n Offset | Range: 0.0% to 100.0%<br>Level: 2 |
|--------------------------------------------------------------|----------|-----------------------------------|
|--------------------------------------------------------------|----------|-----------------------------------|

Parameter **209**, **Cin Offset**, configures the offset for analog input Cin expressed as a percentage of the maximum value of the input signal. See parameter 222 for options related to the drive's response to loss of input signal.

Table 7-2: Description of X5 Parameters (Page 8 of 40)

| 210 Cin Span                             |                                                                           | Default = 100.0%                                                                                                    | Range: 10.0% to 200.0%                           |
|------------------------------------------|---------------------------------------------------------------------------|----------------------------------------------------------------------------------------------------|--------------------------------------------------|
|                                          |                                                                           | o alter the range of the input signal for ana<br>o mA input signal, setting this parameter to                                          |                                                  |
| 211 Vin2 Config                          |                                                                           | Default = 0-10 V                                                                                                    | Range: n/a<br>Level: 2                           |
|                                          |                                                                           | s the type of signal for analog input Vin2. I<br>size the selected range. The following data                                           |                                                  |
| Parameter Value                          | <u>Description</u>                                                        |                                                                                                    |                                                  |
| 0-10V<br>0-10V Brk W                     | •                                                                         | with broken wire detection for speed pot oper                                                                                          | ration                                           |
| 0-10V I<br>0-10V Bipol<br>0-5V<br>0-5V I | 0-10Vdc signal i<br>0-10Vdc signal (<br>0-5Vdc signal<br>0-5Vdc signal in | 5Vdc is stop with 0Vdc Full REV and 10Vdc                                                                                              | Full FWD                                         |
| 212 Vin2 Offset                          |                                                                           | Default = 0.0%                                                                                                    | Range: 0.0% to 100.0%<br>Level: 2                |
|                                          |                                                                           | ures the offset for analog input Vin2 expre-<br>eter 222 for options related to the drive's i                                          |                                                  |
| 213 Vin2 Span                            |                                                                           | Default = 100%                                                                                                    | Range: 10.0 to 200.0%                            |
|                                          |                                                                           | o alter the range of the input signal for anal 0Vdc input signal, setting this parameter t                                             |                                                  |
| 214 Vin1 Filter Time                     | )                                                                         | Default = 20 ms                                                                                                    | Range: 0 to 1000 ms<br>Level: 2                  |
| 0 ms, there is no                        | software filtering of                                                     | constant of a filter for the Vin1 analog input<br>the analog input. A value above 0 ms ca<br>ate a delay in the drive response to sign | uses the drive to filter the analog signa        |
| 215 Cin Filter Time                      |                                                                           | Default = 20 ms                                                                                                    | Range: 0 to 1000 ms<br>Level: 2                  |
| there is no softwa                       | are filtering of the a                                                    | constant of a filter of the Cin analog input. Venalog input. A value above 0 ms causes to delay in the drive response to signal ch     | he drive to filter the analog signal. <b>Not</b> |
| 216 Vin2 Filter Time                     | •                                                                         | Default = 20 ms                                                                                                    | Range: 0 to 1000 ms<br>Level: 2                  |
| 0 ms, there is no                        | software filtering of                                                     | constant of a filter for the Vin2 analog input<br>the analog input. A value above 0 ms ca<br>ate a delay in the drive response to sign | uses the drive to filter the analog signa        |
| 217 Trim Ref Enable                      | е                                                                         | Default = Disabled                                                                                                    | Range: n/a<br>Level: 2                           |
| This parameter en will perform the tr    |                                                                           | trimming of the drive reference by an anal                                                                                             | og input and selects which analog inpu           |
| Speed Reference                          | e = Main reference                                                        | e + (Trim % Factor) * (Analog in Percen                                                                                                | tage) * Max Frequency / 100%                     |
| Parameter Value                          | <u>Description</u>                                                        |                                                                                                    |                                                  |
| Disabled                                 | No trimming of o                                                          |                                                                                                    |                                                  |
| Vin1                                     |                                                                           | Il be used in the calculation above                                                                                                    |                                                  |
| Vin2<br>Cin                              |                                                                           | Il be used in the calculation above be used in the calculation above                                                                   |                                                  |
| Fxd Trim %                               |                                                                           | m % will be used                                                                                                    |                                                  |
|                                          |                                                                           | a = Drive Reference + (Trim 9/ Feeter) * Me                                                                                            | Dy Eroguenov / 1009/ / 1009/                     |

Drive Reference = Drive Reference + (Trim % Factor) \* Max Frequency / 100% / 100%

Note that setting a parameter for a Bipolar input value allows trimming both positive and negative around the reference value.

**Table 7-2: Description of X5 Parameters** (Page 9 of 40)

| 218 Trim % Factor                                                     | Default = 0.0%                               | Range: -100.0% to +100.0%<br>Level 2    |
|-----------------------------------------------------------------------|----------------------------------------------|-----------------------------------------|
| This parameter determines the perce will affect the reference signal. | entage of the analog input signal selected i | in Parameter 217, Trim Ref Enable, that |
| 222 Ref Loss Config                                                   | Default = No Fault                           | Range: n/a<br>Level 2                   |

This parameter allows for the control of the drive's response to a 4-20mA input on either the Vin1 or Cin input terminals when the input drops below approximately 3mA. The default value is No Fault. The options for this parameter are:

Retain Spd Hold the last operating speed

Preset Spd2 Go to the speed programmed at address 304 Fault Drive faults with an F22 Reference Loss indication

No Fault Drive does NOT fault; operating frequency drops to the limit set at Parameter 301, Min Frequency

301 Min Frequency Default = 0.0% Range: 0.0-Max Freq

Parameter 301, Minimum Frequency, configures the minimum frequency output of the drive. This parameter governs the minimum frequency when operating from the keypad or from an analog input. The preset speeds can be set lower than the minimum frequency in parameter 301.

| 302 Max Frequency                    | Default: 60 Hz                          | Range: 0.0 to 400.0 Hz           |
|--------------------------------------|-----------------------------------------|----------------------------------|
| Parameter 302, the Maximum Frequency | uency parameter, configures the maximul | m frequency output of the drive. |
| 303 Preset Freq 1 (Jog Ref)          | Default: 5 Hz                           |                                  |
| 304 Preset Freq 2                    | Default: 10 Hz                          |                                  |
| 305 Preset Freq 3                    | Default: 20 Hz                          |                                  |
| 306 Preset Freq 4                    | Default: 30 Hz                          |                                  |
| 307 Preset Freq 5                    | Default: 40 Hz                          |                                  |
| 308 Preset Freq 6                    | Default: 50 Hz                          |                                  |
| 310 Preset Freq 7                    | Default: 60 Hz                          | Range: 0.0-Max Freq              |
| 311 Preset Freq 8                    | Default: 0 Hz                           | Levels 1,2 for 303               |
| 312 Preset Freq 9                    | Default: 2.5 Hz                         | Level 2 for 304-318              |
| 313 Preset Freq 10                   | Default: 7.5 Hz                         |                                  |
| 314 Preset Freq 11                   | Default: 15 Hz                          |                                  |
| 315 Preset Freq 12                   | Default: 25 Hz                          |                                  |
| 316 Preset Freq 13                   | Default: 35 Hz                          |                                  |
| 317 Preset Freq 14                   | Default: 45 Hz                          |                                  |
| 318 Preset Freq 15                   | Default: 55 Hz                          |                                  |
|                                      |                                         |                                  |

These parameters configure fifteen preset speeds in addition to the normal reference speed of the drive (as defined by parameters 201 (Input Mode) and 204 (Ref Select) and the maximum frequency of the drive (as set with parameter 302, Max Frequency). Thus, in effect, you may choose to operate the drive at up to 16 different speeds.

The speeds are selected by a combination of four digital inputs (PS1, PS2, PS3, PS4). A wiring scheme for utilizing preset speeds is provided on page 41 along with a chart showing what combination of inputs results in the selection of which speeds.

Note that parameter Parameter 303 (Preset Freq1) also serves as the reference frequency for jogging.

| 309 Cut-Off Freq | Default: 0.0 Hz | Range: 0.0 to 5.0 Hz<br>Level 2 |
|------------------|-----------------|---------------------------------|
|------------------|-----------------|---------------------------------|

This parameter sets the point where the drive no longer attempts to spin the motor. The range of this parameter is 0.0-5.0 Hz. When the parameter is configured to a value of 0.0 Hz, the drive will operate with no Cut-off Frequency. If the function is enabled, the drive will be able to ramp up through the cut-off frequency range, as in normal operation. If the speed command falls below the cut-off frequency, the drive stops "gating" the outputs and coasts down to zero speed. The keypad display will indicate Zero Speed, and the Forward or Reverse LED will be lit depending on the command. When the reference returns to a value greater than the cut-off frequency, the drive will ramp from 0.0 Hz to the reference frequency.

| Default: Disabled | Range: n/a<br>Level 2 (Clock) |
|-------------------|-------------------------------|
|                   | Default: Disabled             |

### Table 7-2: Description of X5 Parameters (Page 10 of 40)

This parameter allows you to enable and configure a data logger feature called the "Keeper." The Keeper parameters (380 through 389) are hidden until you enable the Clock parameters (select Yes for parameter 150, Show Clock Parameters). The following parameter values determine the input for the Keeper:

| Parameter Value | <b>Description</b> |
|-----------------|--------------------|
| 0               | Disabled           |
| 1               | Vin1               |
| 2               | Cin                |
| 3               | Vin2               |
| 4               | Encoder            |

For detailed information about setting up Keeper parameters, see "Using the Keeper Data Log" on page 55.

Range: 1 - 32000 (units dependent on parameter 389)

Level 2 (Clock)

This parameter configures the value of the Keeper input signal when the analog input is at its maximum value. For detailed information about setting up Keeper parameters, see "Using the Keeper Data Log" on page 55.

 382 Keeper Save Time
 Default: 0:00
 Range: 00:00 - 23:59

 Level 2 (Clock)

This parameter sets the time of each day when the Keeper will save an accumulated process variable. For detailed information about setting up Keeper parameters, see "Using the Keeper Data Log" on page 55.

384 Keeper Save Rate Default: 24 hour Range: n/a Level 2 (Clock)

This parameter configures whether the Keeper will collect multiple records during a day, with these options:

Parameter Value Description
0 24 Hour
1 12 Hour

8 Hour

For detailed information about setting up Keeper parameters, see "Using the Keeper Data Log" on page 55.

385 Keeper Input Value Default: Read-only Range: 0 - 32000 Levels 2 (Clock)

This parameter provides feedback to display the current value of the Keeper input. For detailed information about setting up Keeper parameters, see "Using the Keeper Data Log" on page 55.

386 Keeper Time Rate Default: 1 (Minute) Range: n/a
Level 2 (Clock)

This parameter configures the time base of the Keeper accumulation. The setting of this variable is dependent on the process variable. The following parameter values are valid:

Parameter Value Description
0 Second
1 Minute
2 Hour

For detailed information about setting up Keeper parameters, see "Using the Keeper Data Log" on page 55.

387 Keeper Rec. Num Default: Read-only Range: 0 - 128 Levels 2 (Clock)

This parameter shows how many records have been saved by the Keeper. For detailed information about setting up Keeper parameters, see "Using the Keeper Data Log" on page 55.

388 Active Kpr. Record Default: Read-only Range: 0 - 128 Levels 2 (Clock)

This parameter shows the active Keeper record. For detailed information about setting up Keeper parameters, see "Using the Keeper Data Log" on page 55.

**Table 7-2: Description of X5 Parameters** (Page 11 of 40)

|                    |                                                                                                    |                                                                                                    | _                                    |  |
|--------------------|----------------------------------------------------------------------------------------------------|----------------------------------------------------------------------------------------------------|--------------------------------------|--|
| 389 Keeper Units   |                                                                                                    | Default: 1 (GPM)                                                                                                    | Range: n/a<br>Levels 2 (Clock)       |  |
| This parameter de  | This parameter defines what units will be used for Keeper input data. The following values can be used: |                                                                                                    |                                      |  |
| Parameter Value    |                                                                                                    |                                                                                                    |                                      |  |
| 0                  | User units                                                                                              |                                                                                                    |                                      |  |
| 1<br>2             | GPM<br>LPM                                                                                              |                                                                                                    |                                      |  |
| 3                  | LPM                                                                                                    |                                                                                                    |                                      |  |
| 4                  | FPM                                                                                                    |                                                                                                    |                                      |  |
| 5                  | MPM                                                                                                    |                                                                                                    |                                      |  |
| For detailed infor | mation about setting                                                                                    | g up Keeper parameters, see "Using the H                                                                                                    | Keeper Data Log" on page 55.         |  |
| 401 Ramp Select    |                                                                                                    | Default: ART DI                                                                                                    | Range: n/a<br>Level: 2               |  |
|                    |                                                                                                    | ures when the alternate ramps of the drive<br>following data values may be assigned to                                                                                                    |                                      |  |
| Parameter Value    | Type of Ramp                                                                                            | Ramp Configured by:                                                                                                    |                                      |  |
| ART-DI             | Ramp-to-Stop                                                                                            | 402 (Accel Time 1) and 403 (Decel Time 1); 404 (Accel Time 2) and 405 (Decel Time 2); 415 (Accel Time 3) and 416 (Decel Time 3); 417 (Accel Time 4) and 418 (Decel Time 4). These are all based on digital inputs configured in AltRamp and AltRamp2 (see parameter 727, MOL Configure). See also the note on page 96 about AltRamp and AltRamp2. |                                      |  |
| ART-F/R            | Ramp-to-Stop                                                                                            | Running forward: 402 (Accel Time 1) and 403 (Decel Time 1) Running reverse: 404 (Accel Time 2) and 405 (Decel Time 2)                                                                                                    |                                      |  |
| ART-Frq            | Ramp-to-Stop                                                                                            | If the output frequency is less than preset frequency parameter 308 (Preset Freq 6), the active ramp is set by 402 Accel Time 1 and 403 Decel Time 1. If the output frequency is equal to or greater than 308 (Preset Freq 6), the active ramp is set by 404 (Accel Time 2) and 405 (Decel Time 2).                                               |                                      |  |
| ART-Strt/RS        | Ramp-to-Stop                                                                                            | This setting uses the Alternate Ramp for Acceleration (parameter <b>404</b> ) to the set speed, then uses the Main ramps (parameters <b>402</b> and <b>403</b> ) when the speeds are adjusted. The drive will revert to the Alternate Decel ramp (parameter <b>405</b> ) when a Stop command is given.                                            |                                      |  |
| S-Curve            | Ramp-to-Stop                                                                                            | The drive uses <b>402 (Accel Time 1)</b> and <b>403 (Decel Time 1)</b> for total time and <b>414</b> as the S Ramp Rounding value. The amount of rounding is the same for that start and stop of the ramp time.                                                                                                    |                                      |  |
| ART-DI CTS         | Coast-to-Stop                                                                                           | Same as ART-DI but with Coast-to-Stop                                                                                                    | 0                                    |  |
| ART-F/R CTS        | Coast-to-Stop                                                                                           | Same as ART-F/R but with Coast-to-Sto                                                                                                    | ор                                   |  |
| ART-Frq CTS        | Coast-to-Stop                                                                                           | Same as ART-Frq but with Coast-to-Sto                                                                                                    | DD                                   |  |
| ART-Str/CS         | Coast-to-Stop                                                                                           | Same as ART-Strt but with Coast-to-Sto                                                                                                    | •                                    |  |
| S-Curve CTS        | Coast-to-Stop                                                                                           | Same as S-Curve but with Coast-to-Sto                                                                                                    | •                                    |  |
| 402 Accel Time 1   | Pange: 0.1 to 3200.0 s                                                                                  |                                                                                                    |                                      |  |
|                    |                                                                                                    | It length of time to accelerate from 0 Hz to is selected by parameter <b>401 (Ramp Sel</b>                                                                                                    |                                      |  |
| Note that extreme  | ely short acceleration                                                                                  | on times may result in nuisance fault trips.                                                                                                    |                                      |  |
| 403 Decel Time 1   |                                                                                                    | Default: 5.0 s                                                                                                    | Range: 0.1 to 3200.0 s<br>Levels 1,2 |  |
| This parameter co  | onfigures the defau                                                                                     | It length of time to decelerate from the va                                                                                                    | lue of parameter 302 (Max Frequency) |  |

This parameter configures the default length of time to decelerate from the value of parameter **302** (**Max Frequency**) to 0 Hz. The deceleration ramp is selected by parameter **401** (**Ramp Select**).

Note that extremely short deceleration times may result in nuisance fault trips or may require an external dynamic brake or regen current limit.

### Table 7-2: Description of X5 Parameters (Page 12 of 40)

404 Accel Time 2 Default: 3.0 s Range: 0.1 to 3200.0 s Level 2

This parameter provides an alternate ramping time for the drive when accelerating, configuring the length of time to accelerate from 0 Hz to the value of parameter **302 (Max Frequency)**. This acceleration ramp is selected by parameter **401 (Ramp Select)** or Sequencer Configuration.

Note that extremely short acceleration times may result in nuisance fault trips.

405 Decel Time 2 Default: 3.0 s Range: 0.1 to 3200.0 s Level 2

This parameter provides an alternate ramping time for the drive when decelerating, configuring the length of time to decelerate from the value of parameter **302 (Max Frequency)** to 0 Hz. This deceleration ramp is selected by parameter **401 (Ramp Select)** or Sequencer Configuration.

Note that extremely short deceleration times may result in nuisance fault trips or may require an external dynamic brake or regen current limit.

406 DC Inject ConfigDefault: DC at StopRange: n/a<br/>Level 2

DC injection braking may be used to stop the motor more quickly than is possible by either a ramp-to-stop or a coast-to-stop. The X5 drive allows DC braking to be initiated either when a digital input assigned to DC braking becomes true, when a specified frequency is reached, or when either of these events occurs.

When using a digital input for DC braking, you must use one of the DI parameters to configure the selected digital input for DC braking. The amount of braking force is set by parameter **408 (DC Inject Level)**. The length of time that the braking force is applied is determined by the time that the selected digital input is active. The second type of DC injection braking supported by the X5 drive is where DC braking occurs at a specified frequency. The duration of the braking is adjusted by parameter **407 (DC Inject Time)**.

With this type of braking, as the drive slows down after a Stop command, DC braking begins when the frequency reaches the value set in parameter **409 (DC Inj Freq)**. If the frequency at the time of a Stop command is less than that of **DC Inj Freq**, DC braking begins immediately. The braking continues for the time period specified by parameter **DC Inj Freq**. Once the time period elapses, the drive may be restarted.

Parameter Value Description

DC at Stop DC inject only on Stop DC at Start DC inject only on Start

DC at Both DC inject only on both Start and Stop

DC on Freq DC inject only on Stop below the set frequency

407 DC Inject Time Default: 0.2 sec Range: 0.0 to 5.0 sec Level 2

If parameter **406** is set to DC at Stop (see page 82), direct current is applied to the motor. This parameter, **DC Inject Time**, determines how long the direct current will be applied, and how long DC is applied at Start if programmed accordingly.

This parameter works in tandem with parameter **410 (DC Inject Config)** and the other parameters associated with DC Inject Config. That is, the time period configured by this parameter, **DC Inject Time**, determines how long DC injection braking will be active. When DC injection braking is controlled by a digital input, the braking continues for as long as the digital input is true, **plus** the time set by parameter **407 (DC Inject Time)**. When it is controlled by frequency, however, it continues for the length of time once the drive reaches the frequency set by parameter **409 (DC Inj Freq)**.

**408 DC Inject Level**Default: 50.0%

Range: 0.0% to 100.0%
Level 2

Configures the amount of DC injection that will occur when direct current is injected into the motor windings, which acts as a braking force. The amount of current is expressed as a percentage of nominal motor current. The braking force may be applied when starting or stopping. If this parameter is set to 0.0%, the DC injection is disabled.

409 DC Inj Freq Default: 0 Hz Range: 0.0 to 20.0 Hz Level 2

Configures the frequency under which direct current will be applied to the drive when **DC Inject Config** is set to "DC on Freq." If this parameter is set to 0.0, the parameter operates in the same way as "DC at Stop."

### Table 7-2: Description of X5 Parameters (Page 13 of 40)

410 DB Config Default: DB Internal Range: n/a
Level 2

Determines whether an external or internal dynamic brake is utilized or disabled. The drive provides an internal dynamic brake (DB) to assist in stopping. If desired, an external resistor can be connected to DB and B+ for additional capacity.

The following data values may be assigned to this parameter:

Parameter Value Description

DB Internal Internal dynamic braking active
DB External External dynamic braking active

NOTE: There is no drive protection for an overheating external DB resistor!

No Dyn Brk Dynamic braking circuit disabled

Int-ARCTIC When DB Config is configured to "Int-ARCTIC," dynamic braking becomes active if the internal control board temperature drops below -7 degrees C. When the DB becomes active, an "ARCTIC Mode" warning

board temperature drops below -7 degrees C. When the DB becomes active, an "ARCTIC Mode" warning flashes on the keypad. If the board temperature drops below -10 degrees C, the drive will be disabled and not allowed to run. The keypad will indicate a "Not enabled" state at this point. If the board temperature heats up after being below -10 degrees C, the drive must meet these criteria before operating again:

a) Board temperature must be above -9 degrees C, and

b) Board temperature must stay above -9 degrees C until a time period has elapsed. The time period is dependent on how far below -10 degrees C the board was. Each degree below -10 degrees C adds

## **A** CAUTION

### **MOTOR OVERHEATING**

Do not use DC injection braking as a holding brake, or excessive motor heating may result.

Failure to observe this instruction can result in equipment damage.

## **A** ATTENTION

### **SURCHAUFFE DU MOTEUR**

N'utilisez pas le fraingres CC comme frein de maintien car cela peut entraîner une surchauffe excessive du moteur.

Si cette directive n'est pas respectée, cela peut entraîner des dommages matériels.

414 S Ramp Rounding Default: 25% Range: 1-100% Level 2

This parameter defines the amount of rounding or S-curve to the Accel and Decel ramp. The amount of rounding is split evenly between the beginning and the end of the ramp. A value of 1% would mean that the rounding of the ramp is near linear. A value of 50% would have 25% rounding at the start of the ramp and 25% at the end of the ramp.

415 Accel Time 3 Default: 10.0 s Range: 0.1 to 3200.0 s Level 2

This parameter provides an alternate ramping time for the drive when accelerating, configuring the length of time to accelerate from 0 Hz to the value of parameter **302 (Max Frequency)**. This acceleration ramp is selected by parameter **401 (Ramp Select)** or Sequencer Configuration.

Note that extremely short acceleration times may result in nuisance fault trips.

 416 Decel Time 3
 Default: 10.0 s
 Range: 0.1 to 3200.0 s

 Level 2
 2

This parameter provides an alternate ramping time for the drive when decelerating, configuring the length of time to decelerate from the value of parameter **302 (Max Frequency)** to 0 Hz. This deceleration ramp is selected by parameter **401 (Ramp Select)** or Sequencer Configuration.

Note that extremely short deceleration times may result in nuisance fault trips or may require an external dynamic brake or regen current limit.

**Table 7-2: Description of X5 Parameters** (Page 14 of 40)

| 417 Accel Time 4 | Default: 15.0 s | Range: 0.1 to 3200.0 s |
|------------------|-----------------|------------------------|
|------------------|-----------------|------------------------|

This parameter provides an alternate ramping time for the drive when accelerating, configuring the length of time to accelerate from 0 Hz to the value of parameter **302 (Max Frequency)**. This acceleration ramp is selected by parameter **401 (Ramp Select)** or Sequencer Configuration.

Note that extremely short acceleration times may result in nuisance fault trips.

418 Decel Time 4 Default: 15.0 s Range: 0.1 to 3200.0 s
Level 2

This parameter provides an alternate ramping time for the drive when decelerating, configuring the length of time to decelerate from the value of parameter **302 (Max Frequency)** to 0 Hz. This deceleration ramp is selected by parameter **401 (Ramp Select)** or Sequencer Configuration.

Note that extremely short deceleration times may result in nuisance fault trips or may require an external dynamic brake or regen current limit.

490 Appl Macro Default: 0 (Factory) Range: n/a Macro

This parameter configures what macro will be active in the drive. A macro will change a default or the visibility of a parameter.

| Parameter Value | <u>Description</u> |
|-----------------|--------------------|
| 0               | Factory            |
| 1               | Fan                |
| 2               | Fan w/ PID         |
| 3               | Pump               |
| 4               | Pump w/ PID        |
| 5               | Vector             |

| 491 Seq Appl | Default: 0 (Disabled) | Range: n/a<br>Macro |
|--------------|-----------------------|---------------------|
|--------------|-----------------------|---------------------|

This parameter configures whether sequencer parameters are visible, and it also defines the time base of the sequencer. The time base may change depending on the drive's timing loops.

| Parameter Value | <u>Description</u> |
|-----------------|--------------------|
| 0               | Disabled           |
| 1               | 1 sec base         |
| 2               | .1 sec base        |
| 3               | .01 sec base       |

| 492 SIO Visible | Default: 0 (No) | Range: n/a<br>Macro |
|-----------------|-----------------|---------------------|
|-----------------|-----------------|---------------------|

This parameter configures whether SIO parameters are visible.

Options are 0 (No) and 1 (Yes).

The following parameters are made visible if this option is set to Yes:

| SIO Protocol (900)   | Status Word (908)  | FBus Write 3 (892)     |
|----------------------|--------------------|------------------------|
| SIO Baudrate (901)   | FBus Read 1 (880)  | FBus Write 4 (893)     |
| Comm Drop # (902)    | FBus Read 2 (881)  | FBus Write 5 (894)     |
| Infrared Baud (916)  | FBus Read 3 (882)  | SIO Vmet Level (920)   |
| SIO Timer (903)      | FBus Read 4 (883)  | SIO Imet Level (921)   |
| SIO Cntl Word (904)  | FBus Read 5 (884)  | Status Word 2 (926)    |
| Ext Ref Freq 1 (905) | FBus Write 1 (890) | Cntl Word 2 (907)      |
| Ext Ref Freq 2 (906) | FBus Write 2 (891) | FBus Port Config (917) |

Table 7-2: Description of X5 Parameters (Page 15 of 40)

| 501      | V/Hz Select     |                    | Default: Linear Fxd                                                                                         | Range: 0 to 7<br>Level 2                     |
|----------|-----------------|--------------------|----------------------------------------------------------------------------------------------------|----------------------------------------------|
|          |                 |                    | parameter determines the characteristic cing data values may be assigned:                                   | of the V/Hz curve and whether any boost      |
| <u>P</u> | Parameter Value | <u>Description</u> |                                                                                                    |                                              |
| L        | inear Auto      | The Linear Auto    | selection operates the Vector algorithm a                                                                   | nd activates current limiting functionality. |
| L        | inear Fxd       | V/Hz curve with    | the amount of boost fixed at the value se                                                                   | t in parameter <b>502 (Voltage Boost)</b> .  |
| P        | Pump Fxd        | V/Hz curve with    | the amount of boost fixed at the value se                                                                   | t in parameter <b>502 (Voltage Boost)</b> .  |
| F        | an Fxd          | V/Hz curve with    | the amount of boost fixed at the value se                                                                   | t in parameter <b>502 (Voltage Boost)</b> .  |
| L        | inear 2pc       |                    | neters <b>512 (Midpoint Frq)</b> and <b>513 (Midpo</b> nt through which the V/Hz curve passes spplications. |                                              |
| V        | /ector          |                    | ensorless vector algorithm for high torque<br>e used for this mode of operation. Vector r<br>)              | , ,                                          |
| 502      | Voltage Boost   |                    | Default: 1.0%                                                                                               | Range: 0.0 to 50.0%<br>Levels 1,2            |

Parameter **502, Voltage Boost**, increases the motor voltage at low speed to increase the starting torque of the motor. The parameter sets the amount of boost to be applied at zero frequency. The amount of boost decreases linearly with increasing speed.

This parameter is used when parameter 501 is set with fixed boost options.

# **A** CAUTION

### **MOTOR OVERHEATING**

Too much boost may cause excessive motor currents and motor overheating. Use only as much boost as is necessary to start the motor.

Failure to observe this instruction can result in equipment damage.

## **A** ATTENTION

#### SURCHAUFFE DU MOTEUR

Une amplification de puissance excessive peut entraîner des surintensités de courant et faire la surchauffe du moteur. N'utilisez que le niveau d'amplification nécéssaire pour démarrer le moteur.

Si cette directive n'est pas respectée, cela peut entraîner des dommages matériels.

| 503 V/Hz Knee Freq | Default: 60 Hz | Range: 25 to 400 Hz<br>Level 2 |
|--------------------|----------------|--------------------------------|
|--------------------|----------------|--------------------------------|

This parameter sets the point on the frequency scale of the V/Hz curve at which the output is at full line voltage. Normally, this is set at the base frequency of the motor, but it may be increased to enlarge the constant torque range on special motors. Setting this parameter to a higher value can reduce motor losses at low frequencies.

Table 7-2: Description of X5 Parameters (Page 16 of 40)

| 504 Skip Freq Band | Default: 0.2 Hz | Range: 0.2 to 20.0 Hz<br>Level 2 |
|--------------------|-----------------|----------------------------------|
|--------------------|-----------------|----------------------------------|

To reduce mechanical resonances in a drive system, the drive may be configured to "skip" certain frequencies. Once configured, the drive will accelerate or decelerate through the prohibited frequency band without settling on any frequency in the band.

The X5 AC drive provides the capability to configure four prohibited frequency bands. Parameter 504 (Skip Freq Band), the Skip Frequency Band parameter, sets the width of the band above and below each of the prohibited frequencies set in parameters 505, 506, 507, and 508 (Skip Freq 1,2,3, 4).

For example, if this parameter is set to its default value of 1 Hz and parameter 505 (Skip Freq 1) is set to 20 Hz, a skip band from 19 to 21 Hz is established.

As discussed in the description of parameter 504 (Skip Freq Band), the drive may be configured to skip certain frequencies. These three parameters set the center of the three skip frequency bands (with the width of each band being twice the value of parameter 504 — an equal amount above and below the skip frequency).

For example, if parameter 504 is set to 2.5 Hz and parameter 508 (Skip Freq 4) is set to 55 Hz, a skip band from 52.5 to 57.5 Hz is established.

| 509 Rated Mtr Volt | Default: Model dependent | Range: 100 V - 690 V<br>Level 2, Macro |
|--------------------|--------------------------|----------------------------------------|
|--------------------|--------------------------|----------------------------------------|

The Rated Motor Voltage parameter configures the rated motor voltage, and allows a user to enter the rated voltage from the motor nameplate to provide optimal control and protection. This is usually the amount of voltage delivered to the motor terminals at the setting of 503 (V/Hz Knee Freq).

| 510 Rated Mtr FLA | Default: ND Rating | Range: 50% - 200% of ND rating Level 2, Macro |
|-------------------|--------------------|-----------------------------------------------|
|-------------------|--------------------|-----------------------------------------------|

The Rated Motor FLA parameter allows a user to enter the rated FLA from the motor nameplate to provide optimal control and protection. This parameter should be configured to the value on the nameplate of the motor, as that value is used in calculating the percentage of current at which the drive is operating.

For information on motor timed overload operation, and how Parameter 510 works with it, see page 90.

| 511 Rated Mtr RPM                                                                                                    | Default: 1750 rpm        | Range: 0-24000 rpm<br>Level 2, Macro |  |  |
|----------------------------------------------------------------------------------------------------|--------------------------|--------------------------------------|--|--|
| This parameter replaces the slip compensation parameter setting of the drive so the user does not need to calculate it.                                                                                             |                          |                                      |  |  |
| 512 Midpoint Freq Default: 60.0 Hz Range: 0.0 Hz-V/Hz Knee Freq Level 2                                                                                                    |                          |                                      |  |  |
| When parameter <b>501</b> , <b>V/Hz Select</b> , is configured to "Linear 2pc," this parameter, together with parameter <b>513</b> , <b>Midpoint Volt</b> , defines an additional point in the V/Hz characteristic. |                          |                                      |  |  |
| 513 Midpoint Volt         Default: 100.0%         Range: 0.0%-100.0%           Level 2         2                                                                                                    |                          |                                      |  |  |
| When parameter <b>501</b> , <b>V/Hz Select</b> , is configured to "Linear 2pc," this parameter, along with parameter <b>512</b> , <b>Midpoint Freq</b> , defines an additional point in the V/Hz characteristic.    |                          |                                      |  |  |
| 514 Motor RS                                                                                                    | Default: Model dependent | Range: 0.00-655.35 Ohms              |  |  |

Level 2. Macro

This parameter allows direct entry of the Stator Resistance (Rs) of the motor for better vector performance. The motor manufacturer can provide this information.

| 515 Power Factor | Default: 0.80 | Range: 0.5099<br>Level 2, Macro |
|------------------|---------------|---------------------------------|
|------------------|---------------|---------------------------------|

This parameter allows direct entry of the motor's power factor for better vector performance. The motor manufacturer can provide this information.

### Table 7-2: Description of X5 Parameters (Page 17 of 40)

516 Slip Comp Enable Default: No Range: n/a Level 1,2

This parameter is accessible through Macro modes, or through parameter **501 (V/Hz Select)** and choosing **Vector** mode. It is only visible if the drive is in a vector-capable mode; otherwise, it is hidden. The following data values may be assigned to this parameter:

Parameter Value Description

No No Slip Compensation enabled Yes Slip Compensation enabled

Parameter **516** permits activation of slip compensation for better speed regulation. The motor rated speed must be entered into parameter **511** (Rated Mtr RPM) for best results.

517 Single Phase Default: No Range: n/a Level 2

This parameter determines whether or not Phase Loss faults will occur.

The following data values may be assigned to this parameter:

Parameter Value Description

No No single phase input operation. Phase loss engaged.

Yes Single phase operation. No phase loss.

519 Find Mtr Data Default: Not active Range: n/a Macro

This parameter activates the drive's ability to measure the stator resistance of the attached motor. The automatic stator resistance measurement can be performed either through the keypad or through the serial link. See "Measuring Stator Resistance (RS Measurement)" on page 51 for more information about this parameter. The following data values may be assigned:

Parameter Value Description

Not Active No stator RS measurement.

Motor RS Automatic RS measurement using macro procedure.

520 Filter FStator Default: 8 ms Range: 1 - 100 ms Level 2 (SVC)

This parameter filters the stator frequency applied to the motor, which can help tune the acceleration behavior of the motor. This is particularly helpful when using short ramps and operating the motor at a frequency above the "V/Hz Knee Freq" (parameter 503) value (field weakening area). Lower values allow dynamic currents to be produced, but with greater peaks. This could produce unstable states in the field weakening area. Low values for this parameter can cause overcurrent faults while accelerating to frequencies over the Knee Frequency. Higher values allow the drive to run more smoothly at frequencies over the Knee Frequency and protect the drive against overcurrents—often the case when using special motors or spindle drives. This parameter is only visible if the drive is in a vector-capable mode.

| 521 Start Field En |                    | Default: No                                                                                                    | Range: n/a<br>Level 2 (SVC)                |
|--------------------|--------------------|----------------------------------------------------------------------------------------------------|--------------------------------------------|
| Parameter Value    | <u>Description</u> |                                                                                                    |                                            |
| No                 | heavy load cond    | gin rotating after receiving a Start comma<br>itions or short ramp times, this setting car<br>ertia of the system. This may produce nui | n produce very large starting currents, to |
| Yes                |                    | gin rotating after receiving a Start commar<br>e magnetic field in the motor. This allows t                                             | , , , , , , , , , , , , , , , , , , , ,    |

This parameter is only visible if the drive is in a vector-capable mode; otherwise, it is hidden.

Table 7-2: Description of X5 Parameters (Page 18 of 40)

| 522 Filter Time Slip | Default: 100 ms | Range: 10 - 1000 ms<br>Level 2 (SVC) |
|----------------------|-----------------|--------------------------------------|
|----------------------|-----------------|--------------------------------------|

This parameter filters the slip frequency applied to the motor, which can help improve the dynamic response of the drive. It is only visible if the drive is in a vector-capable mode; otherwise, it is hidden. This parameter produces the following results based on the parameter value:

If the parameter is configured to 100 ms, the drive will produce stable conditions to a change in load, in most cases.

If the parameter is configured to less than 100 ms, the drive will be able to react quickly to a change in load, but may over-compensate its reaction to the load.

If the parameter is configured to greater than 100 ms, the drive will react very slowly to a change in load and will need a longer time to compensate for the difference between the setpoint and the actual frequency.

| 523 Id Percent                                                                                                    | Default: Read-only      | Range: 0 - 200%<br>Level 2 (SVC) |  |
|----------------------------------------------------------------------------------------------------|-------------------------|----------------------------------|--|
| This parameter shows the Flux producing current (as a percentage of motor rated current) that is being applied to the drive. The parameter is only visible if the drive is in a vector-capable mode; otherwise, it is hidden.   |                         |                                  |  |
| 524 Iq Percent                                                                                                    | Default: Read-only      | Range: 0 - 200%<br>Level 2 (SVC) |  |
| This parameter shows the Torque producing current (as a percentage of motor rated current) that is being applied to the drive. The parameter is only visible if the drive is in a vector-capable mode; otherwise, it is hidden. |                         |                                  |  |
| 525 Power Fail Config                                                                                                    | Default: (5) CTS No Msg | Range: n/a<br>Level 2 (SVC)      |  |

This parameter can be used to define how the drive responds to an undervoltage operation when parameter 501 is set for Vector or Linear Auto mode. This parameter is only visible if the drive is in a vector-capable mode; otherwise, it is hidden. The following data values may be assigned to this parameter:

| fillideri. The following data values may be assigned to this parameter. |                                                                                                    |  |
|-------------------------------------------------------------------------|----------------------------------------------------------------------------------------------------|--|
| Parameter Value                                                         | <u>Description</u>                                                                                                    |  |
| (0) Coast Stop                                                          | The drive will coast to a stop when an undervoltage condition (power-down) is detected. In this mode, however, the drive will generate an undervoltage fault, which will be registered in the fault log.                                                                                                    |  |
| (1) Ramp Down                                                           | With this setting, if power is lost, the drive ramps the motor down at a decel rate of <b>Decel 1</b> . When the drive is fully ramped down, the drive will generate an undervoltage fault. If power is restored, the drive will continue to ramp to a stop and will fault.                                    |  |
| (2) Quick Ramp                                                          | Same as Ramp Down, except the <b>shorter</b> ramp time (Decel 1 or Decel 2) will be used.                                                                                                    |  |
| (3) Controlled                                                          | With this setting, if power is lost, the drive decelerates the motor, trying to regulate the bus voltage to the undervoltage level. If power is restored, the drive accelerates to the command frequency without faulting. If the drive reaches the stopped condition, it will generate an undervoltage fault. |  |
| (4) ContrNoMsg                                                          | Same as Controlled, but without generating an undervoltage fault.                                                                                                    |  |
| (5) CTS No Msg                                                          | The drive will coast to a stop when an undervoltage condition (power-down) is detected.                                                                                                    |  |

Note: If parameter 501 is set to Vector, then the Current Limiting values will actually be Torque Limiting values.

| 526 UV Ride-Thru Er                                                                                                    | ı                  | Default: w/ LVT                                                         | Range: n/a<br>Level 2 (SVC)                  |
|----------------------------------------------------------------------------------------------------|--------------------|-------------------------------------------------------------------------|----------------------------------------------|
| This parameter allows the function to disable either (a) undervoltage ride-through or (b) continuous Line Voltage Tracking (LVT) that produces dynamic Undervoltage Ride-Thru Thresholds. The following data values may be assigned to this parameter: |                    |                                                                         |                                              |
| Parameter Value                                                                                                    | <u>Description</u> |                                                                         |                                              |
| Disabled                                                                                                    | This turns off th  | e Undervoltage Ride-Thru function.                                      |                                              |
| w/ LVT                                                                                                    |                    | e standard Ride-Thru algorithm in the V/e Linear Auto and Vector modes. | Hz modes and allows the choice of            |
| w/o LVT                                                                                                    | This option ope    | rates in the same way as "w/ LVT" excep                                 | ot that the Line Voltage Tracker function of |

This option operates in the same way as "w/ LVT" except that the Line Voltage Tracker function of the Undervoltage Ride-Thru is not active. The Line Voltage is estimated on powering up the drive. With this option, the drive will do all it can to provide uninterrupted operation through UV events,

No UV Fault but a UV fault will not be generated.

|                                                                                                    | Sel                                                                                                    | Default: Fixed Lvls                                                                                                    | Range: n/a<br>Level 2                                                                                                    |
|----------------------------------------------------------------------------------------------------|----------------------------------------------------------------------------------------------------|----------------------------------------------------------------------------------------------------|----------------------------------------------------------------------------------------------------|
| when operating output frequence activate the Cu                                                               | g in motoring mode to<br>cy can be automatica<br>ırrent Limit mode, mo                                                                            | t feature. With this feature enabled, the dri<br>keep the measured torque within limits. Willy increased for the same reason. In addit<br>re current limit parameters are available to<br>may be assigned to this parameter:              | hen operating in regenerative mode, the ion to the current limit parameters that                                                          |
| Parameter Valu                                                                                                | ue <u>Description</u>                                                                                                    |                                                                                                    |                                                                                                    |
| Fixed Lvls                                                                                                    | The fixed levels four quadrants                                                                                                    | set in parameters <b>601</b> , <b>602</b> , <b>603</b> and <b>604</b> of operation.                                                                                                    | determine the current limit in each of the                                                                                                |
| Vin2                                                                                                    | Vin2 analog inp                                                                                                    | ut sets the current limit value, range 0-200                                                                                                    | 0%                                                                                                    |
| Cin                                                                                                    | Cin analog inpu                                                                                                    | t sets the current limit value, range 0-200°                                                                                                    | %                                                                                                    |
| Vin2 Motor                                                                                                    | Vin2 analog inp                                                                                                    | ut sets the motoring current limit value, ra                                                                                                    | nge 0-200%                                                                                                    |
| Cin Motor                                                                                                    | Cin analog inpu                                                                                                    | t sets the motoring current limit value, ran                                                                                                    | ge 0-200%                                                                                                    |
| Vin2 F-Mtr                                                                                                    | Vin2 analog inp                                                                                                    | ut sets the FWD motoring current limit val                                                                                                    | ue, range 0-200%                                                                                                    |
| Cin F-Motor                                                                                                   | Cin analog inpu                                                                                                    | t sets the FWD motoring current limit valu                                                                                                    | e, range 0-200%                                                                                                    |
|                                                                                                    | ,                                                                                                    | when parameter <b>501</b> is set to Linear Auto ally be Torque Limiting values.                                                                                                    | . If parameter <b>501</b> is set to Vector, then                                                                                          |
| 601 Cur Lim Mtr I                                                                                             | Fwd                                                                                                    | Default: 120%                                                                                                    | Range: 5-150%<br>Level 2                                                                                                    |
|                                                                                                    |                                                                                                    | ing point when the drive is in motoring mo irrent capacity of the drive.                                                                                                    | de in the forward direction. The limit is                                                                                                 |
| 602 Cur Lim Mtr I                                                                                             | Rev                                                                                                    | Default: 120%                                                                                                    | Range: 5-150%<br>Level 2                                                                                                    |
|                                                                                                    |                                                                                                    | ing point when the drive is in motoring mo irrent capacity of the drive.                                                                                                    | de in the reverse direction. The limit is                                                                                                 |
|                                                                                                    |                                                                                                    |                                                                                                    |                                                                                                    |
| 603 Cur Lim Reg                                                                                               | Fwd                                                                                                    | Default: 80%                                                                                                    | Range: 5-150%<br>Level 2                                                                                                    |
| This parameter                                                                                                | r sets the current limit                                                                                                    | Default: 80% ing point when the drive is in regenerative current capacity of the drive.                                                                                                    | Level 2                                                                                                    |
|                                                                                                    | r sets the current limit<br>s a percentage of the                                                                                                 | ing point when the drive is in regenerative                                                                                                    | Level 2                                                                                                    |
| This parameter is expressed as 604 Cur Lim Reg This parameter                                                 | r sets the current limits a percentage of the  Rev  r sets the current limit                                                                      | ing point when the drive is in regenerative current capacity of the drive.                                                                                                    | Level 2 mode in the forward direction. The lim Range: 5-150% Level 2                                                                      |
| This parameter is expressed as 604 Cur Lim Reg This parameter                                                 | r sets the current limits a percentage of the  Rev  r sets the current limits a percentage of the                                                 | ing point when the drive is in regenerative current capacity of the drive.  Default: 80% ing point when the drive is in regenerative                                                                                                    | Level 2 mode in the forward direction. The lim Range: 5-150% Level 2                                                                      |
| This parameter is expressed as 604 Cur Lim Reg This parameter is expressed as 605 Cur Lim Freq This parameter | r sets the current limits a percentage of the  Rev  r sets the current limits a percentage of the  I  r sets the frequency w                      | ing point when the drive is in regenerative current capacity of the drive.  Default: 80%  ing point when the drive is in regenerative current capacity of the drive.                                                                      | Level 2 mode in the forward direction. The lim Range: 5-150% Level 2 mode in the reverse direction. The lim Range: 0.0 - 400.0 Hz Level 2 |
| This parameter is expressed as 604 Cur Lim Reg This parameter is expressed as 605 Cur Lim Freq This parameter | r sets the current limits a percentage of the  Rev  r sets the current limits a percentage of the  r sets the frequency we erate the motor to dur | ing point when the drive is in regenerative current capacity of the drive.  Default: 80%  ing point when the drive is in regenerative current capacity of the drive.  Default: 3.0 Hz  where current limit becomes active. This variable. | Level 2 mode in the forward direction. The lim Range: 5-150% Level 2 mode in the reverse direction. The lim Range: 0.0 - 400.0 Hz Level 2 |

607 Cur Lim Minimum

determined by an analog input.

Default: 10%

This parameter limits the lowest amount of current (or Torque) limiting that can occur when the limit threshold is

Range: 0 - 50% Level 2

Table 7-2: Description of X5 Parameters (Page 20 of 40)

| 608 Restart Number<br>609 Restart Delay | Default: 0<br>Default: 60 sec | P608 Range: 0-8<br>P609 Range: 0-60 sec<br>Level 2 |
|-----------------------------------------|-------------------------------|----------------------------------------------------|
|-----------------------------------------|-------------------------------|----------------------------------------------------|

You may configure the drive to attempt to re-start a specified number of times after certain faults occur. Chapter 8 lists all faults and notes which ones may be reset automatically.

The number of attempts at re-starting is set with parameter **608** (**Restart Number**). A value of 0 prevents the drive from attempting a re-start). The time duration that must elapse between re-start attempts is set with parameter **609** (**Restart Delay**). The type of start to be attempted is set with parameter **802** (**Start Options**); see page 99).

If the number of attempted re-starts is exceeded, the drive will trip with a fault and will stop operating. **Resetting the fault can result in instant starting.** (See page 125 for more information on faults and troubleshooting.)

Note that for 2-wire operation, the FWD or REV terminal must still be active for the drive to attempt a re-start.

Also note that the counter for attempted re-starts will not reset to zero until ten minutes after a successful re-start.

## **A** WARNING

#### UNINTENDED EQUIPMENT ACTION

Ensure that automatic re-starting will not cause injury to personnel or damage to equipment.

Failure to observe this instruction can result in serious injury or equipment damage.

## **A AVERTISSEMENT**

### **ACTIONNEMENT INVOLONTAIRE DE L'APPAREIL**

Assurez-vous qu'un redémarrage automatique n'entraînera ni des blessures au personnel ni des dommages matériels.

Si cette directive n'est pas respectée, cela peut entraîner des blessures graves ou des dommages matériels.

| 610 Timed OL Select | Default: Std Ind 60s | Range: 0-7<br>Level 2 |
|---------------------|----------------------|-----------------------|
|---------------------|----------------------|-----------------------|

Two parameters in the X5 work together to configure how the motor timed overload operates: parameter 510 (Rated Mtr FLA) and parameter 610 (Timed OL Select).

Parameter **510** (Rated Mtr FLA) should be configured to the value on the nameplate of the motor. This value is used in calculating the percentage of current at which the drive is operating.

Set parameter 610 to one of the following data values to configure the desired overload characteristic:

| <u>Options</u> | Trip Time | Motor Type         | Motor Class |
|----------------|-----------|--------------------|-------------|
| Std Ind Shp    | 0 sec     | Standard Induction | N/A         |
| Std Ind 30s    | 30 sec    | Standard Induction | 1           |
| Std Ind 60s    | 60 sec    | Standard Induction | 2           |
| Std Ind 5mn    | 300 sec   | Standard Induction | 10          |
| In Duty Shp    | 0 sec     | Inverter Duty      | N/A         |
| In Duty 30s    | 30 sec    | Inverter Duty      | 1           |
| In Duty 60s    | 60 sec    | Inverter Duty      | 2           |
| In Duty 5mn    | 300 sec   | Inverter Duty      | 10          |

Parameter **610** (Timed OL Select) determines the graph of Trip (Fault) Time vs. Percent Current that is used by the Motor TOL functionality. This protective feature is speed-dependent to handle standard induction motors whose cooling is limited by the shaft-mounted fan. Blower-cooled motors and most inverter-duty motors do not have this limitation.

Table 7-2: Description of X5 Parameters (Page 21 of 40)

| 613 Max Regen Ramp | Default: 300% | Range: 100 - 1001%<br>Level 2 |
|--------------------|---------------|-------------------------------|
|--------------------|---------------|-------------------------------|

This parameter operates as a percentage of the longest ramp time. This time then defines the amount of time a deceleration to stop can take without causing a "Regen Timeout" fault. For example, if "Decel Time 1" is 5.0 seconds, "Decel Time 2" is 10.0 seconds, and "Max Regen Ramp" is 300%, a deceleration to stop that takes more than 30 seconds will cause a "Regen Timeout" fault in the drive.

| 614 Stability Gain 615 Stability Rate  Default: N | Range: 0-10<br>Range: 0-1000<br>Level 2 |
|---------------------------------------------------|-----------------------------------------|
|---------------------------------------------------|-----------------------------------------|

Both of these parameters can be used to resolve stability problems if they occur. Use Parameter 615 if the load has significant inertia with respect to the motor itself.

700 Vmet Config Default: Freq Out Range: n/a Levels 1,2

This parameter configures the analog signal that will be applied to the Vmet output pin.

The following data values may be assigned to this parameter:

Para. Value Description Range Limit Freq Out Output frequency of the drive Parameter max freq. Voltage Out Voltage being supplied to the motor Rated motor voltage **Current Out** Current being supplied to the motor 200% of drive rating Drive Load Calculated percentage of drive rating 200% of drive rating Calculation of total drive temp rating 100% of unit temp rating **Drive Temp** Stator Freq Commanded frequency 100% of input config Power Out 250% of drive rating Calculated power output of drive +/- Load Percentage torque of drive -200 to +200% of drive rating (see parameter 105) PID Fback Allows the analog output to produce a signal in proportion to the PID feedback received. Mirrors the status of the Vin1 input Vin 1

(see parameter **910**) 0-100% Cin Mirrors the status of the Cin input

Cin Mirrors the status of the Cin input (see parameter 911) 0-100%
Vin 2 Mirrors the status of the Vin2 input

(see parameter **912**) 0-100%

SIO Config

Allows the serial port to set the Vmet analog output through parameter 920 (SIO Vmet Level) along with parameter

907 (Control Word 2)

Encoder Monitors the status of an encoder

connected to the drive through an option

board.

**701 Vmet Span** Default: 100% Range: 0.0%-200.0% Level 2

This parameter sets the span of the Vmet analog output.

Table 7-2: Description of X5 Parameters (Page 22 of 40)

| 702 Imet Config  |                                                                                        | Default:                              | Drive Load             | Range: n/a<br>Level 2                    |
|------------------|----------------------------------------------------------------------------------------|---------------------------------------|------------------------|------------------------------------------|
|                  | •                                                                                      | g signal that will be                 | applied to the Imet ou | itput pin. The following data values may |
| be assigned to t | •                                                                                      |                                       |                        |                                          |
| Para. Value      | <u>Description</u>                                                                     |                                       | Range Limit            |                                          |
| Freq Out         | Output frequency of                                                                    |                                       | Parameter max freq     | •                                        |
| Voltage Out      | Voltage being supp                                                                     |                                       | Rated motor voltage    |                                          |
| Current Out      | Current being supp                                                                     |                                       | 200% of drive rating   | •                                        |
| Drive Load       | Calculated percent                                                                     | 0                                     | 200% of drive rating   | ,                                        |
| Drive Temp       | Calculation of total                                                                   |                                       | 100% of unit temp ra   | _                                        |
| Stator Freq      | Commanded frequ                                                                        | •                                     | 100% of input config   | -                                        |
| Power Out        | Calculated power of                                                                    | •                                     | 250% of drive rating   | •                                        |
| +/- Load         | Percentage torque (see parameter 10                                                    |                                       | -200 to +200% of dr    | rive rating                              |
| PID Fback        | Allows the analog<br>a signal in proporti<br>feedback received                         | on to the PID                         |                        |                                          |
| Vin 1            | Mirrors the status of (see parameter 91                                                |                                       | 0-100%                 |                                          |
| Cin              | Mirrors the status of the Cin input (see parameter <b>911</b> )                        |                                       | 0-100%                 |                                          |
| Vin 2            | Mirrors the status of the Vin2 input (see parameter <b>912</b> )                       |                                       | 0-100%                 |                                          |
| SIO Config       | Allows the serial po<br>analog output throu<br>(SIO Imet LvI) alou<br>(Control Word 2) |                                       | 07                     |                                          |
| Encoder          | Monitors the status connected to the d board.                                          | of an encoder<br>rive through an opti | on                     |                                          |
| 703 Imet Span    |                                                                                        | Defau                                 | lt: 100%               | Range: 0.0%-200.0%<br>Level 2            |
| This parameter   | sets the span of the                                                                   | lmet analog output.                   |                        |                                          |
| 704 Imet Offset  |                                                                                        | Defau                                 | lt: 0.0%               | Range: 0.0%-90.0%<br>Level 2             |
| This parameter   | sets the offset of the                                                                 | Imet analog output                    |                        | 1                                        |

Table 7-2: Description of X5 Parameters (Page 23 of 40)

| 705 Relay 1 Select | Default: Drv Fault |                                                                         |
|--------------------|--------------------|-------------------------------------------------------------------------|
| 706 Relay 2 Select | Default: Drv Run   | Range for Parameters 705-708: n/a<br>Levels 1, 2 for Parameters 705-706 |
| 707 DO1 Select     | Default: Drv Ready | Level 2 for Parameters 705-708                                          |
| 708 DO2 Select     | Default: At Speed  | Ecver 2 for Furameters 707 700                                          |

| 8 DO2 Select                                                                                                    | Default: At Speed                                                                                                    | Level 2 for Farameters 707-700                        |  |  |
|----------------------------------------------------------------------------------------------------|----------------------------------------------------------------------------------------------------|-------------------------------------------------------|--|--|
| These parameters configure what condition causes relays R1, R2, DO1, and DO2 to activate. Parameter <b>705</b> is associated with relay R1; <b>706</b> with relay R2; <b>707</b> with DO1; and <b>708</b> with relay DO2. The following values are valid: |                                                                                                    |                                                       |  |  |
| Parameter Value                                                                                                    | <u>Description</u>                                                                                                    |                                                       |  |  |
| Drv Ready                                                                                                    | The drive is ready. (The relay will be open in Fault and                                                                                                    | Low Voltage conditions.)                              |  |  |
| Drv Fault                                                                                                    | A fault has occurred. (If automatic fault reset and re-start is enabled, only faults that cannot be reset will activate the relay. The relay will also activate for faults that can be reset when the number of re-start attempts exceeds the value set in parameter <b>608</b> ( <b>Restart Number</b> ).) |                                                       |  |  |
| Drive Run                                                                                                    | The drive has received a direction command.                                                                                                    |                                                       |  |  |
| Running FWD                                                                                                    | The motor is running Forward and the output frequence                                                                                                    | y is above 0.5 Hz.                                    |  |  |
| Running REV                                                                                                    | The motor is running in Reverse and the output freque                                                                                                    | ncy is above 0.5 Hz.                                  |  |  |
| Zero Speed                                                                                                    | The drive is in Run mode, but the speed reference is 0                                                                                                    | Hz.                                                   |  |  |
| At Speed                                                                                                    | The drive has reached reference speed.                                                                                                    |                                                       |  |  |
| Freq Limit                                                                                                    | The drive limit is active when the speed commanded e. Freq 4.                                                                                                    | sceeds the value of parameter 306, Preset             |  |  |
| Freq Hyst                                                                                                    | This is active when the speed exceeds parameter 306 307 (Preset Freq 5).                                                                                                    | (Preset Freq 4) but is less than parameter            |  |  |
| Current Lim                                                                                                    | Current Limit mode is active.                                                                                                    |                                                       |  |  |
| High Temp                                                                                                    | The temperature limit of the drive has been exceeded.                                                                                                    |                                                       |  |  |
| Local Mode                                                                                                    | The keypad is the control path for reference speed and                                                                                                    | control functions.                                    |  |  |
| SeqOut-000<br>SeqOut-001<br>SeqOut-010                                                                                                    | Programmed sequence step active. SeqOut-XXX valu outputs linked to a step in the program sequencer.                                                                                                    | es are all status                                     |  |  |
| SeqOut-011<br>SeqOut-100<br>SeqOut-101<br>SeqOut-110<br>SeqOut-111                                                                                                    | See "Using the X5 Program Sequencer" on page 111 f                                                                                                    | or more information.                                  |  |  |
| Thres 1<br>Thres 2<br>Timer 1<br>Timer 2                                                                                                    | Active status of Threshold 1 for this output (see param<br>Active status of Threshold 2 for this output (see param<br>Active status of Timer 1 for this output (see parameter<br>Active status of Timer 2 for this output (see parameter                                                                    | eter <b>743</b> on page 97)<br><b>746</b> on page 97) |  |  |
| ARCTIC                                                                                                    | When a digital output is configured to use this option, the is turning on the DB resistor. This option will turn on who mode entry point, which is -7 degrees C. This will work                                                                                                    | nen the temperature drops below the Arctic            |  |  |
| DI-FWD<br>DI-REV<br>DI-R/J<br>DI-EN<br>DI-MOL                                                                                                    | <b>DI-xxx</b> values all refer to inputs on option cards; when the respective input is active, the respective output listed here is set.                                                                                                    |                                                       |  |  |
| DI1<br>DI2<br>DI3<br>DI4<br>DI5                                                                                                    | <b>DI-x</b> values all refer to inputs on the drive control board when the respective input is active, the respective output listed here is set.                                                                                                    | <b>1</b> ;                                            |  |  |
| Reminder 1<br>Reminder 2<br>Reminder 3                                                                                                    | User-defined reminder User-defined reminder User-defined reminder                                                                                                    |                                                       |  |  |
| SIO Config<br>TOD Inhibit                                                                                                    | Indicates the setting the output will respond to the value and Indicates the drive is disabled based on the time set in                                                                                                    |                                                       |  |  |

Table 7-2: Description of X5 Parameters (Page 24 of 40)

| 719 Digital Input Filter Time                                                                                                    |                         | Default: 5 msec                               | Range: 1-1000 msec<br>Level 2                |
|----------------------------------------------------------------------------------------------------|-------------------------|-----------------------------------------------|----------------------------------------------|
| This parameter injection noise problems.                                                                                                    | ects a digital filter f | unction to all digital inputs simultaneously. | It can be useful in suppressing nuisance     |
| 720 Active Logic                                                                                                    |                         | Default: Active High                          | Range: n/a<br>Level 2                        |
| This parameter configures the input state of all the digital inputs except the EN digital input (which is always ac Parameter Value Description  Active Low Low input is true ("pull-down logic")  Active High High input is true ("pull-up logic") |                         |                                               | digital input (which is always active high). |

**Table 7-2: Description of X5 Parameters** (Page 25 of 40)

| 721 DI1 Configure | Default: Preset 1    |            |
|-------------------|----------------------|------------|
| 722 DI2 Configure | Default: Preset 2    |            |
| 723 DI3 Configure | Default: Preset 3    | Range: n/a |
| 724 DI4 Configure | Default: Alt Ramp    | Level 2    |
| 725 DI5 Configure | Default: Fault Reset |            |
| 727 MOL Configure | Default: MOL         |            |
|                   |                      |            |

Parameters **721-725** all configure the function that the digital inputs DI1-5 will perform when active. Parameter **727**, **MOL Configure**, serves as the selection for the operation of the MOL terminal. The polarity of the MOL digital input is still determined by Parameter **726**, MOL Polarity. The options for parameters **721-725**, and for parameter **727** are:

| still determined by | / Parameter <b>726</b> , MOL Polarity. The options for parameters <b>721-725</b> , and for parameter <b>727</b> a |
|---------------------|----------------------------------------------------------------------------------------------------|
| Parameter Value     | Description                                                                                                    |
| Preset 1            | Preset Speed Input 1 (PS1).                                                                                       |
| Preset 2            | Preset Speed Input 2 (PS2).                                                                                       |
| Preset 3            | Preset Speed Input 3 (PS3).                                                                                       |
| Coast Stop          | Activates a Coast-to-Stop condition.                                                                              |
| DC Inject           | Begins DC injection braking.                                                                                      |
| Loc/Rem             | Switches from Local to Remote mode.                                                                               |
| Alt Ramp            | Activates Alternate Ramp. (See note and chart below.)                                                             |
| Fault Reset         | Resets a fault.                                                                                                   |
| EMOP+               | EMOP increases speed.                                                                                             |
| EMOP-               | EMOP decreases speed.                                                                                             |
| PID Enable          | Enables PI control.                                                                                               |
| Ref Switch          | Switches speed reference signals.                                                                                 |
| Cur Lim Dis         | Disables Current Limit mode.                                                                                      |
| SL Override         | Takes control away from the serial link.                                                                          |
| Seq 1               | Sequencer input 1.                                                                                                |
| Seq 2               | Sequencer input 2.                                                                                                |
| Seq 3               | Sequencer input 3.                                                                                                |
| Seq Dwell           | Sequencer dwell mode (pause).                                                                                     |
| Seq Advance         | Sequencer advance (skip).                                                                                         |
| FLY Dis             | Disable Catch-on-fly operation.                                                                                   |
| CurLimlMax          | Maximum current limit value is selected when input is active.                                                     |
| MOL                 | Motor Overload input for external customer connection.                                                            |
| JOG FWD             | Sets Jog to forward motion.                                                                                       |
| JOG REV             | Sets Jog to reverse motion.                                                                                       |
| Not Assigned        |                                                                                                    |
| Preset 4            | Preset Speed Input (PS4).                                                                                         |
| TOD Ovrride         | Indicates the clock function is being manually overridden.                                                        |
| User Flt 1          | Trips the drive with User Fault #1.                                                                               |
| User Flt 2          | Trips the drive with User Fault #1.                                                                               |
| Seq 4               | Sequencer input 4.                                                                                                |
| Seq 5               | Sequencer input 5.                                                                                                |
| Seq Trm Run         | Sequencer terminal run is active.                                                                                 |
| AltRamp2            | Activates Alternate Ramp 2. (See note and chart below.)                                                           |
| Reset Rem 1         | Resets Reminder 1                                                                                                 |
| Reset Rem 2         | Resets Reminder 2                                                                                                 |
| Reset Rem 3         | Resets Reminder 3                                                                                                 |
| Rem 1 Gate          | A digital input has triggered the gate for Reminder #1.                                                           |
| Rem 2 Gate          | A digital input has triggered the gate for Reminder #2.                                                           |
| Rem 3 Gate          | A digital input has triggered the gate for Reminder #3.                                                           |
|                     |                                                                                                    |

Table 7-2: Description of X5 Parameters (Page 26 of 40)

Note that Alt Ramp and Alt Ramp2 work together to choose the ramp, based on the values in the following chart:

| AltRamp2 | AltRamp | Ramp Chosen                |
|----------|---------|----------------------------|
| 0        | 0       | Accel Time1 / Decel Time 1 |
| 0        | 1       | Accel Time2 / Decel Time 2 |
| 1        | 0       | Accel Time3 / Decel Time 3 |
| 1        | 1       | Accel Time4 / Decel Time 4 |

726 MOL Polarity Default: NO Operate Range: n/a
Level 2

This parameter sets the Motor Overload input polarity. The following data values may be assigned to this parameter:

Parameter Value Description

NC Operate A normally closed connection allows the unit to operate; the drive faults when the connection opens.

NO Operate A normally open connection allows the unit to operate; the drive faults when the connection closes.

740 Thres 1 Select Default: 15 (Curr High) Range: n/a Level 2

This parameter selects the type of threshold to be used for Threshold 1.

| Parameter Value | <u>Description</u> | Parameter Value | <b>Description</b> |
|-----------------|--------------------|-----------------|--------------------|
| 0               | Vin 1 High         | 11              | Load In            |
| 1               | Vin 1 Low          | 12              | Power High         |
| 2               | Vin 1 In           | 13              | Power Low          |
| 3               | Vin 2 High         | 14              | Power In           |
| 4               | Vin 2 Low          | 15              | Curr High          |
| 5               | Vin 2 In           | 16              | Curr Low           |
| 6               | Cin High           | 17              | Curr In            |
| 7               | Cin Low            | 18              | Enc High           |
| 8               | Cin In             | 19              | Enc Low            |
| 9               | Load High          | 20              | Enc In             |
| 10              | Load Low           |                 |                    |

For detailed information about setting up Threshold parameters, see "Thresholds" on page 58.

**741 Thres 1 High** Default: 100.00% Range: -300.00% to 300.00% Level 2

This parameter sets the High Thres level for Threshold 1. For detailed information about setting up Threshold parameters, see "Thresholds" on page 58.

**742 Thres 1 Low** Default: 0.00% Range: -300.00% to 300.00% Level 2

This parameter sets the Low Thres level for Threshold 1. For detailed information about setting up Threshold parameters, see "Thresholds" on page 58.

Table 7-2: Description of X5 Parameters (Page 27 of 40)

| 43 Thres 2 Select                                                                                                    |                                                                                                    | Default: 15 (Curr H                                                                                                    | igh)                                                     | Range: n/a<br>Level 2                                                                                                    |
|----------------------------------------------------------------------------------------------------|----------------------------------------------------------------------------------------------------|----------------------------------------------------------------------------------------------------|----------------------------------------------------------|----------------------------------------------------------------------------------------------------|
| This parameter se                                                                                                    | elects the type of t                                                                                                    | hreshold to be used for Thres                                                                                                    | hold 2.                                                  |                                                                                                    |
| Parameter Value                                                                                                    | Description                                                                                                    | Parameter Value                                                                                                    | Description                                              |                                                                                                    |
| 0                                                                                                    | Vin 1 High                                                                                                    | 11                                                                                                    | Load In                                                  |                                                                                                    |
| 1                                                                                                    | Vin 1 Low                                                                                                    | 12                                                                                                    | Power High                                               |                                                                                                    |
| 2                                                                                                    | Vin 1 In                                                                                                    | 13                                                                                                    | Power Low                                                |                                                                                                    |
| 3                                                                                                    | Vin 2 High                                                                                                    | 14                                                                                                    | Power In                                                 |                                                                                                    |
| 4                                                                                                    | Vin 2 Low                                                                                                    | 15                                                                                                    | Curr High                                                |                                                                                                    |
| 5                                                                                                    | Vin 2 In                                                                                                    | 16                                                                                                    | Curr Low                                                 |                                                                                                    |
| 6                                                                                                    | Cin High                                                                                                    | 17                                                                                                    | Curr In                                                  |                                                                                                    |
| 7                                                                                                    | Cin Low                                                                                                    | 18                                                                                                    | Enc % High                                               |                                                                                                    |
| 8                                                                                                    | Cin In                                                                                                    | 19                                                                                                    | Enc % Low                                                |                                                                                                    |
| 9                                                                                                    | Load High                                                                                                    | 20                                                                                                    | Enc % In                                                 |                                                                                                    |
| 10                                                                                                    | Load Low                                                                                                    |                                                                                                    |                                                          |                                                                                                    |
| For detailed inforr                                                                                                    | nation about settir                                                                                                    | ng up Threshold parameters,                                                                                                    | see "Threshol                                            | ds" on page 58.                                                                                                    |
| 44 Thres 2 High                                                                                                    |                                                                                                    | Default: 100.00%                                                                                                    | 6                                                        | Range: -300.00% to 300.00%<br>Level 2                                                                                                    |
| This parameter se                                                                                                    |                                                                                                    |                                                                                                    | ailed informat                                           | tion about setting up Threshold                                                                                                    |
| 45 Thres 2 Low                                                                                                    | <u></u>                                                                                                    | Default: 0.00%                                                                                                    |                                                          | Range: -300.00% to 300.00%<br>Level 2                                                                                                    |
| This parameter se parameters, see "                                                                                                    |                                                                                                    |                                                                                                    | ailed informati                                          | ion about setting up Threshold                                                                                                    |
| 46 Timer 1 Type                                                                                                    |                                                                                                    | Default: 0 (On Del                                                                                                    | ay)                                                      | Range: n/a<br>Level 2                                                                                                    |
| This parameter de                                                                                                    |                                                                                                    | estion of Times #1 that you wa                                                                                                    |                                                          |                                                                                                    |
| This parameter ut                                                                                                    | ennes the configur                                                                                                    | allon of Timel #1 that you wa                                                                                                    | nt tne arive to                                          | emulate.                                                                                                    |
| Parameter Value                                                                                                    | _                                                                                                    | ation of Timer #1 that you wa                                                                                                    | nt the drive to                                          | emulate.                                                                                                    |
| Parameter Value                                                                                                    | Description                                                                                                    | ation of Timer #1 that you wa                                                                                                    | nt the drive to                                          | emulate.                                                                                                    |
| Parameter Value 0                                                                                                    | <u>Description</u> On Delay                                                                                                    | ation of Timer#1 that you wa                                                                                                    | nt the drive to                                          | emulate.                                                                                                    |
| Parameter Value 0 1                                                                                                    | Description On Delay Off Delay                                                                                                    | ation of Timer#1 that you wa                                                                                                    | nt the drive to                                          | emulate.                                                                                                    |
| Parameter Value 0 1 2                                                                                                    | Description On Delay Off Delay On/Off Delay                                                                                                    |                                                                                                    |                                                          |                                                                                                    |
| Parameter Value 0 1 2                                                                                                    | Description On Delay Off Delay On/Off Delay                                                                                                    | ation of Timer #1 that you wa<br>ng up Timer parameters, see '                                                                                             |                                                          | age 58.                                                                                                    |
| Parameter Value  0 1 2 For detailed inform                                                                                                    | Description On Delay Off Delay On/Off Delay                                                                                                    |                                                                                                    | 'Timers" on pa                                           |                                                                                                    |
| Parameter Value  0 1 2 For detailed inform 47 Timer 1 Signal                                                                                                    | Description On Delay Off Delay On/Off Delay nation about settin                                                                                                   | ng up Timer parameters, see b<br>Default: DI-RE\                                                                                                    | 'Timers" on pa                                           | age 58.<br>Range: n/a                                                                                                    |
| Parameter Value  0 1 2 For detailed inform  47 Timer 1 Signal  This parameter see                                                                                                    | Description On Delay Off Delay On/Off Delay mation about setting elects the function D5, Relay 1 Select                                                           | ng up Timer parameters, see Default: DI-REV that the timer is counting; it in, on page 93 for the list of opt                                              | 'Timers" on pa                                           | age 58.  Range: n/a Level 2  Inction listed in the digital input list.                                                                                                    |
| Parameter Value  0 1 2 For detailed inforr  47 Timer 1 Signal  This parameter see See Parameter 70                                                                                                    | Description On Delay Off Delay On/Off Delay mation about setting elects the function D5, Relay 1 Select                                                           | ng up Timer parameters, see Default: DI-REV that the timer is counting; it in, on page 93 for the list of opt                                              | 'Timers" on pa<br>/<br>ncludes any fu<br>ions. For deta  | age 58.<br>Range: n/a<br>Level 2                                                                                                    |
| Parameter Value  0 1 2 For detailed inform  47 Timer 1 Signal  This parameter see See Parameter 70 parameters, see "  48 Timer 1 Time                                                                                           | Description On Delay Off Delay On/Off Delay mation about settin elects the function D5, Relay 1 Select Timers" on page 5                                          | Default: DI-REV that the timer is counting; it ir, on page 93 for the list of opt 88.  Default: 1.0 second of time in seconds for the time.                | 'Timers" on pa<br>/<br>includes any fu<br>ions. For deta | Range: n/a Level 2 Inction listed in the digital input list. Inclined information about setting up Time Range: 0.0-320.0 sec                                                                                                    |
| Parameter Value  0 1 2 For detailed inform  47 Timer 1 Signal  This parameter seese Parameter 70 parameters, see "  48 Timer 1 Time  This parameter sp Timer parameters                                                         | Description On Delay Off Delay On/Off Delay mation about settin elects the function D5, Relay 1 Select Timers" on page 5                                          | Default: DI-REV that the timer is counting; it ir, on page 93 for the list of opt 88.  Default: 1.0 second of time in seconds for the time.                | 'Timers" on pa<br>/<br>includes any fu<br>ions. For deta | Range: n/a Level 2 Inction listed in the digital input list. Include information about setting up Time Range: 0.0-320.0 sec Level 2                                                                                                    |
| Parameter Value  0 1 2 For detailed inform  47 Timer 1 Signal  This parameter see See Parameter 70 parameters, see "  48 Timer 1 Time  This parameter sp Timer parameters  49 Timer 2 Type                                      | Description On Delay Off Delay On/Off Delay mation about setting elects the function D5, Relay 1 Select Timers" on page 5                                         | Default: DI-REV that the timer is counting; it ir, on page 93 for the list of opt 68.  Default: 1.0 second for the times in seconds for the times page 58. | 'Timers" on pa                                           | Range: n/a Level 2 Inction listed in the digital input list. It is a like the list of the list of the |
| Parameter Value  0 1 2 For detailed inform  47 Timer 1 Signal  This parameter see See Parameter 70 parameters, see "  48 Timer 1 Time  This parameter sp Timer parameters  49 Timer 2 Type                                      | Description On Delay Off Delay On/Off Delay mation about setting elects the function D5, Relay 1 Select Timers" on page 5                                         | Default: DI-REV that the timer is counting; it ir, on page 93 for the list of opt 68.  Default: 1.0 second for the timpage 58.  Default: 0                 | 'Timers" on pa                                           | Range: n/a Level 2 Inction listed in the digital input list. It is a like the list of the list of the |
| Parameter Value  0 1 2 For detailed inform  47 Timer 1 Signal  This parameter se See Parameter 70 parameters, see "  48 Timer 1 Time  This parameter sp Timer parameters  49 Timer 2 Type  This parameter se Parameter Value    | Description On Delay Off Delay On/Off Delay mation about settin elects the function O5, Relay 1 Select Timers" on page 5 electifies the duration, see "Timers" on | Default: DI-REV that the timer is counting; it ir, on page 93 for the list of opt 68.  Default: 1.0 second for the timpage 58.  Default: 0                 | 'Timers" on pa                                           | Range: n/a Level 2 Inction listed in the digital input list. It is included information about setting up Time Range: 0.0-320.0 sec Level 2 For detailed information about setting to Range: n/a Level 2                                                                                                    |
| Parameter Value  0 1 2 For detailed inform  47 Timer 1 Signal  This parameter se See Parameter 70 parameters, see "  48 Timer 1 Time  This parameter sp Timer parameters  49 Timer 2 Type  This parameter se Parameter Value  0 | Description On Delay Off Delay On/Off Delay mation about settin elects the function O5, Relay 1 Select Timers" on page 5 recifies the duration, see "Timers" on   | Default: DI-REV that the timer is counting; it ir, on page 93 for the list of opt 68.  Default: 1.0 second for the timpage 58.  Default: 0                 | 'Timers" on pa                                           | Range: n/a Level 2 Inction listed in the digital input list. It is included information about setting up Time Range: 0.0-320.0 sec Level 2 For detailed information about setting to Range: n/a Level 2                                                                                                    |
| Parameter Value  0 1 2 For detailed inform  47 Timer 1 Signal  This parameter se See Parameter 70 parameters, see "  48 Timer 1 Time  This parameter sp Timer parameters  49 Timer 2 Type  This parameter se Parameter Value    | Description On Delay Off Delay On/Off Delay mation about settin elects the function O5, Relay 1 Select Timers" on page 5 electifies the duration, see "Timers" on | Default: DI-REV that the timer is counting; it ir, on page 93 for the list of opt 68.  Default: 1.0 second for the timpage 58.  Default: 0                 | 'Timers" on pa                                           | Range: n/a Level 2 Inction listed in the digital input list. It is a like the list of the list of the |

## Table 7-2: Description of X5 Parameters (Page 28 of 40)

| 750 Timer 2 Signal                                                            | Default: DI-R/J                                                                                                    | Range: n/a<br>Level 2                     |  |
|-------------------------------------------------------------------------------|----------------------------------------------------------------------------------------------------|-------------------------------------------|--|
| This parameter selects the function t                                         | that the timer is counting; it includes any for                                                                                                    | unction listed in the digital input list. |  |
| See Parameter <b>705</b> , Relay 1 Select, parameters, see "Timers" on page 5 | on page 93 for the list of options. For deta8.                                                                                                    | ailed information about setting up Time   |  |
| 751 Timer 2 Time                                                              | Default: 1.0 sec                                                                                                    | Range: 0.0-320.0 sec<br>Level 2           |  |
| This parameter specifies the duration<br>Timer parameters, see "Timers" on p  | n of time in seconds for the timer to count. loage 58.                                                                                                  | For detailed information about setting u  |  |
| 794 Drive Name                                                                | Default: Drive serial number                                                                                                    | Range: n/a<br>Level 2                     |  |
| (using parameter 799) will have a file                                        | name associated with the drive. Note that<br>ename associated with parameter <b>794</b> (Dr<br>nd in parameters <b>005</b> and <b>006</b> , and is also | rive Name). The complete drive serial     |  |
| 799 Config USB Mode                                                           | Default: Disabled                                                                                                    | Range: n/a<br>Level 2                     |  |
|                                                                               | what kind of data you want to store in a flas<br>on on using a flash memory device with tl                                                              |                                           |  |
| OptionDescription0Disabled1Parameter Store2Parameter Reca3Keeper Dump         |                                                                                                    |                                           |  |

**Table 7-2: Description of X5 Parameters** (Page 29 of 40)

| 801 Program Number | Default: 0 | Range: 0 to 9999<br>Level 2, Macro |
|--------------------|------------|------------------------------------|
|--------------------|------------|------------------------------------|

This parameter (Special Program Number) provides a way of enabling hidden functions in the drive and storing parameters to the customer set.

| Data Value | Specia                                                                                                    | al Function Configured                            | <u>l</u> |                                |                               |  |  |  |  |  |
|------------|----------------------------------------------------------------------------------------------------|---------------------------------------------------|----------|--------------------------------|-------------------------------|--|--|--|--|--|
| 0          | Standard program                                                                                                  |                                                   |          |                                |                               |  |  |  |  |  |
| 1          | Reset all parameters to factory default values (display = SETP).                                                  |                                                   |          |                                |                               |  |  |  |  |  |
| 2          | Store                                                                                                    | Store customer parameter values (display = STOC). |          |                                |                               |  |  |  |  |  |
| 3          | Load                                                                                                    | customer parameter v                              | alues (d | lisplay = SETC).               |                               |  |  |  |  |  |
| 4          | Swap                                                                                                    | active parameters with                            | h custo  | mer stored settings.           |                               |  |  |  |  |  |
| 10         | Reset                                                                                                    | Total Run Time, parar                             | neter 1  | 08.                            |                               |  |  |  |  |  |
| 20         | Enabl                                                                                                    | e writing of today's tim                          | e and t  | oday's date parameter          | <del>.</del>                  |  |  |  |  |  |
| 21         | Store                                                                                                    | today's time and today                            | 's date  | parameter to RTC chi           | p.                            |  |  |  |  |  |
| 22         | Abort                                                                                                    | time writing process.                             |          |                                |                               |  |  |  |  |  |
| 30         | Re-ca                                                                                                    | llibrate analog inputs (                          | NOTE:    | no signal should be at         | tached when performing this). |  |  |  |  |  |
| 40         | Clear                                                                                                    | Keeper records.                                   |          |                                |                               |  |  |  |  |  |
| 50         | Allow model-dependent parameters to be recalled by USB. (See "Recalling Drive Parameters" on                      |                                                   |          |                                |                               |  |  |  |  |  |
|            | page 53.                                                                                                    |                                                   |          |                                |                               |  |  |  |  |  |
|            | Note that data value 50 must be used to recall the following parameters via USB:  503 V/Hz Knee Freq 514 Motor RS |                                                   |          |                                |                               |  |  |  |  |  |
|            | 509                                                                                                    |                                                   |          |                                |                               |  |  |  |  |  |
|            | 510                                                                                                    |                                                   |          |                                |                               |  |  |  |  |  |
|            | 510                                                                                                    | Rated Mtr RPM                                     | 317      | onigie i nase                  |                               |  |  |  |  |  |
|            |                                                                                                    | also that the following                           | naram    | eters will <b>never</b> he rec | alled via LISR:               |  |  |  |  |  |
|            | 490                                                                                                    | Appl Macro                                        | 900      | SIO Protocol                   | anca via CGB.                 |  |  |  |  |  |
|            | 794                                                                                                    | Drive Name                                        | 901      | SIO Baud Rate                  |                               |  |  |  |  |  |
|            | 799                                                                                                    | USB Config Mode                                   | 902      |                                |                               |  |  |  |  |  |
|            | 810                                                                                                    | Language                                          | 916      | Infrared Baud                  |                               |  |  |  |  |  |
|            | 811                                                                                                    | Access Code                                       | 0.0      | illiarda Bada                  |                               |  |  |  |  |  |
| 80         |                                                                                                    | le Daylight Savings Tir                           | me       |                                |                               |  |  |  |  |  |
| 81         |                                                                                                    | e Daylight Savings Tin                            |          |                                |                               |  |  |  |  |  |
|            |                                                                                                    |                                                   |          |                                |                               |  |  |  |  |  |

802 Start Options Default: LS Lockout Range: n/a Level 2

The Start Options parameter configures the Line Start Lockout functionality of the drive. All data values ending with "2" allow you to press the **Enter** key to store the customer speed reference value on the keypad. You must press and hold the **Enter** key for two seconds to save the speed command. The following data values may be assigned:

| Data Value  | <u>Description</u>                                                                                                    |
|-------------|----------------------------------------------------------------------------------------------------|
| LSLockout   | (Line Start Lockout). If maintained contact run operators are used, they must be opened and then re-closed for the drive to start after AC power is applied. |
| AutoStart   | When AC power is applied, if a Run command is present through the terminal strip, the drive will start.                                                      |
| LSL w/FLY   | This setting has both LS Lockout and Catch on the Fly enabled at the same time.                                                                              |
| Auto w/FLY  | This setting has both Auto-Start and Catch on the Fly enabled at the same time.                                                                              |
| LS Lockout2 | (Line Start Lockout). If maintained contact run operators are used, they must be opened and then re-closed for the drive to start after AC power is applied. |
| AutoStart2  | When AC power is applied, if a Run command is present through the terminal strip, the drive will start.                                                      |
| LSL w/FLY 2 | This setting has both LS Lockout and Catch on the Fly enabled at the same time.                                                                              |
| Auto w/FLY2 | This setting has both Auto-Start and Catch on the Fly enabled at the same time.                                                                              |

Table 7-2: Description of X5 Parameters (Page 30 of 40)

803 PWM Frequency Default: 3.0 kHz Range: 0.6-16.0 kHz Level 2

The PWM Carrier Frequency parameter sets the carrier frequency of the Pulse-Width Modulation (PWM) waveform supplied to the motor. Low carrier frequencies provide better low-end torque, but produce some audible noise from the motor. Higher carrier frequencies produce less audible noise, but cause more heating in the drive and motor.

804 Display Mode Default: Std Disply Range: n/a Level 2

This parameter determines how the reference or output of the drive is displayed. If User Units is selected, parameter **805** allows you to customize the 3 unit values on the display. The following data values may be used:

Std Disply Standard commanded frequency

Out Freq Output frequency actually sent to the motor

Stator Frequency of the stator

User Units Custom units display based on values in parameter 805

RPM Units Custom speed display with RPM as units
GPM Units Custom speed display with GPM as units
FPM Units Custom speed display with FPM as units
MPM Units Custom speed display with MPM as units
PSI Units Custom speed display with PSI as units

Degrees C Custom display with degrees C
Degrees F Custom display with degrees F

Time hrs
Custom display time in hours of operation
Time min
Custom display time in minutes of operation
Time sec
Custom display time in seconds of operation

Fbk RPM Display is scaled to read in RPM based on the PID feedback input to an analog input Fbk PSI Display is scaled to read in PSI based on the PID feedback input to an analog input Fbk GPM Display is scaled to read in GPM based on the PID feedback input to an analog input

Fbk User Display is scaled to read in User units (parameter 805) based on PID feedback input to an analog

input

Vin1 User

An alphanumeric, 3-character value defined by the user.

Vin2 User

An alphanumeric, 3-character value defined by the user.

Cin User

An alphanumeric, 3-character value defined by the user.

With Time functions, these refer to "Retention Time." Retention time is an inverse function: as speed goes up, time goes down, and vice versa; often used in oven-type applications. The value set in parameter 809 (Display Scale) references time of operation when running at Max. Frequency. Example: if parameter 302 (Max. Frequency) is set for 60 Hz, 804 (Display Mode) is set for Time min, and 809 (Display Scale) is set for 600, the scales of the display will read 60.0 min at maximum speed and increase in time (minutes) up to the maximum scale of 6553.5 at minimum frequency.

805 Display Units Default: RPM: 1 Range: n/a Level 2

This parameter determines the three-character customer display units used when parameter **804** is set to User Units. The last digit indicates the number of decimal places to be shown on the display. Up to three decimal places are possible.

809 Display Scale Default: 18000 Range: 1-32767

This parameter determines how the reference or output of the drive will be displayed to the user. It selects the maximum scaling of the display when running at maximum frequency.

810 Language Default: English Range: 1-65535 Level 2. Macro

This parameter configures the language text strings will be displayed in. The following data values may be assigned:

Parameter Value

English

Spanish

Table 7-2: Description of X5 Parameters (Page 31 of 40)

811 Access Code Default: 0 Range: 0-9999 Level 2

The security **Access Code** allows the user to control access to the programmable functions of the inverter. The initial value of this parameter is 0, which signifies that no access code is necessary. Any number between 1 and 9999 may be used for an access code, but is not necessary. If an access code is entered, you will not be able to view the values while scrolling through parameters. Only after the Shift key is pressed will the actual value appear.

To enter an access code, re-program parameter **811** as you would any other parameter. After the new value is stored, you have 10 minutes of free access. If you remove power and then restore it, you will need to enter the access code to change any program parameter. If you enter an incorrect access code, the drive displays \*\*WRONG CODE\*\* and allows only viewing rights to the various parameters. Once the correct code is entered, you again have 10 minutes of free access unless power is removed and restored. To disable the access code requirement, set parameter **811** back to 0.

812 Freq Ref Output Default: 6FS Range: n/a Level 2

The **Frequency Reference Output** parameter determines the frequency pulse-train output from the DOP terminal. This digital output is a pulse train that can be linked to another drive or to a field meter for speed indication. The pulse train is a 50% duty cycle signal and requires a pull-up resistor of approximately 4.7 kOhms.

The following data values may be assigned to this parameter:

Parameter Value

6FS 48FS

813 Speed Ratio Default: 100.0% Range: 0.0%-200.0% Level 2

The **Master** / **Follower Speed Ratio** parameter allows the pulse train output of one X5 series drive (master) to be used to control the speed of up to 8 other follower drives. The output of each follower can be individually programmed, or trimmed "ON-THE-FLY" with A2-RATIO. The range of adjustment is 0-200% of the master. This function only works when using the 6FS or 48FS function in parameter **204**.

814 Display Status Default: Drive Load Range: 0.0%-200.0% Level 2

This parameter allows configuration of the additional parameter status field on the operate screen. The following fields can be configured:

Parameter Value **Description** Range Limit Voltage Out Voltage being supplied to the motor Rated motor voltage **Current Out** Current being supplied to the motor 200% of drive rating Drive Load Calculated percentage of drive rating 200% of drive rating **Drive Temp** Calculation of total drive temp rating 100% of unit temp rating Power Out Calculated power output of drive 250% of drive rating % of FLA Calculated percentage of drive rating Percent of motor FLA

816 Fly Catch Mode Default: Sweep Fwd Range: n/a Level 2

This parameter configures how the "catch on the fly" operates.

Parameter Value Description

Sweep Fwd Catch on the fly algorithm sweeps through frequencies only in the forward direction while

searching for the operating frequency

Sweep Rev Catch on the fly algorithm sweeps through frequencies only in the reverse direction while

searching for the operating frequency

Sweep F/R Catch on the fly algorithm sweeps through frequencies in both directions while searching for the

operating frequency. The direction that is chosen first depends on the direction of the command given to the drive. Note that this option is slower than the other two modes of operation.

819 Flt Text #1 Default: User Flt 1 Range: n/a

This parameter defines text to be displayed for fault message #1. All ASCII options are permitted.

Table 7-2: Description of X5 Parameters (Page 32 of 40)

| 825 Flt Text #2                                                                                    | Default: User Flt 2 | Range: n/a<br>Level 2 |  |  |  |  |  |  |
|----------------------------------------------------------------------------------------------------|---------------------|-----------------------|--|--|--|--|--|--|
| This parameter defines text to be displayed for fault message #2. All ASCII options are permitted. |                     |                       |  |  |  |  |  |  |
| 850 PID Configure                                                                                  | Default: No PID     | Range: n/a<br>Level 2 |  |  |  |  |  |  |

The PID Configure parameter determines what type of PID control is active in the drive.

PID can be active at all times, or activated using a digital input. If you select a digital input as the means to enable PID control, remember to configure the parameter that sets the function of the digital input to enable PID control to complete the implementation.

The following data values may be assigned to this parameter:

Parameter Value Description

No PID PID control is always inactive.
Dir F-FWD Direct action with feed-forward.
Rev F-FWD Reverse action with feed-forward.

Dir F-FWD E Direct action with feed-forward, with PID enabled by DI.

Rev F-FWD E Reverse action with feed-forward, with PID enabled by DI.

Dir Full Direct action with full range.

Rev Full Reverse action with full range.

Dir Full E Direct action with full range, with PID enabled by DI.

Rev Full E Reverse action with full range, with PID enabled by DI.

851 PID Feedback Default: Vin1 Range: n/a Level 2

The PID Feedback parameter configures the feedback signal to be used in PID control.

The following data values may be assigned to this parameter:

Parameter Value Description

Vin1 Vin1 is the PID feedback.
Cin Cin is the PID feedback.
Vin2 Vin2 is the PID feedback.
Encoder The Encoder is the PID feedback.

852 PID Prop Gain Default: 0 Range: 0-32000 Level 2

The PID Proportional Gain parameter configures the proportional gain that is applied to the PID control.

Note: Value must be greater than 0 for this to be active.

853 PID Int Gain Default: 0 Range: 0-32767 Level 2

The PID Integral Gain parameter configures the integral gain that is applied to the PID control.

Note: Value must be greater than 0 for this to be active.

 854 PID Feed Gain
 Default: 1000
 Range: 0-20000 Level 2

 The PID Feed Gain parameter allows the feedback signal to be scaled. A setting of 1000 indicates 100.0%.

 855 PID Error 1 856 PID Error 2 Both PID Error 2 parameters are read-only; they provide feedback on how the PID control is operating.

 857 PID High Corr
 Default: 100.00%
 Range: 0.00-100.00% Level 2

This parameter sets the high limit of the PID output.

Table 7-2: Description of X5 Parameters (Page 33 of 40)

| 858 PID Low Corr                       |                     | Default: 0.00%                                                                                    | Range: 0.00-100.00%<br>Level 2            |  |
|----------------------------------------|---------------------|---------------------------------------------------------------------------------------------------|-------------------------------------------|--|
| This parameter se                      | ts the low limit of | the PID output.                                                                                   |                                           |  |
| 859 PID Deriv Gain                     |                     | Default: 0.00%                                                                                    | Range: 0-2000<br>Level 2                  |  |
| The PID Derivative                     | e Gain parameter    | configures the derivative gain that is appli                                                      | ed to the PID control.                    |  |
| Note: Value must                       | be greater than 0   | for this to be active.                                                                            |                                           |  |
| 860 PID Sleep Cfg                      |                     | Default: 0                                                                                        | Range: n/a<br>Level 2                     |  |
|                                        |                     | itions under which the X5 can turn off (sle<br>r <b>861 (PID Sleep LvI )</b> for the sleep thresh |                                           |  |
| The following data                     | values may be a     | ssigned to this parameter:                                                                        |                                           |  |
| Parameter Value                        | <b>Description</b>  |                                                                                                   |                                           |  |
| 0                                      | Disabled            |                                                                                                   |                                           |  |
| 1                                      | PID Fbk <           |                                                                                                   |                                           |  |
| 2                                      | PID Fbk >           |                                                                                                   |                                           |  |
| 3                                      | PID Ref <           |                                                                                                   |                                           |  |
| 4                                      | PID Ref >           |                                                                                                   |                                           |  |
| 5                                      | PID Out >           |                                                                                                   |                                           |  |
| 6                                      | PID Out <           | T                                                                                                 |                                           |  |
| 61 PID Sleep Lvl                       |                     | Default: 0.00%                                                                                    | Range: 0.00-100.00%<br>Level 2            |  |
| This parameter se                      | ts the sleep level  | for the PID output.                                                                               |                                           |  |
| 62 PID Wake-up Lv                      | 1                   | Default: 100.00%                                                                                  | Range: 0.00-100.00%<br>Level 2            |  |
|                                        |                     | terms of process span, where the drive warameter 861), with this parameter set to 1               |                                           |  |
| 63 Sleep Delay Tim<br>64 Wake-up Delay | ie                  | Default: 0.0 sec                                                                                  | Range: 0.0 - 300.0 sec<br>Level 2         |  |
| These parameters                       | set the sleep and   | d wake-up delay times for the PID output.                                                         |                                           |  |
| 65 PID Feedback                        |                     | Default: Read-only                                                                                | Range: n/a<br>Level 2                     |  |
| This is a view of the                  | ne processed feed   | dback signal after scaling (via span and off                                                      | set).                                     |  |
| 66 PID Reference                       |                     | Default: Read-only                                                                                | Range: n/a<br>Level 2                     |  |
| This parameter se                      | ts the reference p  | point for the PID output.                                                                         |                                           |  |
| 67 PID User Units                      |                     | Default: 0                                                                                        | Range: n/a<br>Level 2                     |  |
| This parameter is percentage of full   |                     | meters <b>855</b> , <b>856</b> , <b>862</b> , and <b>865</b> in user uni                          | ts relative to the process rather than in |  |
| The following data                     | values mav be a     | ssigned to this parameter:                                                                        |                                           |  |
| Parameter Value                        | Description         | -                                                                                                 |                                           |  |
| 0                                      | No                  |                                                                                                   |                                           |  |
| 1                                      | Yes                 |                                                                                                   |                                           |  |
| •                                      |                     |                                                                                                   |                                           |  |

Table 7-2: Description of X5 Parameters (Page 34 of 40)

| 880 FBus Read 1  | Default: 103 |                |
|------------------|--------------|----------------|
| 881 FBus Read 2  | Default: 104 |                |
| 882 FBus Read 3  | Default: 105 |                |
| 883 FBus Read 4  | Default: 107 |                |
| 884 FBus Read 5  | Default: 909 | Range: 0-65535 |
| 890 FBus Write 1 | Default: 907 | Level 2 (SIO)  |
| 891 FBus Write 2 | Default: 402 |                |
| 892 FBus Write 3 | Default: 403 |                |
| 893 FBus Write 4 | Default: 920 |                |
| 894 FBus Write 5 | Default: 921 |                |
|                  |              | 1              |

These parameters provide access to Fieldbus communications. Default values indicate respective parameter numbers.

900 SIO Protocol Default: RTU N81 Range: n/a Level 2 (SIO)

This parameter defines the protocol and the parity of the SIO port.

The following data values may be assigned to this parameter:

Parameter Value Description

RTU N81 No parity, 8 data bits, 1 stop bit
RTU N82 No parity, 8 data bits, 2 stop bits
RTU E81 Even parity, 8 data bits, 1 stop bit
RTU O81 Odd parity, 8 data bits, 1 stop bit

901 SIO Baud Rate Default: 9600 Range: n/a Level 2 (SIO)

This parameter defines the baud rate of the SIO port.

The following data values may be assigned to this parameter:

#### Parameter Value

4800

9600

19200

38400

57600

 902 Comm Drop #
 Default: 1
 Range: 1-247 Level 2 (SIO)

This parameter defines the network drop number for both SIO and IRDA communications.

 903 SIO Timer
 Default: 1.0 sec
 Range: 0.0-60.0 sec Level 2 (SIO)

This parameter defines a watchdog timer that will require a valid communication in the specified time period while in SIO control. If the requirement is not met, a fault occurs.

Table 7-2: Description of X5 Parameters (Page 35 of 40)

904 SIO Cntl Word Default: 0x0000 Range: n/a Level 2 (SIO)

The SIO Control Word parameter allows control of the drive through Modbus communications.

The following bits are used with this parameter:

| 15  | 14                          | 13          | 12     | 11  | 10 | 9 | 8 | 7   | 6         | 5     | 4     | 3      | 2    | 1     | 0 |
|-----|-----------------------------|-------------|--------|-----|----|---|---|-----|-----------|-------|-------|--------|------|-------|---|
| Bit | Bit When Set to 1 Signifies |             |        |     |    |   |   | Bit | ,         | Wher  | ı Set | to 1   | Sign | ifies |   |
| 8   | Preset Input 4 (PS4)        |             |        |     |    |   | 0 | ;   | SLC (     | (Run) |       |        |      |       |   |
| 9   | PID Enable                  |             |        |     |    |   | 1 | ;   | SLF (Ref) |       |       |        |      |       |   |
| 10  | 7                           | OD (        | Overri | ide |    |   |   | 2   | l         | FWD   |       |        |      |       |   |
| 11  | (                           | Cur Li      | m      |     |    |   |   | 3   | - 1       | REV   |       |        |      |       |   |
| 12  |                             | OCI         |        |     |    |   |   | 4   | - 1       | FEXT  | 2     |        |      |       |   |
| 13  | (                           | CTS         |        |     |    |   |   | 5   | - 1       | Prese | t Inp | ut 1 ( | PS1) |       |   |
| 14  | F                           | Ref Switch  |        |     |    |   |   | 6   | - 1       | Prese | t Inp | ut 2 ( | PS2) | )     |   |
| 15  | F                           | Fault Reset |        |     |    |   |   | 7   | ı         | Prese | t Inp | ut 3 ( | PS3) |       |   |

905 Ext Ref Freq 1
906 Ext Ref Freq 2

Default: 0.0 Hz

Range: Min. Freq.-Max. Freq.
Level 2 (SIO)

These parameters provide access for changing the frequency reference over the serial link.

 907 Cntl Word 2
 Default: 0x0000
 Range: n/a Level 2 (SIO)

This parameter allows control of the drive through Modbus communications. A "1" in the status word indicates that the output is active.

The following bits are used with this parameter:

| 13   12   11   10   9   8     7   6   5   4   3   2   1   0 |
|-------------------------------------------------------------|
|-------------------------------------------------------------|

| Bit | When Set to 1 Signifies        | Bit | When Set to 1 Signifies |
|-----|--------------------------------|-----|-------------------------|
| 8   | Reminder Reset 1               | 0   | R1 Output               |
| 9   | Reminder Reset 2               | 1   | R2 Output               |
| 10  | Reminder Reset 3               | 2   | DO1 Output              |
| 11  | User Fault 1                   | 3   | DO2 Output              |
| 12  | User Fault 2                   | 4   | RA Output               |
| 13  | Serial Link I/O                | 5   | RB Output               |
|     | (Note: Bit 13 must be set to 1 | 6   | Alt Ramp                |
|     | to allow SIO Config operations | 7   | Alt Ramp 2              |
|     | on analog and digital outputs  |     |                         |

908 Status Word Default: Read-Only Range: n/a Level 2 (SIO)

The Status Word parameter provides status of the drive operation to a serial link user.

The following bits are used with this parameter:

| 15  | 14                         | 13 | 12 | 11 | 10       | 9     | 8         | 7       | 6       | 5                       | 4 | 3 | 2 | 1 | 0 |  |
|-----|----------------------------|----|----|----|----------|-------|-----------|---------|---------|-------------------------|---|---|---|---|---|--|
| Bit | it When Set to 1 Signifies |    |    |    |          |       |           | Bit     | W       | When Set to 1 Signifies |   |   |   |   |   |  |
| 8   | Alt Ramp                   |    |    |    | 0        | SL    | SLC (Run) |         |         |                         |   |   |   |   |   |  |
| 9   | SL Override                |    |    |    | 1        | SL    | SLF (Ref) |         |         |                         |   |   |   |   |   |  |
| 10  | Remote                     |    |    |    |          | 2     | F۷        | FWD run |         |                         |   |   |   |   |   |  |
| 11  | Curr Lim                   |    |    |    |          |       | 3         | RE      | REV run |                         |   |   |   |   |   |  |
| 12  | DCI                        |    |    |    | 4        | FE    | FEXT2     |         |         |                         |   |   |   |   |   |  |
| 13  | Jogging                    |    |    | 5  | Accel    |       |           |         |         |                         |   |   |   |   |   |  |
| 14  | Zero Spd                   |    |    | 6  | De       | Decel |           |         |         |                         |   |   |   |   |   |  |
| 15  | Drive FIt                  |    | 7  | At | At Speed |       |           |         |         |                         |   |   |   |   |   |  |

Level 2 (SIO)

Table 7-2: Description of X5 Parameters (Page 36 of 40)

Range: n/a 909 DI Status Default: Read-Only Level 2 (SIO) This parameter provides a 15-bit status display. The following bits are used with this parameter: 13 12 11 10 9 8 7 6 5 4 3 2 1 0 Bit When Set to 1 Signifies Bit When Set to 1 Signifies Bit When Set to 1 Signifies DI-A Input 10 DI3 Input Λ **FWD** Input DI-B Input 6 DI4 Input **REV Input** 11 1 12 DI-C Input DI5 Input 2 R/J Input 13 DI-D Input 8 MOL Input 3 DI1 Input DI-E Input 14 9 **EN Input** DI2 Input 910 Vin1 Status Range: 0.00-100.00% Level 2 (SIO) 911 Cin Status Default: Read-Only 912 Vin2 Status Parameter 910 provides the input percentage applied to the Vin1 terminal; parameter 911 provides the input percentage applied to the Cin terminal; and parameter 912 provides the input percentage applied to the Vin2 terminal.

This parameter provides a 10-bit binary status display. A "1" in the status word indicates that the output is active.

9 8 7 6 5 4 3 2 1 0

Default: Read-Only

The following bits are used with this parameter:

|     |        |        |      |       |    |     | _  |       |        | -    |         |
|-----|--------|--------|------|-------|----|-----|----|-------|--------|------|---------|
| Bit | When S | Set to | 1 Si | gnifi | es | Bit | W  | hen S | Set to | 1 Si | gnifies |
| 5   | RB Out | put    |      |       |    | 0   | R1 | Out   | put    |      |         |
| 6   | N/A    |        |      |       |    | 1   | R2 | 2 Out | put    |      |         |
| 7   | N/A    |        |      |       |    | 2   | DO | D1 O  | utput  |      |         |
| 8   | N/A    |        |      |       |    | 3   | DO | )2 Oı | utput  |      |         |
| 9   | N/A    |        |      |       |    | 4   | R/ | A Out | put    |      |         |

914 Vmet Status
Pefault: Read-Only
Range: 0.00-100.00%
Level 2 (SIO)

Parameter **914** provides the output percentage applied to the Vmet terminal; parameter **915** provides the output percentage applied to the Imet terminal.

916 Infrared Baud Default: 9600 Range: n/a Level 2 (SIO)

This parameter defines the baud rate of the IRDA port.

The following data values may be assigned to this parameter:

Parameter Value

913 Output Status

9600

19200

38400

38400

57600

### Table 7-2: Description of X5 Parameters (Page 37 of 40)

| 917 Fbus Port Config | Default: 485 w/ctl | Range: n/a<br>Level 2 (SIO) |
|----------------------|--------------------|-----------------------------|
|----------------------|--------------------|-----------------------------|

This parameter is used for configuring the Fieldbus port.

The following data values may be assigned to this parameter:

### Parameter Value

- 0 = Disabled; no Fieldbus communications allowed.
- 1 = 485 w/ctl: The RS485 port will be re-mapped to Fieldbus Communications.
- 2 = IR w/ctl: The Infrared port will be re-mapped to Fieldbus Communications; serial link control can only come through Fieldbus communications.
- 3 = IR no ctl: The Infrared port will be re-mapped to Fieldbus Communications, but no control will be allowed through Fieldbus. The RS-485 port on the drive will still have SIO control rights.

| 9                                         |                                                            |  |  |
|-------------------------------------------|------------------------------------------------------------|--|--|
| Default: 100.00%                          | Range: 0.00-100.00%<br>Level 2 (SIO)                       |  |  |
| log Output level to be programmed to a c  | certain voltage, if <b>Vmet Config</b> is set for          |  |  |
| Default: 100.00%                          | Range: 0.00-100.00%<br>Level 2 (SIO)                       |  |  |
| og Output level to be programmed to a cer | rtain voltage, if <b>Imet Config</b> is set for <b>SIO</b> |  |  |
| Default: Read-only                        | Range: n/a<br>Level 2 (SIO)                                |  |  |
|                                           | Default: 100.00%                                           |  |  |

This parameter provides status information for the drive operation to a serial link user.

The following data values may be assigned to this parameter:

### Bit # / Value

- 0 = Reminder 1 Time Expired
- 1 = Reminder 2 Time Expired
- 2 = Reminder 3 Time Expired

**Table 7-2: Description of X5 Parameters** (Page 38 of 40)

| 930 Seq Cntl 1 931 Seq Cntl 2 932 Seq Cntl 3 933 Seq Cntl 4 934 Seq Cntl 5 935 Seq Cntl 6 936 Seq Cntl 7 937 Seq Cntl 8 938 Seq Cntl 9 939 Seq Cntl 10 940 Seq Cntl 11 941 Seq Cntl 12 942 Seq Cntl 13 943 Seq Cntl 14 944 Seq Cntl 15 945 Seq Cntl 16 946 Seq Cntl 17 947 Seq Cntl 18 948 Seq Cntl 18 948 Seq Cntl 19 949 Seq Cntl 20 950 Seq Cntl 21 951 Seq Cntl 22 952 Seq Cntl 23 953 Seq Cntl 24 954 Seq Cntl 25 | Range: n/a<br>Level 2 (SEQ) |
|----------------------------------------------------------------------------------------------------|-----------------------------|
|----------------------------------------------------------------------------------------------------|-----------------------------|

These parameters each provide a 15-bit binary status display. See "Using the X5 Program Sequencer" on page 111.

The following bits are used with each of these parameters:

Bit 0-3=Speed Selection

Bit 4-5=Ramp Selection

Bit 6-9=State Duration

Bit 10-12=Control Selection

Bit 13-15=Output Config

Table 7-2: Description of X5 Parameters (Page 39 of 40)

| 955 Seq Count 1                                                                                                    |                                                                                                    |                                                                                                    |
|----------------------------------------------------------------------------------------------------|----------------------------------------------------------------------------------------------------|----------------------------------------------------------------------------------------------------|
| 956 Seq Count 2                                                                                                    |                                                                                                    |                                                                                                    |
| 957 Seq Count 3                                                                                                    |                                                                                                    |                                                                                                    |
| 958 Seq Count 4                                                                                                    |                                                                                                    |                                                                                                    |
| 959 Seq Count 5                                                                                                    |                                                                                                    |                                                                                                    |
| 960 Seq Count 6                                                                                                    |                                                                                                    |                                                                                                    |
| 961 Seq Count 7                                                                                                    |                                                                                                    |                                                                                                    |
| 962 Seq Count 8                                                                                                    |                                                                                                    |                                                                                                    |
| 963 Seg Count 9                                                                                                    |                                                                                                    |                                                                                                    |
| 964 Seg Count 10                                                                                                    |                                                                                                    |                                                                                                    |
| 965 Seg Count 11                                                                                                    |                                                                                                    | Range: 0-65535<br>Level 2 (SEQ)                                                                                            |
| 966 Seg Count 12                                                                                                    |                                                                                                    |                                                                                                    |
| 967 Seg Count 13                                                                                                    | Default: 0                                                                                                    |                                                                                                    |
| 968 Seq Count 14                                                                                                    |                                                                                                    |                                                                                                    |
| 969 Seq Count 15                                                                                                    |                                                                                                    |                                                                                                    |
| 970 Seg Count 16                                                                                                    |                                                                                                    |                                                                                                    |
| 971 Seq Count 17                                                                                                    |                                                                                                    |                                                                                                    |
| 972 Seq Count 18                                                                                                    |                                                                                                    |                                                                                                    |
| 973 Seg Count 19                                                                                                    |                                                                                                    |                                                                                                    |
| 974 Seq Count 20                                                                                                    |                                                                                                    |                                                                                                    |
| 975 Seg Count 21                                                                                                    |                                                                                                    |                                                                                                    |
| 976 Seg Count 22                                                                                                    |                                                                                                    |                                                                                                    |
| 977 Seq Count 23                                                                                                    |                                                                                                    |                                                                                                    |
| 977 Seq Count 23<br>978 Seq Count 24                                                                                                    |                                                                                                    |                                                                                                    |
| 979 Seq Count 25                                                                                                    |                                                                                                    |                                                                                                    |
|                                                                                                    | e, number of pulses, or analog level of seq                                                                                                    | uencer steps 1 through 25 respectivel                                                                                      |
| See "Using the X5 Program Sequer                                                                                                    |                                                                                                    |                                                                                                    |
| 980 Seq Decision 1                                                                                                    |                                                                                                    |                                                                                                    |
| 004 Can Dagisian 2                                                                                                    |                                                                                                    |                                                                                                    |
| •                                                                                                    |                                                                                                    | Range: n/a                                                                                                    |
| 982 Seq Decision 3                                                                                                    | Default: 00000 00000 00000                                                                                                    | Range: n/a<br>Level 2 (SEQ)                                                                                                |
| 982 Seq Decision 3<br>983 Seq Decision 4                                                                                                    | Default: 00000 00000 00000                                                                                                    | Range: n/a<br>Level 2 (SEQ)                                                                                                |
| 982 Seq Decision 3<br>983 Seq Decision 4<br>984 Seq Decision 5                                                                                                    |                                                                                                    | Level 2 (SEQ)                                                                                                    |
| 982 Seq Decision 3 983 Seq Decision 4 984 Seq Decision 5 These parameters each provide a 1                                                                                                    | 5-bit binary status display. See "Using the                                                                                                    | Level Ž (SEQ)                                                                                                    |
| 982 Seq Decision 3<br>983 Seq Decision 4<br>984 Seq Decision 5                                                                                                    | 5-bit binary status display. See "Using the                                                                                                    | Level Ž (SEQ)                                                                                                    |
| 982 Seq Decision 3 983 Seq Decision 4 984 Seq Decision 5 These parameters each provide a 1                                                                                                    | 5-bit binary status display. See "Using the                                                                                                    | Level Ž (SEQ)                                                                                                    |
| 982 Seq Decision 3 983 Seq Decision 4 984 Seq Decision 5  These parameters each provide a 1 The following bits are used with each Bit 0-4=State Decision Occurs                                                                                                    | 5-bit binary status display. See "Using the                                                                                                    | Level Ž (SEQ)                                                                                                    |
| 982 Seq Decision 3 983 Seq Decision 4 984 Seq Decision 5  These parameters each provide a 1 The following bits are used with each Bit 0-4=State Decision Occurs Bit 5-9=Destination State                                                                                                    | 5-bit binary status display. See "Using the                                                                                                    | Level Ž (SEQ)                                                                                                    |
| 982 Seq Decision 3 983 Seq Decision 4 984 Seq Decision 5  These parameters each provide a 1 The following bits are used with each Bit 0-4=State Decision Occurs Bit 5-9=Destination State Bit 10-15=Decision Condition                                                                                                    | 5-bit binary status display. See "Using the ch of these parameters:                                                                                                    | Level 2 (SEQ)  X5 Program Sequencer" on page 111.                                                                          |
| 982 Seq Decision 3 983 Seq Decision 4 984 Seq Decision 5  These parameters each provide a 1 The following bits are used with each Bit 0-4=State Decision Occurs Bit 5-9=Destination State Bit 10-15=Decision Condition                                                                                                    | 5-bit binary status display. See "Using the                                                                                                    | Level Ž (SEQ)                                                                                                    |
| 982 Seq Decision 3 983 Seq Decision 4 984 Seq Decision 5  These parameters each provide a 1 The following bits are used with each Bit 0-4=State Decision Occurs Bit 5-9=Destination State Bit 10-15=Decision Condition                                                                                                    | 5-bit binary status display. See "Using the ch of these parameters:  Read-Only                                                                                                    | Level 2 (SEQ)  X5 Program Sequencer" on page 111.  Range:n/a                                                               |
| 982 Seq Decision 3 983 Seq Decision 4 984 Seq Decision 5  These parameters each provide a 1 The following bits are used with each Bit 0-4=State Decision Occurs Bit 5-9=Destination State Bit 10-15=Decision Condition  1500 Last Fault  This parameter, Last Fault, lists the                                                                                                    | 5-bit binary status display. See "Using the ch of these parameters:  Read-Only                                                                                                    | Level 2 (SEQ)  X5 Program Sequencer" on page 111.  Range:n/a Level: 2                                                      |
| 982 Seq Decision 3 983 Seq Decision 4 984 Seq Decision 5  These parameters each provide a 1 The following bits are used with each Bit 0-4=State Decision Occurs Bit 5-9=Destination State Bit 10-15=Decision Condition  1500 Last Fault  This parameter, Last Fault, lists the For more information, refer to Chap                                                                                                    | 5-bit binary status display. See "Using the ch of these parameters:  Read-Only e most recent fault that occurred.                                                                                                    | Level 2 (SEQ)  X5 Program Sequencer" on page 111.  Range:n/a Level: 2                                                      |
| 982 Seq Decision 3 983 Seq Decision 4 984 Seq Decision 5  These parameters each provide a 1 The following bits are used with each Bit 0-4=State Decision Occurs Bit 5-9=Destination State Bit 10-15=Decision Condition  1500 Last Fault  This parameter, Last Fault, lists the For more information, refer to Chap                                                                                                    | 5-bit binary status display. See "Using the ch of these parameters:  Read-Only e most recent fault that occurred. ter 8, Troubleshooting, beginning on page  Read-Only                                                                                                    | Level 2 (SEQ)  X5 Program Sequencer" on page 111.  Range:n/a Level: 2  125.  Range: n/a                                    |
| 982 Seq Decision 3 983 Seq Decision 4 984 Seq Decision 5  These parameters each provide a 1 The following bits are used with each Bit 0-4=State Decision Occurs Bit 5-9=Destination State Bit 10-15=Decision Condition  1500 Last Fault  This parameter, Last Fault, lists the For more information, refer to Chap  1527 9th Fault  This parameter, 9th Fault, lists the                                                                                                    | 5-bit binary status display. See "Using the ch of these parameters:  Read-Only e most recent fault that occurred. ter 8, Troubleshooting, beginning on page Read-Only fault that occurred 1 before the last.                                                                                            | Level 2 (SEQ)  X5 Program Sequencer" on page 111  Range:n/a Level: 2  125.  Range: n/a Level: 2                            |
| 982 Seq Decision 3 983 Seq Decision 4 984 Seq Decision 5  These parameters each provide a 1 The following bits are used with each Bit 0-4=State Decision Occurs Bit 5-9=Destination State Bit 10-15=Decision Condition  1500 Last Fault  This parameter, Last Fault, lists the For more information, refer to Chap  1527 9th Fault  This parameter, 9th Fault, lists the                                                                                                    | 5-bit binary status display. See "Using the ch of these parameters:  Read-Only e most recent fault that occurred. ter 8, Troubleshooting, beginning on page  Read-Only                                                                                                    | Level 2 (SEQ)  X5 Program Sequencer" on page 111  Range:n/a Level: 2  125.  Range: n/a Level: 2                            |
| 982 Seq Decision 3 983 Seq Decision 4 984 Seq Decision 5  These parameters each provide a 1 The following bits are used with each Bit 0-4=State Decision Occurs Bit 5-9=Destination State Bit 10-15=Decision Condition  1500 Last Fault  This parameter, Last Fault, lists the For more information, refer to Chap  1527 9th Fault  This parameter, 9th Fault, lists the For more information, refer to Chap                                                                                                    | 5-bit binary status display. See "Using the ch of these parameters:  Read-Only e most recent fault that occurred. ter 8, Troubleshooting, beginning on page Read-Only fault that occurred 1 before the last.                                                                                            | Level 2 (SEQ)  X5 Program Sequencer" on page 111  Range:n/a Level: 2  125.  Range: n/a Level: 2                            |
| 982 Seq Decision 3 983 Seq Decision 4 984 Seq Decision 5  These parameters each provide a 1 The following bits are used with each Bit 0-4=State Decision Occurs Bit 5-9=Destination State Bit 10-15=Decision Condition  1500 Last Fault  This parameter, Last Fault, lists the For more information, refer to Chap  1527 9th Fault  This parameter, 9th Fault, lists the For more information, refer to Chap                                                                                                    | 5-bit binary status display. See "Using the ch of these parameters:  Read-Only e most recent fault that occurred. ter 8, Troubleshooting, beginning on page  Read-Only fault that occurred 1 before the last. ter 8, Troubleshooting, beginning on page  Read-Only                                      | Level 2 (SEQ)  X5 Program Sequencer" on page 111  Range:n/a Level: 2  125.  Range: n/a Level: 2                            |
| The following bits are used with each Bit 0-4=State Decision Occurs Bit 5-9=Destination State Bit 10-15=Decision Condition  1500 Last Fault  This parameter, Last Fault, lists the For more information, refer to Chap  1527 9th Fault  This parameter, 9th Fault, lists the For more information, refer to Chap  1554 8th Fault  This parameter, 8th Fault, lists the Formation, refer to Chap                                                                                                    | 5-bit binary status display. See "Using the ch of these parameters:  Read-Only e most recent fault that occurred. ter 8, Troubleshooting, beginning on page  Read-Only fault that occurred 1 before the last. ter 8, Troubleshooting, beginning on page  Read-Only                                      | Level 2 (SEQ)  X5 Program Sequencer" on page 111.  Range:n/a Level: 2  125.  Range: n/a Level: 2  125.  Range:n/a Level: 2 |
| 982 Seq Decision 3 983 Seq Decision 4 984 Seq Decision 5  These parameters each provide a 1 The following bits are used with each Bit 0-4=State Decision Occurs Bit 5-9=Destination State Bit 10-15=Decision Condition  1500 Last Fault  This parameter, Last Fault, lists the For more information, refer to Chap  1527 9th Fault  This parameter, 9th Fault, lists the For more information, refer to Chap  1554 8th Fault  This parameter, 8th Fault, lists the Sequence of the Pault of the Pault | 5-bit binary status display. See "Using the ch of these parameters:  Read-Only e most recent fault that occurred. ter 8, Troubleshooting, beginning on page Read-Only fault that occurred 1 before the last. ter 8, Troubleshooting, beginning on page Read-Only fault that occurred 2 before the last. | Level 2 (SEQ)  X5 Program Sequencer" on page 111.  Range:n/a Level: 2  125.  Range: n/a Level: 2  125.  Range:n/a Level: 2 |

Table 7-2: Description of X5 Parameters (Page 40 of 40)

| 1608 6th Fault                               | Read-Only                                   | Range:n/a<br>Level: 2  |
|----------------------------------------------|---------------------------------------------|------------------------|
| This are a second of the French Bate Hand    | South that a second of the form the last    | Level. 2               |
| This parameter, <b>6th Fault</b> , lists the |                                             | 0.5                    |
| For more information, refer to Chap          | ter 8, Troubleshooting, beginning on page 1 | 25.                    |
| 1635 5th Fault                               | Read-Only                                   | Range: n/a<br>Level: 2 |
| This parameter, 5th Fault, lists the         | fault that occurred 5 before the last.      |                        |
| For more information, refer to Chap          | ter 8, Troubleshooting, beginning on page 1 | 25.                    |
| 1662 4th Fault                               | Read-Only                                   | Range:n/a<br>Level: 2  |
| This parameter, 4th Fault, lists the         | fault that occurred 6 before the last.      |                        |
| For more information, refer to Chap          | ter 8, Troubleshooting, beginning on page 1 | 25.                    |
| 689 3rd Fault                                | Read-Only Range:n/a Level: 2                |                        |
| This parameter, 3rd Fault, lists the         | fault that occurred 7 before the last.      |                        |
| For more information, refer to Chap          | ter 8, Troubleshooting, beginning on page 1 | 25.                    |
| 1716 2nd Fault                               | Read-Only                                   | Range: n/a<br>Level: 2 |
| This parameter, 2nd Fault, lists the         | fault that occurred 8 before the last.      |                        |
| For more information, refer to Chap          | ter 8, Troubleshooting, beginning on page 1 | 25.                    |
| 1743 1st Fault                               | Read-Only                                   | Range:n/a<br>Level: 2  |

# 7.4 Using the X5 Program Sequencer

The X5 AC drive offers functionality that allows users to program up to 25 independent operation states of the drive. This functionality is called the "program sequencer" because it allows the drive to sequence through the operation states programmed by the user. The X5 Program Sequencer can be used in applications that would normally require external intelligence, such as a simple programmable logic controller.

#### 7.4.1 Enabling the X5 Program Sequencer

The X5 Program Sequencer can be enabled with parameter **491** (Seq Appl), found in the Application Macro programming mode of the X5 keypad (see page 60 for more information on the macro programming mode). This parameter configures:

- Whether the sequencer is enabled,
- The time base used for all timing of the sequencer,
- Whether other sequencer parameters are visible in Level 2 programming.

Table 7-3 shows the options for this parameter:

Table 7-3: Seq Appl Parameter Options (Parameter 491)

| Options      | Value | Meaning                                                                                                    |  |
|--------------|-------|----------------------------------------------------------------------------------------------------|--|
| Disabled     | 0     | The Sequencer mode of the X5 is not active and the sequencer parameters are not visible in Level 2 programming.                                     |  |
| 1 sec base   | 1     | The Sequencer mode of the X5 is active, sequencer parameters are visible in Level 2, and all timing for the sequencer will be on a 1-second base.   |  |
| .1 sec base  | 2     | The Sequencer mode of the X5 is active, sequencer parameters are visible in Level 2, and all timing for the sequencer will be on a .1-second base.  |  |
| .01 sec base | 3     | The Sequencer mode of the X5 is active, sequencer parameters are visible in Level 2, and all timing for the sequencer will be on a .01-second base. |  |

#### 7.4.2 Controlling the X5 Program Sequencer

The Program Sequencer can be activated and controlled from either the keypad or the terminal strip. It is not possible to control the sequencer through the serial link. The control method of the program sequencer is determined by parameter **201**, **Input Mode**. Setting the Input Mode parameter also allows switching from Sequencer mode to normal keypad operation by way of the Local/Remote switch. Table 7-4 illustrates possible program sequencer control configurations:.

**Table 7-4: Program Sequencer Control Configuration** 

| Input Mode<br>Setting | Input<br>Mode<br>Value | Local Operation                                                      | Remote Operation                                                     |
|-----------------------|------------------------|----------------------------------------------------------------------|----------------------------------------------------------------------|
| Local Only            | 0                      | Sequencer control via keypad (FWD/Stop)<br>Default Seq Ref is keypad | N/A                                                                  |
| Remote Only           | 1                      | N/A                                                                  | Seq control via FWD terminal Default Seq Ref is "Ref Select"         |
| L/R Rem Ref           | 2                      | Normal X5 keypad operation (Sequencer disabled)                      | Seq control via keypad (FWD/Stop)<br>Default Seq Ref is "Ref Select" |
| L/R Rem Ctl           | 3                      | Normal X5 keypad operation (Sequencer disabled)                      | Seq control via FWD terminal<br>Default Seq Ref is keypad            |
| L/R Rem Bth           | 4                      | Normal X5 keypad operation (Sequencer disabled)                      | Seq control via FWD terminal Default Seq Ref is "Ref Select"         |
| EMOP                  | 5                      | Sequencer not enabled                                                | Sequencer not enabled                                                |
| EMOP2                 | 6                      | Sequencer not enabled                                                | Sequencer not enabled                                                |
| LOC/EMOP              | 7                      | Sequencer not enabled                                                | Sequencer not enabled                                                |
| LOC/EMOP2             | 8                      | Sequencer not enabled                                                | Sequencer not enabled                                                |

Note: If Input Mode is configured to any of the EMOP options, the sequencer is not available.

#### Keypad Control (Activation) of the X5 Program Sequencer

When activating or controlling the X5 Program Sequencer from the keypad, pressing the FWD key commands the drive to cycle through the programmed states of the sequencer one time only (one-shot operation). One-shot operation will run the sequencer until state 25 is reached, or until any state that is not changed from the default is reached.

Pressing the SHIFT and FWD keys simultaneously causes the programmed sequence to repeat until the Stop key is pressed (continuous operation). In continuous mode, the sequencer runs until state 25 or any state that is not changed from the default is reached; it then jumps back to state 1.

Note that the REV key has no function in the sequencer mode.

#### Terminal Control of the X5 Program Sequencer

When activating or controlling the X5 Program Sequencer from terminals, continuous and one-shot operation is determined by whether the drive is wired for 2-wire or 3-wire control. If the terminal is set up for 2-wire control, the sequencer operates in continuous mode (R/J terminal inactive). This will run the sequencer until the Forward command is removed. If the terminal is set up for 3-wire control, the sequencer runs one cycle when the FWD terminal is activated.

Note that the REV terminal has very limited function in sequencer mode. It can be used to determine direction only when TERM/SIO is the control selection option.

#### X5 Sequencer Dwell Functionality

The X5 sequencer can dwell, or pause, in a state and disregard any command to advance to the next state. This can be done in two different ways, and both methods can be used at the same time:

- If the sequencer is actively running and you press the **Enter** key on the Operate screen of the keypad, the sequencer will dwell in the current state (it will never advance to the next state). While the sequencer is dwelling, a warning of "Seq Dwell" will flash on the Operate screen. To leave the dwell state, press the **Enter** key again from the Operate screen.
- The sequencer Dwell mode can also be entered by programming a digital input to "Seq Dwell." The sequencer will then dwell in the current state, for as long as the digital input is active.

#### X5 Sequencer Advance Functionality

You can also allow the sequencer to advance to the next state without satisfying the conditions programmed to advance. To do this, program a digital input to "Seq Advance." When a digital input program to this option changes from inactive to active, a running sequencer will advance one state. This feature is useful when debugging a sequence with long time intervals.

## 7.4.3 Sequencer State Configuration Overview

Each state of the program sequencer is defined by five characteristics:

- Direction in which the drive will operate
- Speed at which the drive will operate
- Ramp selection of the drive
- Output configuration (relays and digital outputs) of the drive
- How the sequencer advances to the next state.

These characteristics are configured by two parameters for each state. These parameters are named "Seq Cntl X" and "Seq Count X," where X represents the state number of the sequencer. The "Seq Cntl X" parameter is a *hexadecimal* parameter that sets each of the characteristics listed above. "Seq Count X" sets the threshold the sequencer uses to determine when to advance by the method set in the control parameter. Bit patterns of the Seq Cntl X parameters are shown in Figure 7-1.

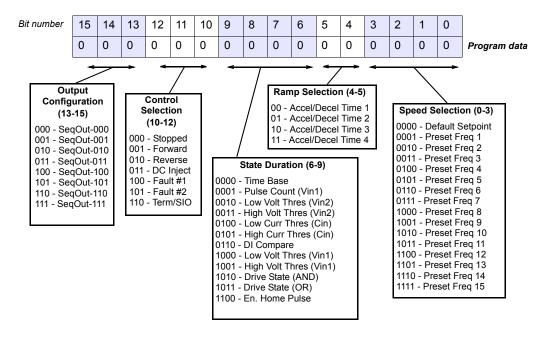

Figure 7-1: Seq Cntl Parameter, Bit Definition

#### X5 Sequencer Speed Selection

Table 7-5 gives more information on the speed selection options available in the X5 sequencer by programming bits 0, 1, 2, and 3 of each state's control parameter. The options include any Preset Speed, Max Frequency, or allowing the reference to be determined in the normal X5 control path.

**Table 7-5: Speed Selection Options** 

| Binary Value (refers to bits 0-3) | Definition (Resultant Speed)                                                                                             |  |
|-----------------------------------|----------------------------------------------------------------------------------------------------|--|
| 0000                              | Speed selection as in normal X5 operation, as defined by parameters <b>204</b> (Ref Select) and <b>201</b> (Input Mode). |  |
| 0001                              | Value of parameter Preset Freq 1 (303)                                                                                   |  |
| 0010                              | Value of parameter Preset Freq 2 (304)                                                                                   |  |
| 0011                              | Value of parameter Preset Freq 3 (305)                                                                                   |  |
| 0100                              | Value of parameter Preset Freq 4 (306)                                                                                   |  |
| 0101                              | Value of parameter Preset Freq 5 (307)                                                                                   |  |
| 0110                              | Value of parameter Preset Freq 6 (308)                                                                                   |  |
| 0111                              | Value of parameter Preset Freq 7 (310)                                                                                   |  |
| 1000                              | Value of parameter Preset Freq 8 (311)                                                                                   |  |
| 1001                              | Value of parameter Preset Freq 9 (312)                                                                                   |  |
| 1010                              | Value of parameter Preset Freq 10 (313)                                                                                  |  |
| 1011                              | Value of parameter Preset Freq 11 (314)                                                                                  |  |
| 1100                              | Value of parameter Preset Freq 12 (315)                                                                                  |  |
| 1101                              | Value of parameter Preset Freq 13 (316)                                                                                  |  |
| 1110                              | Value of parameter Preset Freq 14 (317)                                                                                  |  |
| 1111                              | Value of parameter Preset Freq 15 (318)                                                                                  |  |

#### X5 Sequencer Ramping Selection

When the sequencer is active, the active ramp is no longer determined by parameter "Ramp Select." The user, however, does have the choice of using the main ramps (Accel Time 1/Decel Time1), or the alternate ramp sets (Accel Time 2/Decel Time 2...3, 4) for each independent state. This is determined by bits 4 and 5 of the step's control parameter. The following chart shows the selection of ramp times based on how bits 4 and 5 are set for the control parameter:

Table 7-6: Ramp Selection Options

| Binary Value (refers to bits 4-5) | Definition (Resultant Speed)                                        |  |
|-----------------------------------|---------------------------------------------------------------------|--|
| 00                                | Accel Time 1 and Decel Time 1 will be the ramp times for this step. |  |
| 01                                | Accel Time 2 and Decel Time 2 will be the ramp times for this step. |  |
| 10                                | Accel Time 3 and Decel Time 3 will be the ramp times for this step. |  |
| 11                                | Accel Time 4 and Decel Time 4 will be the ramp times for this step. |  |

#### Sequencer Output Configuration

The X5 Program Sequencer allows digital outputs to be activated during states of the sequencer. This function could be used to activate other devices in a system or to signal to an operator when a part of the sequence is active. The user sets the digital output by setting bits 13-15 of the control parameter with a binary value, and then sets a digital output parameter with the option for that same binary value. For example, if a control state was output configured for a binary value of 111, then any digital output configured to "SeqOut-111" would be activated during that time. The following chart shows the output configuration options for the X5 drive:

**Table 7-7: Output Selection Options** 

| Binary Value (refers to bits 13-15) | Definition (Output Configuration)                                                       |
|-------------------------------------|-----------------------------------------------------------------------------------------|
| 000                                 | Any digital output (or relay output) configured for SeqOut-000 is active in this state. |
| 001                                 | Any digital output (or relay output) configured for SeqOut-001 is active in this state. |
| 010                                 | Any digital output (or relay output) configured for SeqOut-010 is active in this state. |
| 011                                 | Any digital output (or relay output) configured for SeqOut-011 is active in this state. |
| 100                                 | Any digital output (or relay output) configured for SeqOut-100 is active in this state. |
| 101                                 | Any digital output (or relay output) configured for SeqOut-101 is active in this state. |
| 110                                 | Any digital output (or relay output) configured for SeqOut-110 is active in this state. |
| 111                                 | Any digital output (or relay output) configured for SeqOut-111 is active in this state. |

#### X5 Sequencer Control Selection

The X5 Program Sequencer allows several control selection options not available in the X4 Program Sequencer. These new options allow a terminal strip control state, or a state that faults the drive. Bits 10-12 of the state's control parameter determine the control selection configuration for that state of the sequence. See the following chart for control selection options:

**Table 7-8: Control Selection Options** 

| Binary Value (refers to bits 10-12) | Definition                                                                                                    |  |
|-------------------------------------|----------------------------------------------------------------------------------------------------|--|
| 000                                 | The drive will be stopped while in a state configured with this control selection.                                                                                                    |  |
| 001                                 | The drive will be running FWD while in a state configured with this control selection.                                                                                                    |  |
| 010                                 | The drive will be running REV when configured with this control selection.                                                                                                    |  |
| 011                                 | The drive will be injecting DC current when configured with this control selection.                                                                                                    |  |
| 100                                 | The drive will be faulted with User Fault #1 when configured with this control selection.                                                                                                    |  |
| 101                                 | The drive will be faulted with User Fault #2 when configured with this control selection.                                                                                                    |  |
| 110                                 | The drive will be in control of a terminal strip digital input configuration or an SIO control word configuration. In this state, any digital input configured to "Seq Fwd" will control the drive through the terminals with two-wire control. If bit 0 is enabled in SIO Control Word, then bits 2 and 3 determine if the drive is running forward, reverse, or is stopped. |  |
| 111                                 | Future use (drive will be stopped)                                                                                                    |  |

#### Sequencer State Duration

Bits 6-9 of each sequencer control parameter specify how that step will allow advancement to the next step. The options for advancement are **time**, **pulse input**, **voltage threshold**, **current threshold**, **pulse threshold**, **drive state**, or **digital input comparison**. After the advancement method is selected with these bits, the threshold of advancement is determined by the state's count parameter (see the next paragraph).

#### Sequencer State Advance Threshold (via Count Parameter)

The sequencer count parameters work in conjunction with the state duration configuration in the control parameter to determine when to advance to the next state. The function of this parameter is dependent on the state duration configuration as defined in Table 7-9 on page 117. This advance can only jump to the next numerical state of the sequencer. For conditional jump destinations, see "Sequencer Decision Configuration" on page 120. The range of data programmed into this parameter can be from 0 to 65,535, and can represent time, pulse counts, analog voltage thresholds, analog current thresholds, or digital comparison values.

Table 7-9: Seq Count Definition Based on Cntl Parameter Configuration (Page 1 of 2)

| Bits 6-9<br>of Seq<br>Cntl | Description of Seq Count Function                                                                                                    |                            |                                     |  |
|----------------------------|----------------------------------------------------------------------------------------------------|----------------------------|-------------------------------------|--|
|                            | <b>Time Base -</b> The active sequencer state will last for a time interval equal to the number "Seq Count X" multiplied by the time base configured in the Seq Appl parameter.                                                                                                    |                            |                                     |  |
|                            | Seq Appl Setting                                                                                                    | Time to Advance            | Maximum Sequence Time               |  |
| 0000                       | 1 sec Base                                                                                                    | (1 sec) * (Seq Count X)    | 18.2 hours                          |  |
|                            | .1 sec Base                                                                                                    | (0.1 sec) * (Seq Count X)  | 1.82 hours                          |  |
|                            | 0.1 sec Base                                                                                                    | (0.01 sec) * (Seq Count X) | 10.92 minutes                       |  |
| 0001                       | Pulse Count - The active se Count X" is detected on term                                                                                                    | •                          | nber of pulses programmed into "Seq |  |
| 0010                       | Low Analog Voltage Threshold - The active sequencer state lasts until the voltage signal applied to terminal Vin2 is less than a value programmed in "Seq Count X." The value programmed in "Seq Count X" should be the percentage of input after span and offset are applied (where 100.00% = 10000).  Note: The % of analog input after span and offset can be read in parameter 912, Vin2 Status. |                            |                                     |  |
| 0011                       | High Analog Voltage Threshold - The active sequencer state lasts until the voltage signal applied to terminal Vin2 is > a value programmed into "Seq Count X." The value programmed into "Seq Count X" should be the percentage of input after span and offset are applied (where 100.00% = 10000).  Note: The % of analog input after span and offset can be read in parameter 912, Vin2 Status.    |                            |                                     |  |
| 0111                       | Low Analog Current Input - The active sequencer state lasts until the current signal applied to terminal Vin2 is < a value programmed in "Seq Count X." The value programmed in "Seq Count X" should be the percentage of input after span and offset are applied (where 100.00% = 10000).  Note: The % of analog input after span and offset can be read in parameter 911, Cin Status.              |                            |                                     |  |
| 0101                       | High Analog Current Input - The active sequencer state lasts until the current signal applied to terminal Vin2 is > a value programmed into "Seq Count X." The value programmed into "Seq Count X" should be the percentage of input after span and offset are applied (where 100.00% = 10000).  Note: The % of analog input after span and offset can be read in parameter 911, Cin Status.         |                            |                                     |  |
| 1000                       | Low Analog Voltage Threshold (Vin1) - The active sequencer state lasts until the voltage signal applied to terminal Vin1 is < a value programmed in "Seq Count X." The value programmed in "Seq Count X" should be the percentage of input after span and offset are applied (where 100.00% = 10000).  Note: The % of analog input after span and offset can be read in parameter 910, Vin1 Status.  |                            |                                     |  |

Table 7-9: Seq Count Definition Based on Cntl Parameter Configuration (Page 2 of 2)

| Bits 6-9<br>of Seq<br>Cntl   | Description of Seq Count Function                                                                                                    |
|------------------------------|----------------------------------------------------------------------------------------------------|
| 1001                         | High Analog Voltage Threshold (Vin1) - The active sequencer state lasts until the voltage signal applied to terminal Vin1 is > a value programmed in "Seq Count X." The value programmed in "Seq Count X" should be the percentage of input after span and offset are applied (where 100.00% = 10000).  Note: The % of analog input after span and offset can be read in parameter 910, Vin1 Status. |
| 1010                         | <b>Drive State (AND)</b> - With this selection, the count parameter represents a bit-packed status word corresponding to drive state conditions. The format of this status word is documented in "Advancement on Drive State Conditions" on page 119. The Sequencer will advance if <b>all</b> of the drive conditions are met that are enabled in the count parameter.                              |
| 1011                         | <b>Drive State (OR)</b> - With this selection, the count parameter represents a bit-packed status word corresponding to drive state conditions. The format of this status word is documented in "Advancement on Drive State Conditions" on page 119. The Sequencer will advance if <b>any</b> of the drive conditions are met that are enabled in the count parameter.                               |
| 1100                         | <b>Encoder Home Pulse</b> - The active sequencer state lasts until the no. of pulses programmed into "Seq Count X" is detected on Encoder Home Input C+, C This allows advancement on process revolutions.                                                                                                    |
| 0111<br>1101<br>1110<br>1111 | The sequencer will never advance if these options are selected.                                                                                                    |

#### 7.4.4 Advancement on Drive State Conditions

Figure 7-2 shows how the Seq Count parameter is bit-packed with drive state conditions when the state duration bits are programmed to 1010 and 1011. If the AND (1010) configuration is selected, then **all** bits set in the count parameter must have the corresponding drive state occur for advancement to the next state. If the OR (1011) configuration is selected, then **any** bits in the count parameter must have the corresponding drive state occur for advancement to the next step.

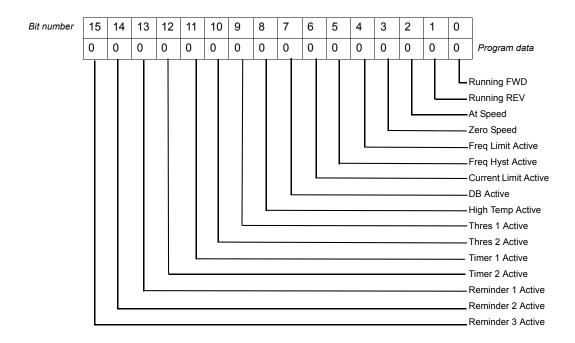

Figure 7-2: Seq Count Parameter's Drive State Bit-Packed Definition

#### 7.4.5 Sequencer Decision Configuration

The X5 sequencer has up to five possible decision states available. This allows users to program a decision into the sequence. Decisions are programmed through five parameters: **Seq Decision 1**, **Seq Decision 2**, **Seq Decision 3**, **Seq Decision 4**, and **Seq Decision 5**. These parameters are a bit-packed configuration that allows a decision to be programmed into any step. The format of this parameter is shown in Figure 7-3:

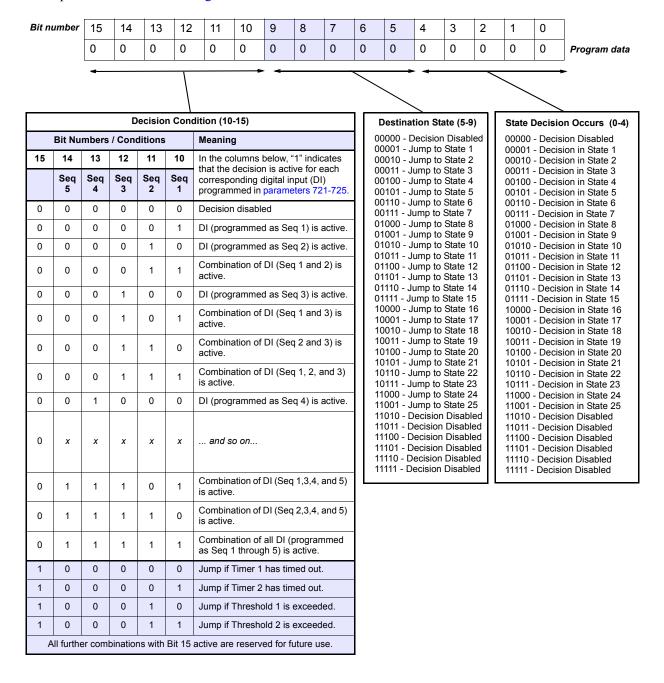

Figure 7-3: Seq Decision Parameter's Bit-Packed Definition

#### 7.4.6 Sequencer Status Indicators

When the sequencer is enabled, the control path indication field on the keypad will indicate SQx, where x represents the active state of the sequencer. A sample operate screen (where the sequencer is in state 1) is shown below:

When the sequencer is running, a warning, "Seq Running," will flash on the screen to indicate that the drive control state may change without user input. For example:

When the sequencer is dwelling (pausing) in a state, a warning, "Seq Dwell," will flash on the screen to indicate that the sequencer will not advance. For example:

```
S;Q;1;:;;;;;S;t;o;p;p;e;d;; | S;Q;1;:;;;S;e;q;;;D;w;e;l;l;
;;;;;;0;;0;H;z;;;;;+;0;% | ;;;;0;;;0;H;z;;;;;;+;0;%
```

## 7.4.7 Sample Sequencer Program

A machine is required to run in the forward direction at 50 Hz for one hour, then quickly decelerate to a stop. While stopped, a digital output must be enabled to sound an alarm to an operator. After two minutes, the machine must accelerate in the reverse direction to 5 Hz until a limit switch is activated., causing the drive to decelerate to a stop. The following three sequential states can be programmed using only the drive:

Table 7-10: Sample Sequencer Program Requirements

|                      | State 1   | State 2    | State 3         |
|----------------------|-----------|------------|-----------------|
| Direction Selection  | Forward   | Stop       | Reverse         |
| Speed Selection      | 50 Hz     | Zero speed | 5 Hz            |
| Ramp Selection       | Primary   | Alternate  | Primary         |
| Output Configuration | SeqOut-00 | SeqOut-01  | SeqOut-10       |
| State Duration       | 1 hour    | 2 minutes  | Until DI active |

First, since two of the sequential states are time-based, the proper setting of the "Seq Appl" parameter must be determined. Since there is not time required that has resolution needed of less than one second, the "1 sec Base" option is the easiest to use. If greater resolution is needed (for example, if a state needed to last for 2.5 seconds), another option should be chosen.

As the sequence needs a digital input and a digital output, two non-sequencer parameters must be used. Set parameter "DI1 Configure" to "Seq1" and parameter "DO1 Configure" to "SeqOut-01."

Since control of the sequencer is only needed from the keypad, the configuration of the "Input Mode" parameter should be "Local Only."

Required parameter modifications for this program are given in Table 7-11, with brief explanations.

Table 7-11: Required Parameter Settings for Sample Sequencer Program

| Parameter      | Value            | Explanation                                         |
|----------------|------------------|-----------------------------------------------------|
| Seq Appl       | "1 sec Base"     | Sets 1 second time increments                       |
| DI1 Configure  | "Seq1"           | Allows DI1 to end state 3                           |
| DO1 Configure  | "SeqOut-01"      | Allows DO1 to be active in state 2                  |
| Preset Speed 1 | 5 Hz             | Speed for state 3                                   |
| Preset Speed 6 | 50 Hz            | Speed for state 1                                   |
| Seq Cntl1*     | 00010000110      | No outputs/FWD/Timed/Primary Ramp/Preset Speed 6    |
| Seq Count 1    | 0000010000000110 | 1 hour = 3600 seconds                               |
| Seq Cntl 2*    | 01000001000      | Enable Output/Stop/Timed/Alt Ramp/Speed Ignored     |
| Seq Count 2    | 001000000010000  | 2 minutes = 120 seconds                             |
| Seq Cntl 3*    | 00101100001      | No outputs/REV/DI Value/Primary Ramp/Preset Speed 1 |
| Seq Count 3    | 0100100110000001 | Seq1 active                                         |

<sup>\*</sup> These digital codes must be converted to hexadecimal equivalents for entry into the drive.

Machine Number

| J        |                      |                     |                |                |                 |                                      |
|----------|----------------------|---------------------|----------------|----------------|-----------------|--------------------------------------|
|          | Output Configuration | Direction Selection | State Duration | Ramp Selection | Speed Selection | Hex Value<br>See App. A, page<br>132 |
| Step     |                      |                     |                |                |                 |                                      |
| -        |                      |                     |                |                |                 |                                      |
| 2        |                      |                     |                |                |                 |                                      |
| 3        |                      |                     |                |                |                 |                                      |
| 4        |                      |                     |                |                |                 |                                      |
| 2        |                      |                     |                |                |                 |                                      |
| 9        |                      |                     |                |                |                 |                                      |
| 7        |                      |                     |                |                |                 |                                      |
| 80       |                      |                     |                |                |                 |                                      |
| <b>o</b> |                      |                     |                |                |                 |                                      |
| 10       |                      |                     |                |                |                 |                                      |
| 7        |                      |                     |                |                |                 |                                      |
| 12       |                      |                     |                |                |                 |                                      |
| 13       |                      |                     |                |                |                 |                                      |

Machine Number \_\_\_\_

|        |                      | =                   |                |                |                 | F                                    |
|--------|----------------------|---------------------|----------------|----------------|-----------------|--------------------------------------|
|        | Output Configuration | Direction Selection | State Duration | Ramp Selection | Speed Selection | Hex Value<br>See App. A, page<br>132 |
| Step   |                      |                     |                |                |                 |                                      |
| 14     |                      |                     |                |                |                 |                                      |
| 15     |                      |                     |                |                |                 |                                      |
| 16     |                      |                     |                |                |                 |                                      |
| 17     |                      |                     |                |                |                 |                                      |
| 18     |                      |                     |                |                |                 |                                      |
| 19     |                      |                     |                |                |                 |                                      |
| 20     |                      |                     |                |                |                 |                                      |
| 21     |                      |                     |                |                |                 |                                      |
| 22     |                      |                     |                |                |                 |                                      |
| 23     |                      |                     |                |                |                 |                                      |
| 24     |                      |                     |                |                |                 |                                      |
| 25     |                      |                     |                |                |                 |                                      |
| Notes: |                      |                     |                |                |                 |                                      |

# **Chapter 8: Troubleshooting**

#### 8.1 X5 Fault Codes

When faults occur, you can access the status parameters that are saved along with the fault (Advanced Fault history). To view these parameters, which store the drive's status at the time of the fault, access **Fault History** by pressing **SHIFT** and **ENTER**, and select **Last Fault**. Press the **Shift** key while viewing the last fault, and then use the **INC** or **DEC** (up or down arrow) keys to scroll through the stored drive status parameters. Press the **Shift** key again to return to the programming mode fault parameter.

A great deal of information is contained in the Fault History log for the last fault, and also the previous nine faults, including the following:

| Output Frequency | Total Run Time  | DI Status      | Drive Status 2 |
|------------------|-----------------|----------------|----------------|
| Drive Load       | DC Bus Voltage  | Output Status  |                |
| Drive Status     | Adv Fault Code  | Vin1 Status    |                |
| Drive Warning    | Cntl Board Temp | Cin Status     |                |
| Output Voltage   | Drive Power Out | Vin2 Status    |                |
| Output Current   | Fault Date      | Vmet Status    |                |
| Load Torque      | Fault Time      | Imet Status    |                |
| Drive Temp       | Drive Warning 2 | Actual Carrier |                |

For questions about accessing fault codes, and for advanced troubleshooting problems, please contact us (web site: <a href="http://www.vacon.com">http://www.vacon.com</a> or by phone (+1 877-822-6606, worldwide; or from the United States at 717-267-2522).

Table 8-1 shows the fault codes that may be displayed during X5 AC drive operation, along with suggestions for recovering from the fault condition.

Table 8-1: X5 Fault Codes (Page 1 of 6)

| Code | Fault Display | Description    | Adv. Fault<br>Code | Explanation                                                                                                    | Suggestions for Recovery                                                    |
|------|---------------|----------------|--------------------|----------------------------------------------------------------------------------------------------|-----------------------------------------------------------------------------|
| 1    | System        | System fault   | 0,1,2              | Internal microprocessor problem                                                                                                    | Consult factory for repair or replacement.                                  |
| '    | System        | System lault   | 3                  | Thermistor profile incorrect                                                                                                    | Consult factory for repair or replacement.                                  |
|      |               |                | 0                  | Memory problem when reflashing the drive's memory                                                                                                    | <ul><li>Reset drive to factory settings.</li><li>Consult factory.</li></ul> |
|      |               |                | 1,2,3              | Conflict in drive's memory                                                                                                    | <ul><li>Reset drive to factory settings.</li><li>Consult factory.</li></ul> |
| 2    | EE Checksum   | Checksum error | 4                  | Unable to write an EE parameter after a parameter has been changed through the keypad or SIO                                                                    | Reset drive to factory settings.     Consult factory.                       |
|      |               |                | 5                  | The drive is receiving EE write requests faster than they can be processed. This would typically be caused by writing parameters too frequently through Modbus. | Slow down the frequency of Modbus writes.                                   |

Table 8-1: X5 Fault Codes (Page 2 of 6)

| Code | Fault Display | Description                | Adv. Fault<br>Code | Explanation                                                                                                    | Suggestions for Recovery                                                                                                    |
|------|---------------|----------------------------|--------------------|----------------------------------------------------------------------------------------------------|----------------------------------------------------------------------------------------------------|
|      |               |                            | 0                  | Current calibration fault on phase T1/U                                                                                                    | Check the motor connections to<br>the terminal strip of the drive                                                                                              |
| 3    | Curr Calibr   | Current calibration fault  | 1                  | Current calibration fault on phase T3/W                                                                                                    | and at the motor.  Have motor checked.                                                                                                    |
|      |               |                            | 2                  | Current calibration fault on phase T2/V                                                                                                    | Consult factory for repair or<br>replacement of drive.                                                                                                    |
| 4    | Power Supp    | Power supply fault         | 0                  | 5V supply is below 4 Vdc for more than 100 ms                                                                                                    | <ul> <li>Increase resistance between<br/>REF and analog inputs.</li> <li>Check wiring to REF terminals.</li> <li>Consult factory.</li> </ul>                   |
| 6    | IOC Trip      | Instantaneous              | 0                  | Short circuit was detected on power-up                                                                                                    | Remove the short from the power wiring                                                                                                    |
|      | 100 тр        | overcurrent trip           | 1                  | Short circuit was detected during operation                                                                                                    | <ul><li>Check for shorted motor</li><li>Consult factory.</li></ul>                                                                                             |
| 7    | MOL           | MOL contact fault          | 0                  | The MOL digital input was activated, depending on pull-up or pull-down logic configuration                                                                               | Reset MOL contact or remove condition causing the MOL contact activation.                                                                                      |
| 8    | Model ID      | ID # out of range          | 0,1,2              | Control board is not reading the drive ID properly                                                                                                    | Consult factory for repair or replacement.                                                                                                    |
| 10   | Res Lockout   | Restart lockout            | 0                  | The number of fault restarts is greater than the limit defined in the customer parameter.                                                                                | Check the actual fault in the fault log and use the appropriate remedy.                                                                                        |
| 11   | Ground        | Ground fault               | 0                  | The drive has detected current imbalance between output phases. Imbalance determined to be current flow to ground.                                                       | <ul> <li>Check for unbalanced currents.</li> <li>Check for grounded motor<br/>leads or motor.</li> <li>Consult factory.</li> </ul>                             |
| 12   | Vac Imblnce   | Input voltage<br>imbalance | 0                  | The drive has detected a single-<br>phase condition or a voltage<br>imbalance outside the drive's<br>rating while running a load that<br>could be damaging to the drive. | Check input voltage and current for imbalance, and correct.                                                                                                    |
|      |               |                            | 0                  | The drive has detected an<br>overvoltage condition during<br>power-up (not auto-resettable).                                                                             | Verify incoming line power is within specification. Add reactor or transformer to correct.                                                                     |
| 13   | OverVoltage   | Overvoltage condition      | 1,3                | The drive has detected an<br>overvoltage condition during a<br>running condition.                                                                                        | Verify incoming line power and check for regenerative load. Reduce Regen load or add dynamic braking resistors. Regen Current Limit may help; consult factory. |
|      |               |                            | 2                  | The drive has detected an<br>overvoltage condition on<br>power-up on the load side.                                                                                      | Verify incoming line power is within specification. Add reactor or transformer to correct.                                                                     |

Table 8-1: X5 Fault Codes (Page 3 of 6)

| Code | Fault Display | Description                           | Adv. Fault<br>Code | Explanation                                                                                                    | Suggestions for Recovery                                                                                                    |
|------|---------------|---------------------------------------|--------------------|----------------------------------------------------------------------------------------------------|----------------------------------------------------------------------------------------------------|
|      |               |                                       | 0                  | The DB circuit is active on<br>power-up (not auto-resettable)                                                                               | Check for failed braking transistor. Consult factory.                                                                                              |
| 15   | Dyn Brake     | Dynamic brake                         | 1                  | The DB circuit is being<br>activated for too long, possibly<br>causing the resistor to overheat<br>or fail.                                 | Reduce braking cycle or increase capacity. Activate current limit; consult factory.                                                                |
|      |               | overload                              | 2                  | The DB circuit is overloaded<br>because of too large a<br>regenerative load.                                                                | Reduce braking cycle or increase capacity. Activate current limit; consult factory.                                                                |
|      |               |                                       | 3,4,5              | The DB circuit is faulty on<br>power-up (not auto-resettable).                                                                              |                                                                                                    |
|      |               |                                       | 0                  | The drive sensed an<br>overcurrent condition on power-<br>up (not auto-resettable).                                                         | Check for failed output power device or shorted motor.                                                                                             |
| 18   | OverCurrent   | Overcurrent condition                 | 1                  | The drive sensed an<br>overcurrent condition during<br>operation. The current has<br>exceeded the safe operation<br>point of power devices. | Reduce load on motor. Verify that Motor FLA is programmed correctly. Check for mechanical binding and shock loading.                               |
|      |               | Over Temp Over- temperature condition | 0                  | The temperature of the heatsink exceeded a temperature limit.                                                                               | Check that ambient temperature does not exceed drive's rating. Check for fan operation (assuming drive has fans installed).                        |
| 19   | Over Temp     |                                       | 1                  | The temperature of the control<br>board exceeded a temperature<br>limit.                                                                    | Check that ambient temperature does not exceed drive's rating. Check for fan operation (assuming drive has fans installed).                        |
|      |               |                                       | 2                  | The drive sensed the heatsink<br>thermistor sensor is faulty or not<br>connected properly.                                                  | Check thermistor connections or replace. Consult factory.                                                                                          |
|      |               |                                       | 3                  | The drive sensed the control<br>board thermistor sensor is<br>faulty or not connected<br>properly.                                          | Check thermistor connections or replace. Consult factory.                                                                                          |
| 20   | Motor TOL     | Motor timed overload trip             | 0                  | The drive detected an overload that exceeds the customer's defined overload setting.                                                        | Check load current demand. Verify Motor FLA is programmed to the correct value. Verify TOL characteristic is correct for the application.          |
| 21   | Low Temp      | Low temperature                       | 0                  | This fault occurs if the temperature of the heatsink falls below -10.0 degrees C.                                                           | Verify that ambient temperature is within the drive's specifications; increase the ambient temperature if necessary.                               |
| 22   | Ref Loss      | Speed reference<br>loss               | 0                  | The drive detected the analog input was configured to fault if the input current went below the level specified by customer parameters.     | Check physical connections for reference signal. Check that programming for 4-20 mA signal is correct. Verify that signal to the drive is correct. |

Table 8-1: X5 Fault Codes (Page 4 of 6)

| Code | Fault Display | Description            | Adv. Fault<br>Code | Explanation                                                                                                    | Suggestions for Recovery                                                                                                    |
|------|---------------|------------------------|--------------------|----------------------------------------------------------------------------------------------------|----------------------------------------------------------------------------------------------------|
| 23   | Brk Wire      | Broken wire detection  | 0                  | The drive detected that the potentiometer circuit wiring opened and generated a fault.                                                                                                    | Check wiring for loss of connection to control terminals. Check that a proper-value potentiometer is installed.                                                                                                    |
|      |               |                        | 0                  | This fault occurs because of a problem with the keypad or a keypad connection. It occurs if the drive detects that it cannot read any key presses.                                                           |                                                                                                    |
| 24   | Keypad Loss   | Keypad loss            | 1                  | This fault occurs because of a problem with the keypad, a keypad connection, or the wrong keypad is being used. It occurs if the keypad ID for an X5 cannot be read.                                         | Check the connection from keypad to control board. Note that the keypad is not designed for remote mounting without the use of an X5 Remote Keypad option. See ."Chapter 9: X5 Options" on page 131 for more information. |
|      |               |                        | 2                  | This fault occurs because of a problem with the keypad or a keypad connection. It occurs if the drive detects that it cannot write to the LCD.                                                               |                                                                                                    |
| 25   | Comm Loss     | Communication loss     | 0                  | This fault occurs when the drive is in a serial link control path and the amount of time since the last Modbus comm. exceeds the time set in parameter 903 (SIO Timer).                                      | Check connections to the Modbus port. Adjust value of parameter <b>903 (SIO Timer)</b> as needed.                                                                                                    |
| 26   | Regen Time    | Regen timeout          | 0                  | This fault occurs if the drive takes more time to decelerate to a stop than is allowed. The timeout is determined by the longest deceleration ramp time (Decel1 or Decel2) plus the Regen Timeout parameter. | Reduce the amount of regenerative energy or iincrease the Regen timeout parameter.                                                                                                    |
| 27   | Pwr Bridge    | Power bridge fault     | 0,1,2              | The drive detected a failure in the output power devices.                                                                                                    | Check for failed input power device.                                                                                                    |
| 28   | Drive TOL     | Drive timed overload   | 0                  | The drive sensed an overload that exceeded the drive rating.                                                                                                    | Check that load conditions do not exceed the drive's rating (120% for 60 seconds from nameplate current rating for normal duty and 150% or rated current for 60 seconds heavy duty).                                      |
| 29   | Stuck Key     | Stuck key error        | 0                  | This fault occurs if a key press is detected upon power-up. This would occur because of a defective keypad or because someone was holding down a key when powering-up the drive.                             | Check for stuck keypad and repair or replace. Consult factory.                                                                                                    |
| 30   | Param Range   | Parameter out of range | 0                  | One of the customer parameters is out of range.                                                                                                    | Check for a parameter value saved out of the standard range. Reset parameters to factory default. Consult factory.                                                                                                    |

Table 8-1: X5 Fault Codes (Page 5 of 6)

| Code | Fault Display                 | Description                          | Adv. Fault<br>Code | Explanation                                                                                                    | Suggestions for Recovery                                                                                                    |                  |
|------|-------------------------------|--------------------------------------|--------------------|----------------------------------------------------------------------------------------------------|----------------------------------------------------------------------------------------------------|------------------|
|      |                               |                                      | 0                  | This fault flags a problem with the drive wiring.                                                                                                    | Check that input power wiring is                                                                                                    |                  |
| 31   | Pwr Wiring                    | Power wiring error                   | 1                  | This fault can occur if an IOC fault is detected during the power wiring test.                                                                                                    | not connected to load power terminals. Consult factory.                                                                                                    |                  |
|      |                               |                                      | 0                  | This fault occurs if a power dip is detected when the drive is operating, and the drive is not able to ride through the power dip before shutting off outputs.                                                                                                    |                                                                                                    |                  |
| 32   | Low Voltage<br>(Undervoltage) | Low voltage trip                     | 1                  | This fault occurs when an undervoltage condition (powerdown) is detected, and when parameter 501 is set for Vector or Linear Auto mode, with "Coast Stop" assigned as the parameter value. In undervoltage conditions, the drive coasts to a stop, and generates an undervoltage fault. | Verify that input line power is within the drive's specifications. Add a transformer or reduce demands to power feed.                                                                                                    |                  |
|      |                               |                                      |                    | 2                                                                                                    | This fault occurs when an undervoltage condition (powerdown) is detected, and when parameter 501 is set for Vector or Linear Auto mode, with "Controlled" assigned as the parameter value. In undervoltage conditions, the drive decelerates the motor. If power is restored, the drive accelerates to the command frequency without faulting; if the drive stops, it generates an undervoltage fault. | Consult factory. |
| 33   | 1Ph Overload                  | 1Ph overload                         | 0                  | If the user configures parameter <b>517 (Single Phase)</b> for single-phase operation, this fault occurs if the bus voltage ripple is outside the limit of the drive.                                                                                                    | Check that input power demand does not exceed the drive's capacity for single-phase operation. Consult factory.                                                                                                    |                  |
| 34   | RS Meas. Fail                 | Stator resistance measurement failed | 0                  | If the drive cannot measure the stator resistance properly, this fault occurs.                                                                                                    | Try the routine again and if the fault occurs twice, consult the factory.                                                                                                    |                  |
| 35   | User Flt 1                    | User-defined fault<br>#1             | 0                  | User-defined                                                                                                    | Consult factory if assistance is needed.                                                                                                    |                  |
| 36   | User Flt 2                    | User-defined fault<br>#2             | 0                  | User-defined                                                                                                    | Consult factory if assistance is needed.                                                                                                    |                  |
|      |                               |                                      | 0                  | Encoder overspeed fault.                                                                                                    | Check parameters for proper configuration.                                                                                                    |                  |
| 37   | Encoder Flt                   | Fault in encoder                     | 1                  | The encoder has improper setup.                                                                                                    | Try setting up the encoder again; consult factory for assistance if needed.                                                                                                    |                  |
|      |                               |                                      | 2 or 3             | The encoder is not functioning properly.                                                                                                    | Consult factory.                                                                                                    |                  |

Table 8-1: X5 Fault Codes (Page 6 of 6)

| Code | Fault Display | Description                         | Adv. Fault<br>Code | Explanation                                                                                                    | Suggestions for Recovery                   |  |
|------|---------------|-------------------------------------|--------------------|----------------------------------------------------------------------------------------------------|--------------------------------------------|--|
|      |               |                                     | 0                  | Loss of communication between option board and drive.                                                                                                    | Check connections. Consult factory.        |  |
|      |               |                                     | 1                  | Could not identify option board                                                                                                    | Consult factory.                           |  |
|      |               | Fault on options                    | 2                  | The option board does not match<br>the last option board ID that was<br>active when the drive was<br>powered down.                                                                                                    | Check and reconfigure option board setup.  |  |
| 38   | OP BRD FIt    | board                               | 3                  | Option board ID is unsupported.                                                                                                    | Consult factory.                           |  |
|      |               |                                     | 4                  | Comm option board does not have the proper daughter card installed.                                                                                                    | Consult factory.                           |  |
|      |               |                                     | 5                  | Internal problem.                                                                                                    | Consult factory.                           |  |
|      |               |                                     | 6                  | Network communications error.                                                                                                    | Check connections and setup.               |  |
|      |               |                                     | 7                  | Option board has been removed.                                                                                                    | Reconfigure.                               |  |
|      |               |                                     |                    | 0                                                                                                    | There is a problem with the heat sink fan. |  |
| 39   | Fan Loss      | Loss of fan control or<br>operation | 1                  | There is a problem with the internal fan. This occurs only on Size 4 and 5 models. All other models display a fan error warning.  Note that this is lack of fan control, so the fan can be spinning and this fault will still occur. This can happen if the fan is on and should not be, or if the fan feedback signals are obstructed from getting to the control board. | Consult factory.                           |  |

# **Chapter 9: X5 Options**

## PDA-trAC® Plus For Pocket PC

The wireless optical interface on the **X5** allows data transfer for X5 AC Drive settings, using the PDA-trAC Plus to upload, download, edit, and save drive parameters easily and conveniently. This software can be downloaded from our web site at <a href="https://www.vacon.com">www.vacon.com</a>, or contact your sales representative.

# WIN-trAC<sup>®</sup> and WIN-trAC PRO<sup>®</sup> Drive Supervisor

This Windows<sup>®</sup>-based software program provides a simple and unique way to configure, monitor, diagnose, control, and manage drive applications. **WIN-trAC**, for single-drive, point-to-point applications, is provided free with the SIOC03 adapter for drives. **WIN-trAC PRO**, configured for multi-drive applications, must be registered for use.

## **Options for Serial Communications and 115 Vac Interface**

Part Numbers: X5DNET01, X5EIP01, X5MBTCP01, X5OPT01

The first three options allow the **X5** to communicate on powerful serial communication networks like DeviceNet, Ethernet IP, and Modbus TCP/IP. The fourth option allows you to connect a shaft-mounted optical encoder to the X5 for improved performance. All include five channels of 115 Vac control options.

# Remote Keypad for X5 (when used as a panel-mounted drive (Size 0-2))

Part Number: XRKPM

This Remote Keypad kit can be used when a Size 0, 1, or 2 **X5** model is mounted inside a host enclosure, and when programming and operation need to be done on the front of the enclosure. The kit comes with a keypad and adapter assembly that replaces the standard keypad on the drive. The original keypad assembly is removed and discarded, or can be kept as a spare for other X5 models not using the XRKPM option. The option includes a standard 12-foot ribbon cable. When installed properly, the remote keypad meets NEMA 4x/IP66 standards and the drive rating will be IP20.

#### Remote Keypad for X5 (when used as a wall-mounted drive (Size 0-2))

Part Number: XRKWM

This Remote Keypad kit can be used when a Size 0, 1, or 2 **X5** model is mounted in a stand-alone configuration, and when programming and operation need to be done in another location. The kit comes with a keypad and adapter assembly that replaces the standard keypad on the drive. The remote keypad can be mounted up to 100 feet from the drive, and requires a 15-conductor shielded cable to be supplied by the user. When installed properly, both the remote keypad and drive meet NEMA 4x/IP66 standards.

### Remote Keypad Mounting Kit for X5 (Sizes 3 through 5)

Part Number: XRKMK

This Remote Keypad kit can be used with a Size 3, 4, or 5 **X5** model to allow the keypad to be mounted in another location. The kit comes with an adapter assembly to allow the existing keypad to be remotely mounted. The remote keypad can be mounted up to 100 feet from the drive, and requires a 15-conductor shielded cable to be supplied by the user. When installed properly, both the remote keypad and drive will meet the unit's core enclosure standards, either NEMA 4x/IP66, or NEMA 12/IP55.

# **Appendix A: Parameter 201 Options**

The following table shows how parameter **201** (Input Mode) options function in local or remote mode.

| Parameter 201 Option | L             | ocal               | Rem                                         | ote                              |
|----------------------|---------------|--------------------|---------------------------------------------|----------------------------------|
| Parameter 201 Option | Speed Control | Start/Stop Control | Speed Control                               | Start/Stop Control               |
| Local Only           | Keypad        | Keypad             | None                                        | None                             |
| Remote Only          | None          | None               | Speed potentiometer, terminal strip signals | Terminal strip switch network    |
| L/R Rem Ctl          | Keypad        | Keypad             | Keypad                                      | Terminal strip switch network    |
| L/R Rem Ref          | Keypad        | Keypad             | Speed potentiometer, terminal strip signals | Keypad                           |
| L/R Rem Bth          | Keypad        | Keypad             | Speed potentiometer, terminal strip signals | Terminal strip switch<br>network |
| EMOP_EMOP2           | None          | None               | Terminal strip momentary pushbuttons        | Terminal strip switch network    |
| LOC / EMOP_EMOP2     | Keypad        | Keypad             | Terminal strip momentary pushbuttons        | Terminal strip switch network    |

# **Appendix B: Binary-Hexadecimal Conversion**

The X5 AC drive utilizes hexadecimal numbers to display and store the binary values of some parameters. These parameters are read and written as four-digit hexadecimal values.

The following table shows the binary values that correspond to the sixteen hexadecimal values. The binary values are divided into four columns so you may more readily see which bits of the status or control words are affected by the binary values.

|    | Binary | / Value |    | Hexadecimal Value |
|----|--------|---------|----|-------------------|
| 0  | 0      | 0       | 0  | 0                 |
| 0  | 0      | 0       | 1  | 1                 |
| 0  | 0      | 1       | 0  | 2                 |
| 0  | 0      | 1       | 1  | 3                 |
| 0  | 1      | 0       | 0  | 4                 |
| 0  | 1      | 0       | 1  | 5                 |
| 0  | 1      | 1       | 0  | 6                 |
| 0  | 1      | 1       | 1  | 7                 |
| 1  | 0      | 0       | 0  | 8                 |
| 1  | 0      | 0       | 1  | 9                 |
| 1  | 0      | 1       | 0  | А                 |
| 1  | 0      | 1       | 1  | В                 |
| 1  | 1      | 0       | 0  | С                 |
| 1  | 1      | 0       | 1  | D                 |
| 1  | 1      | 1       | 0  | E                 |
| 1  | 1      | 1       | 1  | F                 |
| 15 | 14     | 13      | 12 |                   |
| 11 | 10     | 9       | 8  |                   |
| 7  | 6      | 5       | 4  |                   |
| 3  | 2      | 1       | 0  |                   |

Corresponding Bit Positions of Parameter Words

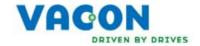

EU Declaration of Conformity

WE: Vacon, Inc. 3181 Black Gap Road Chambersburg, PA 17202 USA

hereby declare that the products:

Product Name: Vacon X Series AC Drives;

Model Designation: Vacon X4CxxxxxC(or D) and X5CxxxxxC(or D) and X5CxxxxxC09

have been designed and manufactured in accordance with standards:

Low Voltage Directive: EN50178

Electromagnetic compatibility: Electronic equipment for use in power installations
The models listed above do not include internal EMC filters

and external equipment must be used to achieve EN61800-3 compliance. Units in the 380-460V range (as denoted with a 1 suffix, e.g. XxC4xxxxC1) include internal EMC filters, and fulfill the requirements of the 2<sup>nd</sup> environment (EN61800-3 category C3; EN55011 class A2). XxC40750C

through XxC42000D meet the 2nd environment

requirements without added filters.

The products referenced above are for the use of control of the speed of AC motors.

Via internal mechanisms and Quality Control, it is verified that these products conform to the requirements of the Directive and applicable standards.

Chambersburg, PA, USA — February 27, 2009

Frank H. Custis

Product Marketing Manager

Frank & Pustes

Harsh Duty Drives

Vacon

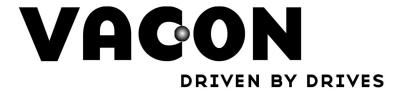

Find your nearest Vacon office on the Internet at:

www.vacon.com

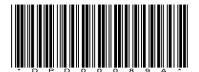